# ÉCOLE DE TECHNOLOGIE SUPÉRIEURE UNIVERSITÉ DU QUÉBEC

# MÉMOIRE PRÉSENTÉ À L'ÉCOLE DE TECHNOLOGIE SUPÉRIEURE

# COMME EXIGENCE PARTIELLE À L'OBTENTION DE LA MAÎTRISE EN GÉNIE ÉLECTRIQUE M. Sc. A.

PAR Rafik BEL HADJ TAHER

# CONCEPTION D'UN ANÉMOMÈTRE À FIL CHAUD À LARGE BANDE PASSANTE

MONTRÉAL, LE 12 MAI 2016

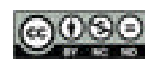

COOO Rafik Bel Hadj Taher, 2016

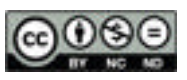

Cette licence Creative Commons signifie qu'il est permis de diffuser, d'imprimer ou de sauvegarder sur un autre support une partie ou la totalité de cette œuvre à condition de mentionner l'auteur, que ces utilisations soient faites à des fins non commerciales et que le contenu de l'œuvre n'ait pas été modifié.

# **PRÉSENTATION DU JURY**

# CE MÉMOIRE A ÉTÉ ÉVALUÉ

# PAR UN JURY COMPOSÉ DE :

M. Christian Belleau, directeur de mémoire Département de génie mécanique à l'École de technologie supérieure

M. Julien Weiss, co-directeur de mémoire Département de génie mécanique à l'École de technologie supérieure

M. Patrice Seers, président du jury Département de génie mécanique à l'École de technologie supérieure

M. Vahé Nerguizian, membre du jury Département de génie électrique à l'École de technologie supérieure

### IL A FAIT L'OBJET D'UNE SOUTENANCE DEVANT JURY ET PUBLIC

### LE 18 AVRIL 2016

# À L'ÉCOLE DE TECHNOLOGIE SUPÉRIEURE

### **REMERCIEMENTS**

 J'adresse mes vifs remerciements à mon directeur de maîtrise, Professeur Christian Belleau ainsi qu'à mon co-directeur de maîtrise, Professeur Julien Weiss, pour leur support, leurs encouragements et leurs conseils. Leurs qualités professionnelles et humaines m'ont permis de trouver la motivation nécessaire pour terminer ce travail. Je tiens aussi à leur exprimer ma plus profonde gratitude pour le support financier qu'ils m'ont offert.

J'adresse aussi mes remerciements à mes parents, mon ex-femme Stéphanie Brouillette et mes frères, qui depuis si longues années, m'ont encouragé et soutenu dans la poursuite de mes études.

### **CONCEPTION D'UN ANÉMOMÈTRE À FIL CHAUD À LARGE BANDE PASSANTE**

#### Rafik BEL HADJ TAHER

### **RÉSUMÉ**

Ce mémoire a été consacré à la conception d'un anémomètre à fil chaud à température constante à large bande passante. Pour atteindre cet objectif, le travail a été décomposé en plusieurs parties distinctes. Parmi celles-ci on peut compter : Le développement des équations différentielles qui régissent le fonctionnement de l'anémomètre en se basant sur les équations établies par Freymuth, la mise en place de deux modèles Simulink et SimElectronics, l'expérimentation de deux circuits électroniques avec deux bandes passantes différentes et finalement, la simulation d'une technique de stabilisation du circuit de régulation.

Pour améliorer la bande passante de l'anémomètre et en se référant à l'hypothèse de Freymuth, on a utilisé une boucle de régulation composée de deux amplificateurs opérationnels à large bande passante. La simulation et l'expérimentation du circuit électronique de l'anémomètre, nous a permis de conclure que l'augmentation de la bande passante de la boucle de régulation nécessite la prise en compte de plusieurs facteurs qui peuvent amener le système à l'instabilité.

**Mots-clés** : fil chaud, bande passante, régulation, simulation, conception

### **CONCEPTION OF WIDE BANDWIDTH HOT WIRE ANEMOMETER**

### Rafik BEL HADJ TAHER

### **ABSTRACT**

This thesis was dedicated to the design of a high bandwidth hot wire anemometer operating in constant temperature mode. To achieve this goal, the work was divided into several parts. Among them we can count: The development of differential equations that govern the operation of the anemometer based on the equations developed by Freymuth, the development of two Simulink and SimElectronics models, the experimentation of two electronic circuits with two different bandwidths and finally, the simulation of a stabilization technique of the control circuit.

To improve the bandwidth of the anemometer and by referring to the Freymuth's hypothesis, we used a control loop consisting of two high bandwidth operational amplifiers. Simulation and testing of the electronic circuitry of the anemometer allowed us to conclude that increasing the bandwidth of the control loop requires consideration of several factors that can cause instability to the system.

**Keywords :** hot wire, bandwidth, control, simulation, design

# **TABLE DES MATIÈRES**

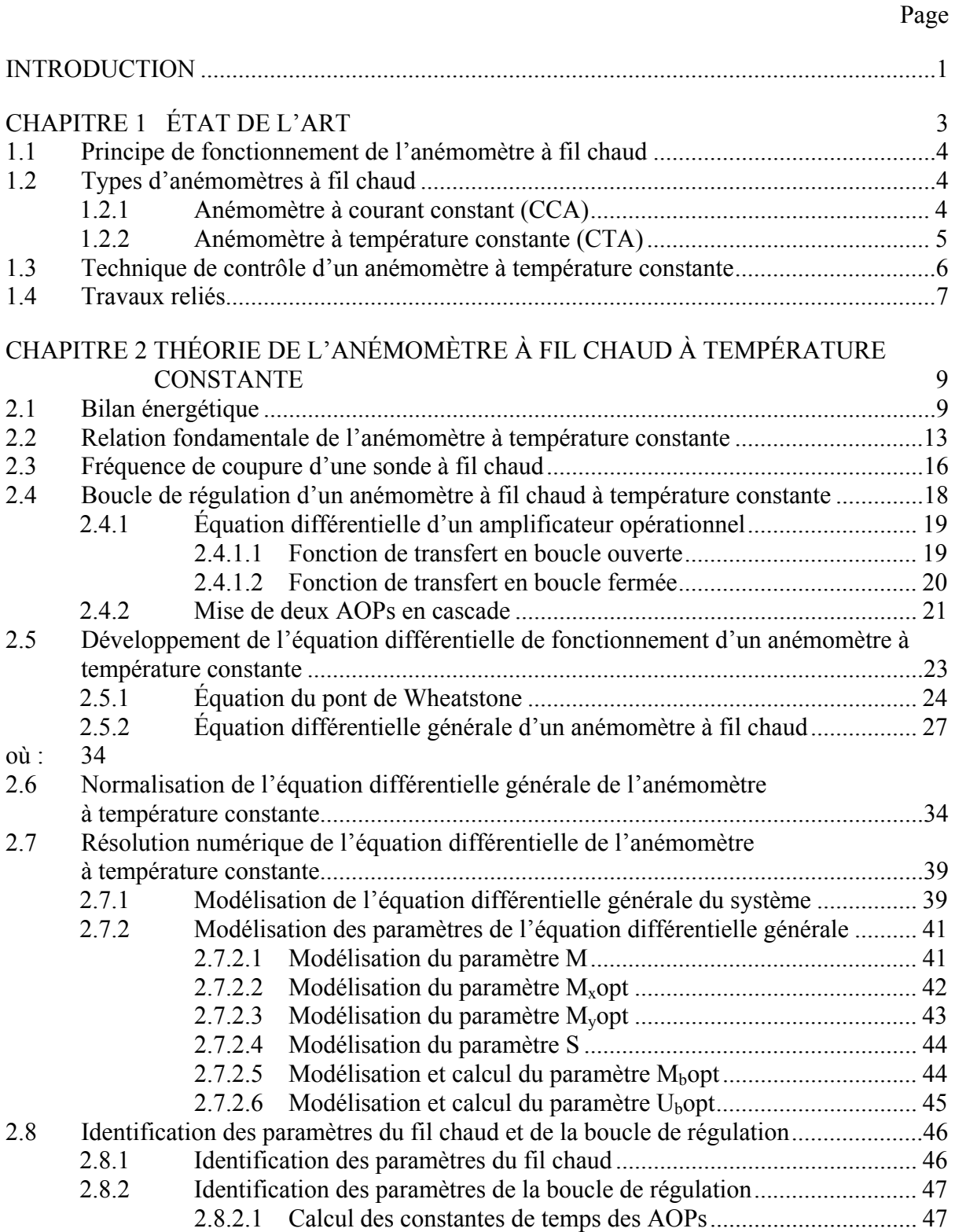

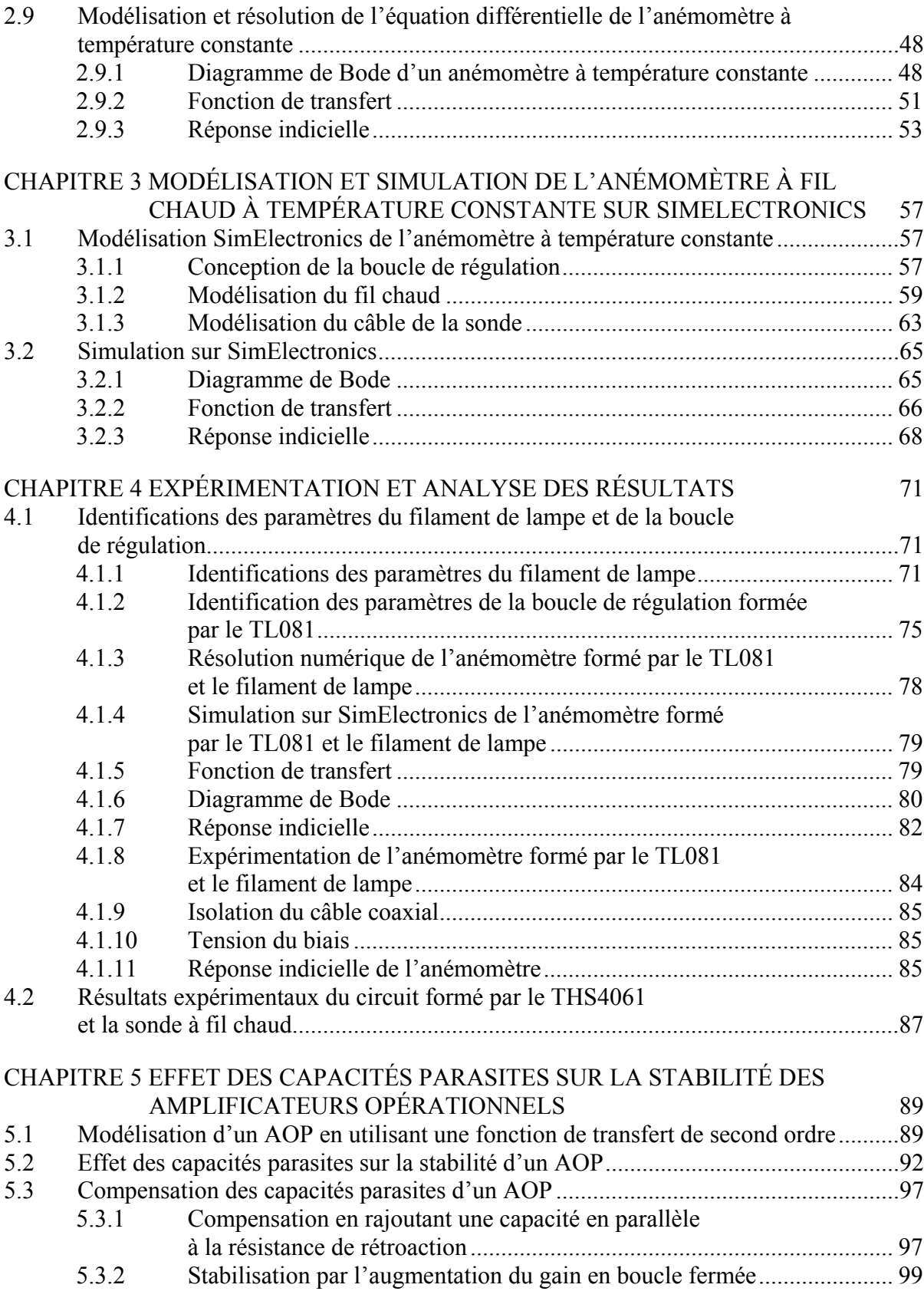

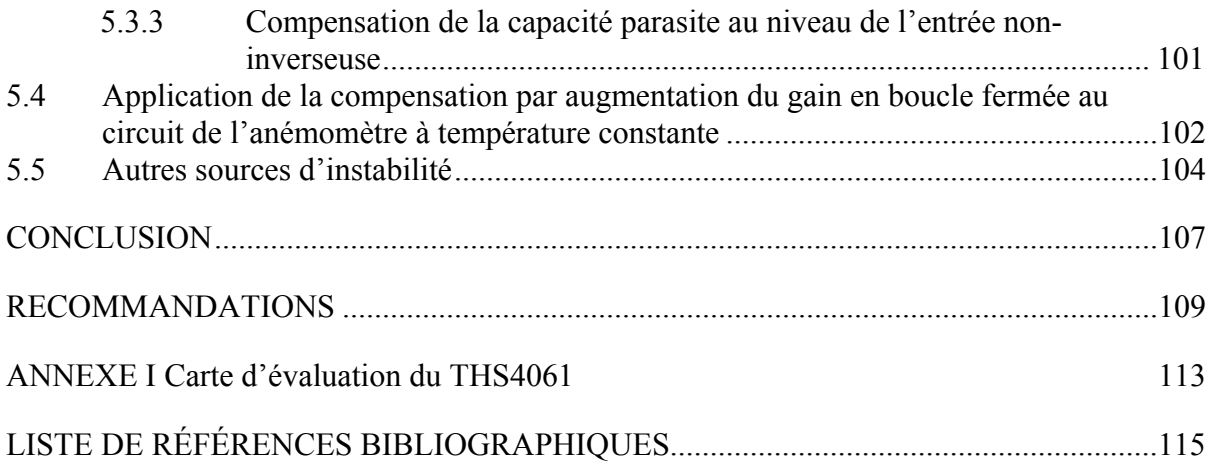

# **LISTE DES TABLEAUX**

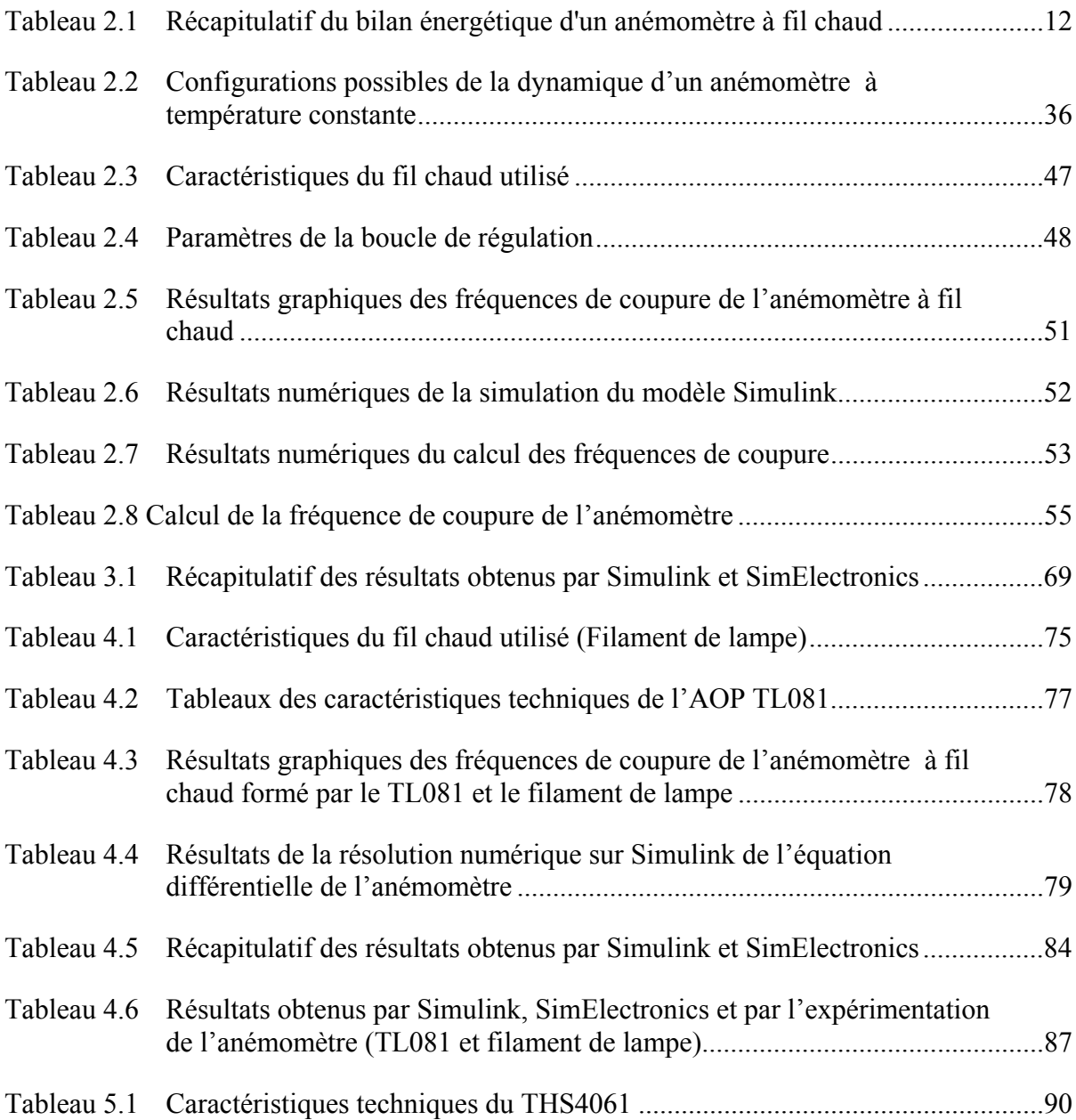

# **LISTE DES FIGURES**

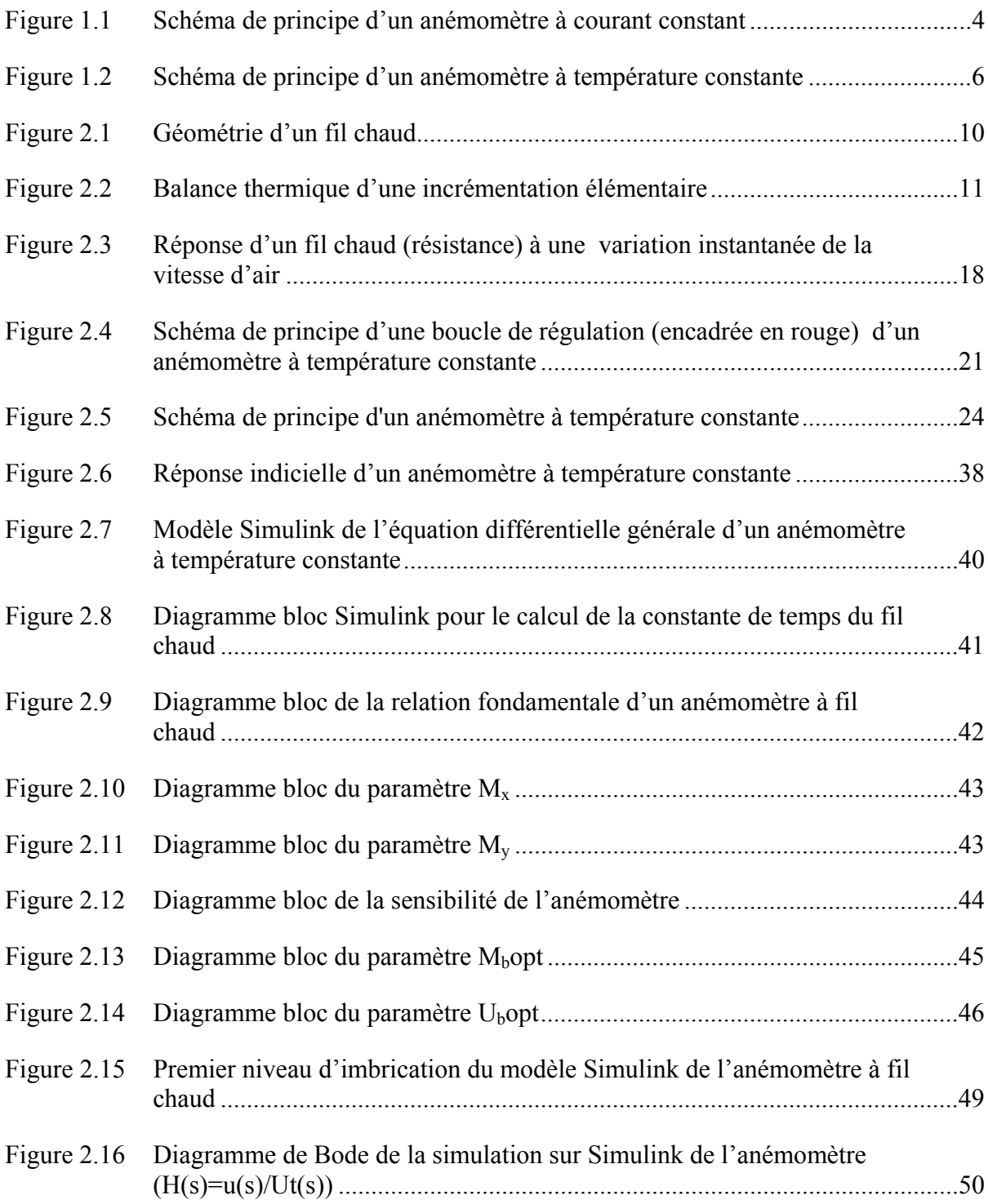

# XVIII

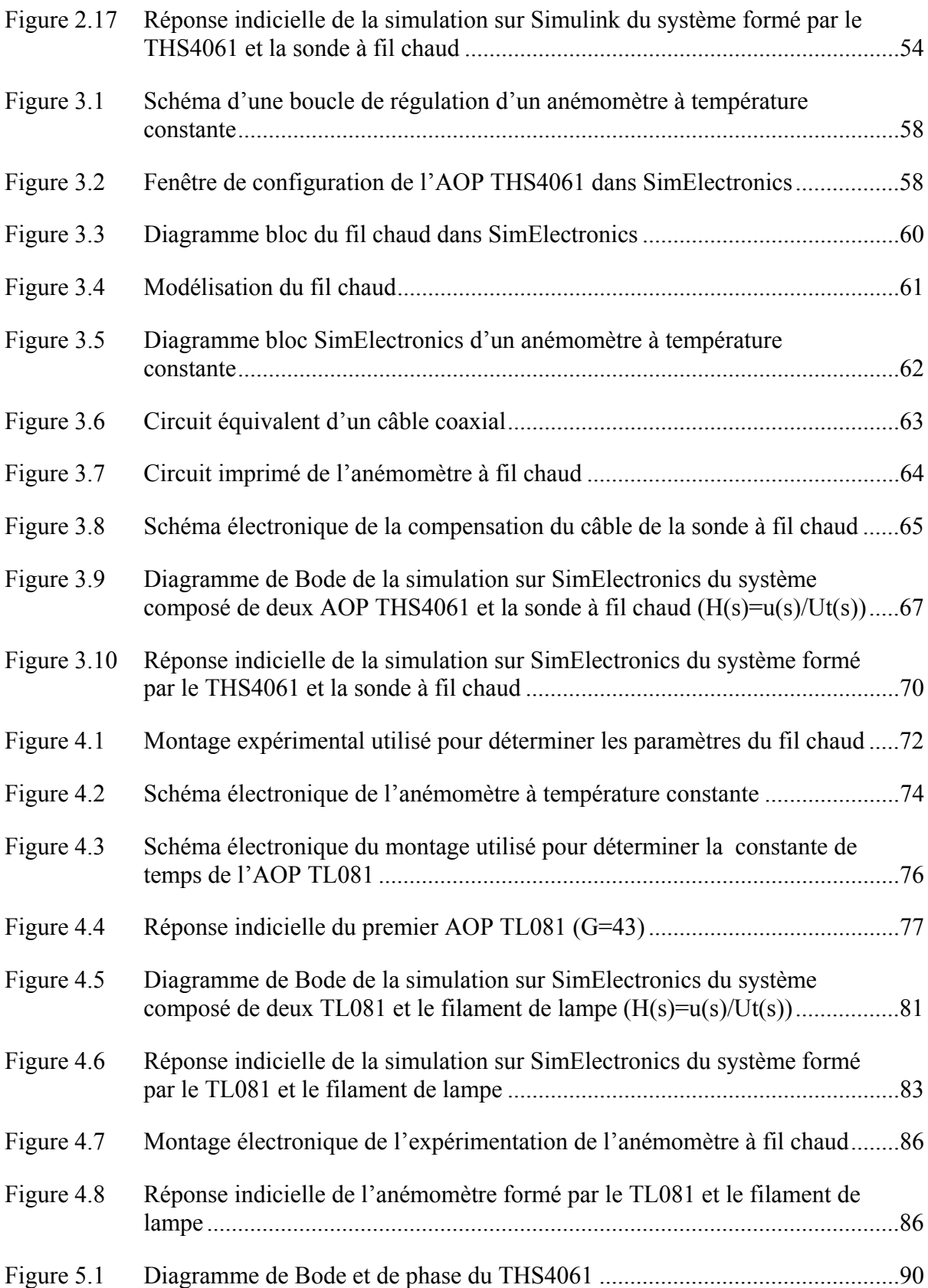

XIX

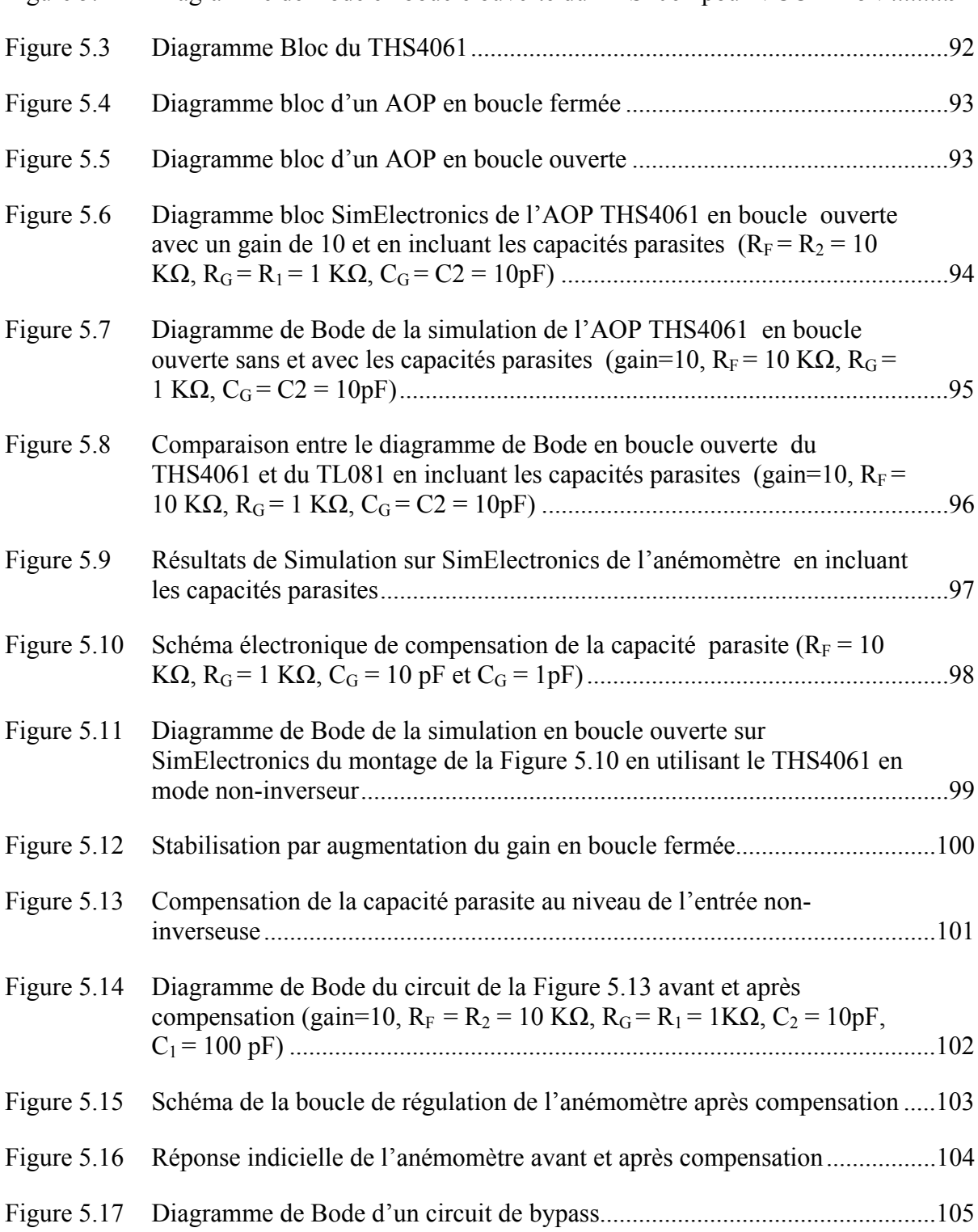

# **LISTE DES ABRÉVIATIONS, SIGLES ET ACRONYMES**

- AOP Amplificateur Opérationnel
- CMRR Common Mode Rejection Ratio
- CTA Constant Temperature Anemometry
- CCA Constant Current Anemometry
- ESL Equivalent Series Inductance
- FPBW Full Power Bandwidth
- GBWP Gain Bandwidth Product
- PSRR Power Supply Rejection Ratio

# **LISTE DES SYMBOLES ET UNITÉS DE MESURE**

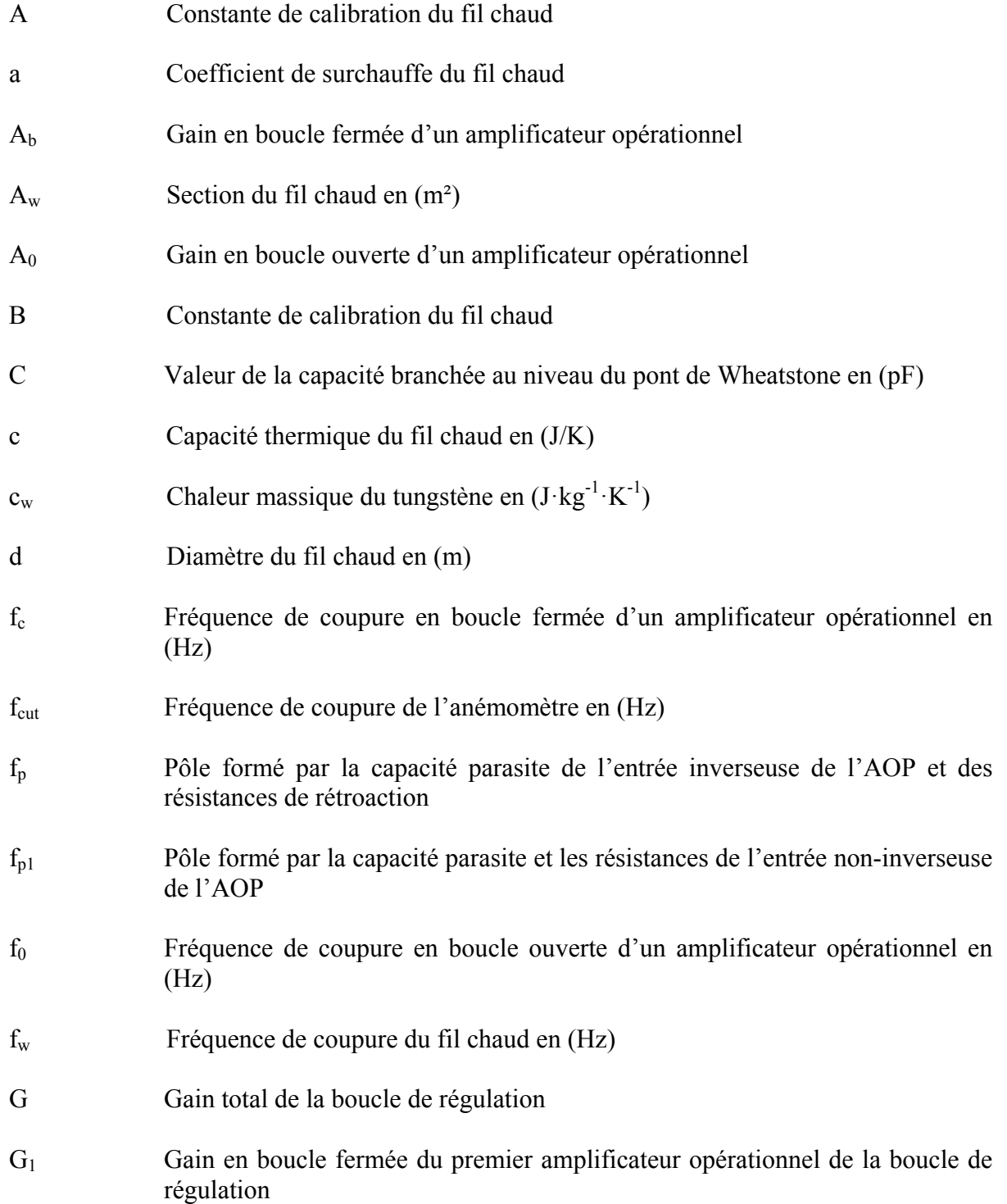

# XXIV

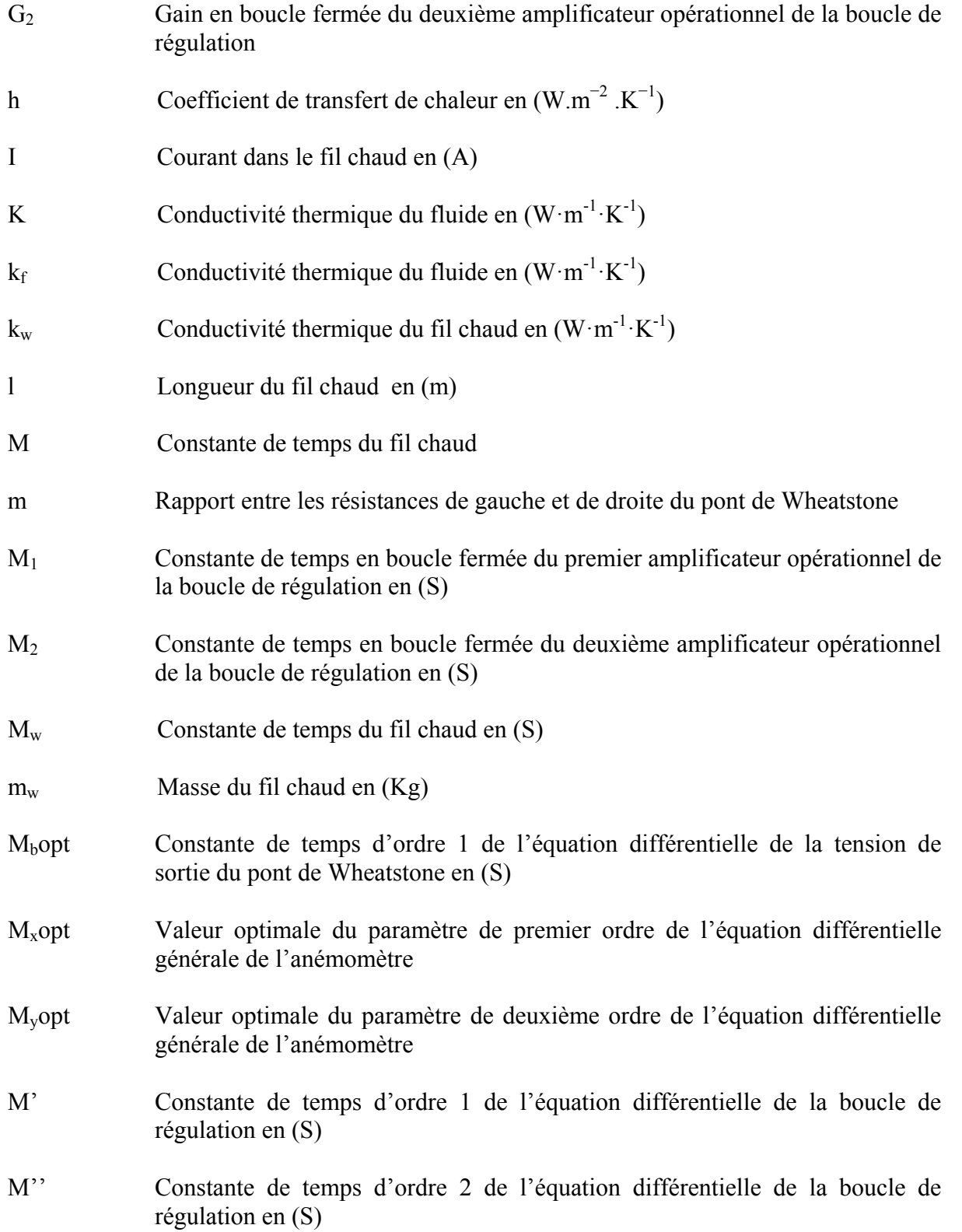

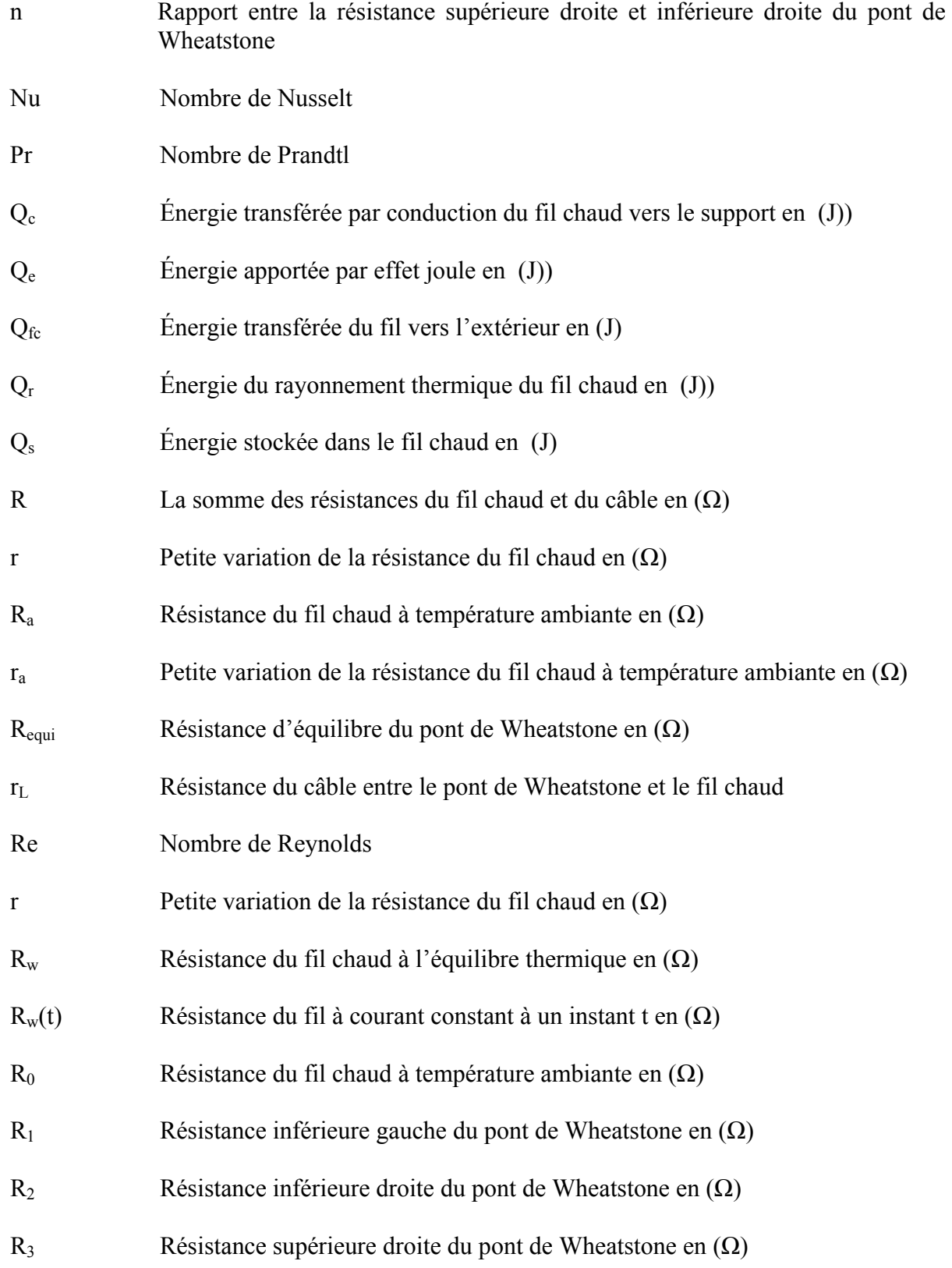

# XXVI

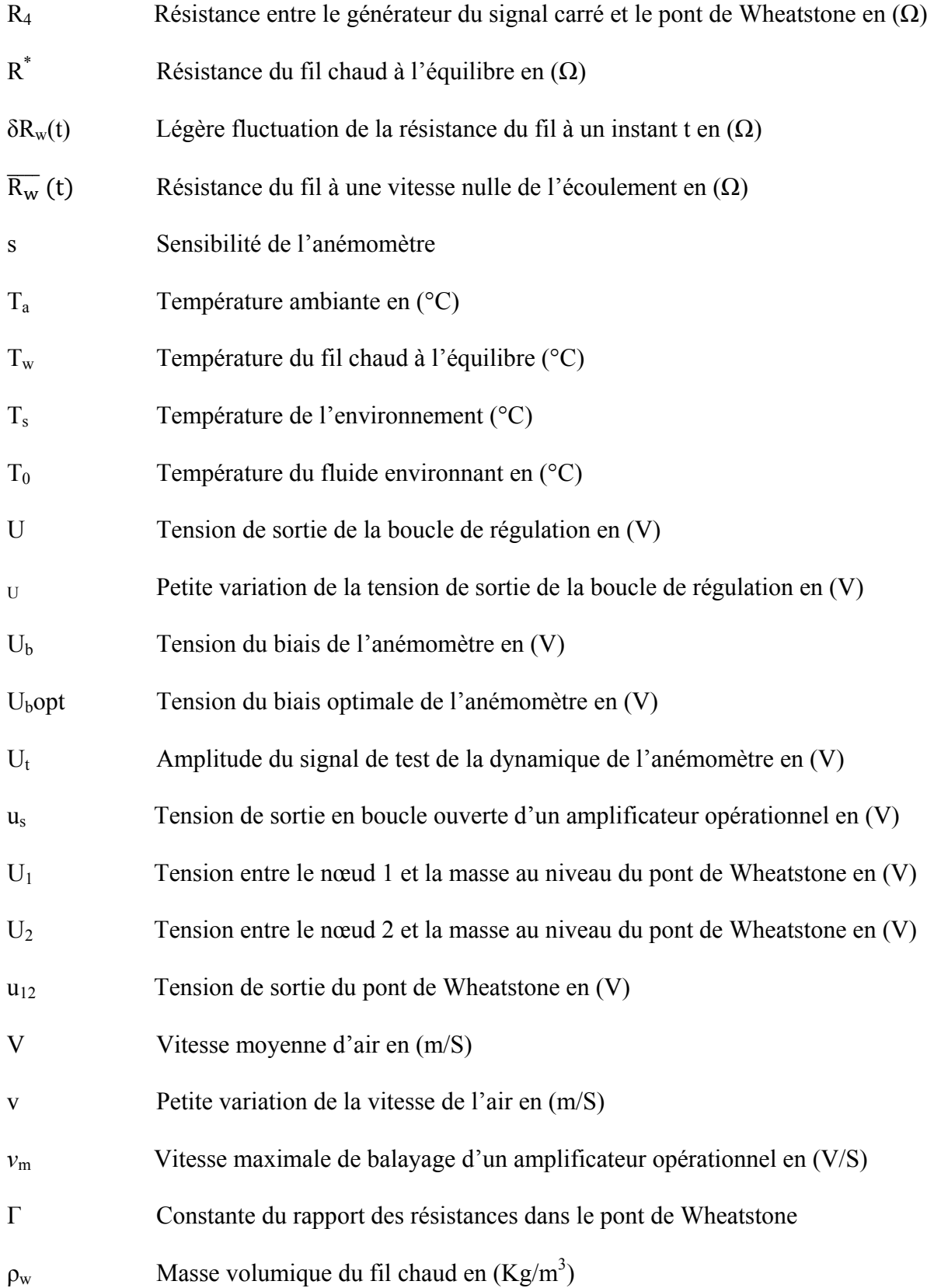

# ρ Densité du fluide χw Résistivité du fil chaud en (Ω⋅m) σ Constante de Stefan-Boltzmann ε Émissivité du fil chaud  $\alpha_0$  Coefficient de température du matériau utilisé à température ambiante μ Viscosité dynamique du fluide (Kg/(m S)) ε Tension différentielle de l'entrée d'un amplificateur opérationnel en (V)  $\tau_0$  Constante de temps en boucle ouverte d'un amplificateur opérationnel en (S) ω Pulsation propre d'un amplificateur opérationnel en boucle fermée en (rad/S)  $ω<sub>0</sub>$  Pulsation propre d'un amplificateur opérationnel en boucle ouverte en (rad/S) S Seconde (unité de temps) Hz Hertz (unité de fréquence) kHz Kilohertz (unité de fréquence) MHz Mégahertz (unité de fréquence) mm Millimètre (unité de longueur) µm Micromètre (unité de longueur) rad Radian (unité d'angle plat) rad/s Radian par seconde (unité de vitesse angulaire) m/s Mètre par seconde (unité de vitesse) Kg Kilogramme (unité de masse)  $kg/m<sup>3</sup>$  Kilogramme par mètre cube (unité de masse volumique) V Volt (unité de différence de potentiel)

# XXVII

# XXVIII

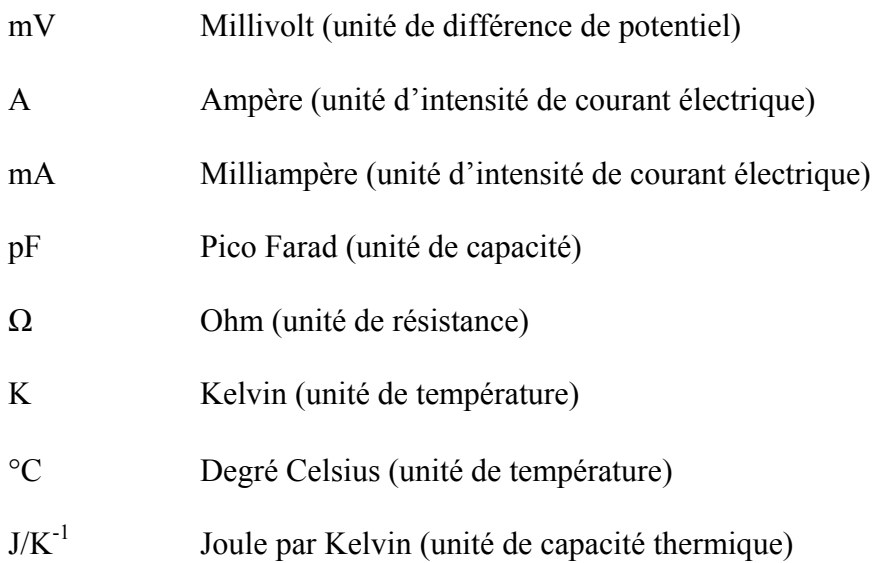

#### **INTRODUCTION**

Dans la mécanique des fluides, la vitesse d'écoulement constitue un paramètre intrinsèque dont découlent plusieurs phénomènes et principes. De ce fait, mesurer cette grandeur avec précision et avec une fréquence élevée constitue un défi pour les chercheurs dans ce domaine. Parmi les méthodes de mesure, on peut citer : l'anémomètre à hélice, l'anémomètre à fil chaud, l'anémomètre ultrason, l'anémomètre à résonance acoustique et l'anémomètre laser. Les trois derniers anémomètres sont connus par leur précision, leur fiabilité et leur capacité à mesurer des écoulements turbulents. Cependant, leur prix d'achat est assez élevé. L'anémomètre à hélice est un moyen de mesure très répandu dans le domaine de la météorologie. Il est connu par sa précision, par contre, il est moins fiable et très encombrant, ce qui constitue un obstacle à son utilisation dans les laboratoires. Finalement, l'anémomètre à fil chaud est moins résistant que les quatre derniers instruments. Cependant, sa capacité à mesurer la vitesse des fluides dans des écoulements turbulents et des endroits très étroits constitue un avantage non négligeable. Son prix d'achat reste beaucoup moins élevé que les anémomètres ultrason ainsi que les anémomètres laser. Donc, il possède un meilleur rapport qualité-prix. Ce dernier type d'anémomètre possède deux modes de fonctionnement, l'anémomètre à courant constant (CCA : Constant Current Anemometry) qui consiste à injecter un courant constant dans le fil chaud et mesurer sa résistance en utilisant un pont de Wheatstone et l'anémomètre à température constante (CTA : Constant Temperature Anemometry) qui consiste à injecter un courant variable au niveau du fil chaud pour garder sa température constante.

L'objectif de ce travail est de concevoir et de réaliser un anémomètre à fil chaud à température constante avec une large bande passante. De plus, l'objectif s'étend à la résolution numérique de l'équation différentielle de ce type d'anémomètre ainsi que la modélisation, la simulation et la conception de son circuit électronique.

La fréquence de coupure des anémomètres à fil chaud est un paramètre très important si on veut mesurer des écoulements turbulents. Ce paramètre a été analysé dans plusieurs travaux, dont les travaux effectués par Freymuth et Bruun. Le présent mémoire constitue une suite des derniers travaux. En effet, l'analyse théorique a été plus détaillée en prenant en compte d'autres paramètres tels que la résistance du câble et l'effet des capacités parasites. En outre, deux modèles Simulink et SimElectronics ont été établis ce qui va nous permettre de mieux analyser le comportement de l'anémomètre.

Ce mémoire est divisé en cinq chapitres. Le premier chapitre est une revue de littérature pour situer le travail parmi les connaissances scientifiques acquises dans ce domaine. Le deuxième chapitre traite de la théorie de l'anémomètre à fil chaud à température constante. Le troisième chapitre traite du développement du modèle SimElectronics et de l'influence des paramètres du système sur le comportement dynamique de ce dernier. Le quatrième chapitre présente les résultats expérimentaux. Finalement, le dernier chapitre est consacré à l'étude des méthodes de stabilisation des amplificateurs opérationnels opérant dans les hautes fréquences.

### **CHAPITRE 1**

# **ÉTAT DE L'ART**

La vitesse d'écoulement est une grandeur très importante en mécanique des fluides. Plusieurs techniques sont utilisées pour mesurer cette grandeur et parmi celles-ci nous pouvons citer (*voir* Huber (2007, p. 98)):

L'anémomètre à hélice : Ce type d'anémomètre a l'avantage d'être très robuste et précis pour une mesure moyenne de la vitesse d'écoulement d'air. Cependant, ces dimensions ainsi que l'insensibilité à l'écoulement turbulent sont les principaux inconvénients de ce type d'instrument.

L'anémomètre ultrason : Le principe de fonctionnement de ce type d'anémomètre consiste à mesurer le temps qu'une onde sonore va prendre pour se déplacer de l'émetteur au récepteur, ce temps varie selon que l'air se déplace dans le même sens que l'onde incidente ou dans le sens inverse. L'avantage de ce type d'anémomètre est sa bonne linéarité, robustesse grâce à l'absence des pièces mobiles ainsi que sa sensibilité à détecter des faibles vitesses d'écoulement (*voir* Brochard (2008, p. 6)). Ses inconvénients sont principalement ses dimensions qui font de lui un instrument très encombrant.

L'anémomètre Laser : Ce type d'anémomètre enregistre les changements de phase de la lumière réfléchis par les molécules d'air pour déterminer la vitesse du fluide, contrairement à l'anémomètre à hélice ou à fil chaud ce type d'anémomètre ne présente pas de non-linéarités, aussi, il est capable de mesurer la vitesse d'écoulement avec une très grande précision. Son principal inconvénient est le prix d'achat qui reste très élevé.

L'anémomètre à fil chaud : c'est une technique classique inventée par L. V. King en 1904 (*voir* Moisy (2006)). La capacité à mesurer la vitesse dans des écoulements turbulents avec une très bonne résolution spatiale (les dimensions du fil nous permettent de faire des mesures à l'échelle microscopique) et résolution temporelle fait de ce type d'anémomètre l'instrument le plus adapté à mesurer la vitesse dans des écoulements désordonnés. En effet, les

écoulements turbulents sont caractérisés par des mouvements désordonnés des particules du fluide avec une fluctuation au niveau de la vitesse et de la température. Ce phénomène est très complexe, car régi par une dynamique non linéaire ainsi que des harmoniques et des sous-harmoniques (*voir* Comte-Bellot et Schon (1969)).

En théorie, pour mesurer la vitesse de l'air dans des écoulements turbulents, il faut que la bande passante de l'anémomètre soit beaucoup plus grande que la fréquence de fluctuation de l'écoulement (*voir* Weiss, Berson et al. (2013)). De ce fait, l'objectif de ce travail consiste à développer un anémomètre à température constante à large bande passante.

### **1.1 Principe de fonctionnement de l'anémomètre à fil chaud**

Le cœur de l'anémomètre à fil chaud est une sonde composée d'un fil de 2 à 10 µm de diamètre et de 1 à 2 mm de longueur, ce fil métallique est soudé sur deux fines broches. Le fil est chauffé en injectant un courant dans la sonde, au passage d'un courant d'air à température ambiante la résistance du fil diminue, cette variation sera détectée par un pont de Wheatstone. C'est le principe de l'anémomètre à fil chaud qu'on va analyser tout au long de ce mémoire.

### **1.2 Types d'anémomètres à fil chaud**

#### **1.2.1 Anémomètre à courant constant (CCA)**

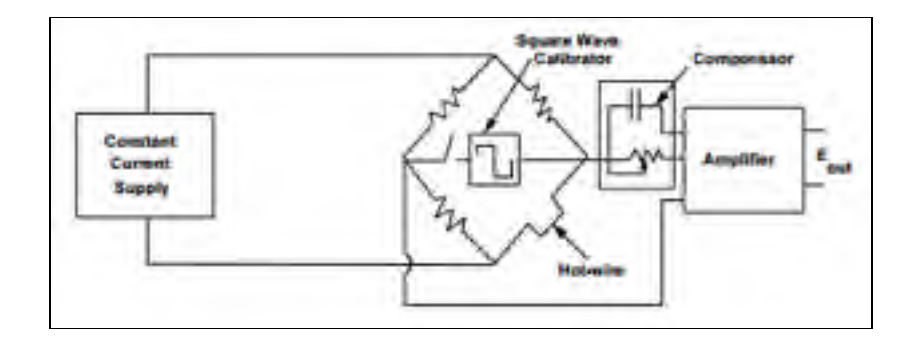

Figure 1.1 Schéma de principe d'un anémomètre à courant constant Tirée de Stainback and Nagabushana (1993, p. 36)

Le principe d'un anémomètre à courant constant consiste à mesurer la résistance  $R_w(t)$  du fil à courant constant à un instant t. La fluctuation temporelle de la vitesse induit une légère fluctuation  $\delta R_w(t)$  au niveau de la résistance qui se rajoute à la résistance  $\overline{R_w}(t)$  du fil à une vitesse d'écoulement nulle (*voir* équation (1.1)) tirée de Moisy (2006, p. 10):

$$
R_w(t) = \overline{R_w} + \delta R_w(t) \tag{1.1}
$$

La résistance du fil est mesurée grâce à un pont de Wheatstone à l'équilibre (*voir* Figure 1.1), cette résistance change avec la présence d'une variation de la vitesse d'air ce qui induit une variation de la tension de sortie du pont.

Cette technique présente un inconvénient majeur. En fait, le fil chaud se comporte comme un filtre passe bas, ce qui a pour conséquence de limiter la bande passante de l'anémomètre. Cela est dû à l'inertie thermique du fil qui va faire que le temps typique des fluctuations turbulentes doit être largement inférieur au temps caractéristique de mise à l'´équilibre de la température (inertie thermique) (*voir* Moisy (2006)).

### **1.2.2 Anémomètre à température constante (CTA)**

Dans un anémomètre à température constante les défauts d'un CCA seront corrigés suite à la régulation de la température d'équilibre du pont, et cela grâce à une boucle de régulation qui assure cette condition en injectant au niveau du pont de Wheatstone un courant variable selon la vitesse de l'air. Ainsi, l'hypothèse du bilan thermique reste vraie et l'inertie thermique se trouve améliorée (*voir* Moisy (2006)). Cette technique est beaucoup plus compliquée au niveau électronique que la précédente et cela à cause de la boucle de régulation qui doit être bien ajustée pour empêcher l'instabilité du système.

L'avantage de l'anémomètre à température constante est d'avoir une meilleure inertie thermique que le CCA en gardant la température constante et ainsi une meilleure fréquence de coupure ainsi qu'une meilleure sensibilité sur une large plage de vitesse. Cette technique tire ces avantages aussi de la simplicité du réglage de la fréquence de coupure ainsi que de la capacité de mesurer une large fluctuation de vitesse (*voir* Freymuth (1967)).

En utilisant un anémomètre à température constante il est très facile de faire un réglage de la fréquence de coupure en agissant sur le biais de l'amplificateur opérationnel ainsi que sur la capacité branchée au pont de Wheatstone (*voir* Figure 1.2). Le réglage sera effectué en injectant un signal carré à l'entrée de l'amplificateur opérationnel et en adaptant les paramètres du système pour faire correspondre le signal de sortie à une forme prédéterminée (*voir* Freymuth (1967)). Ce type d'anémomètre est celui qu'on va étudier dans le cadre de ce mémoire.

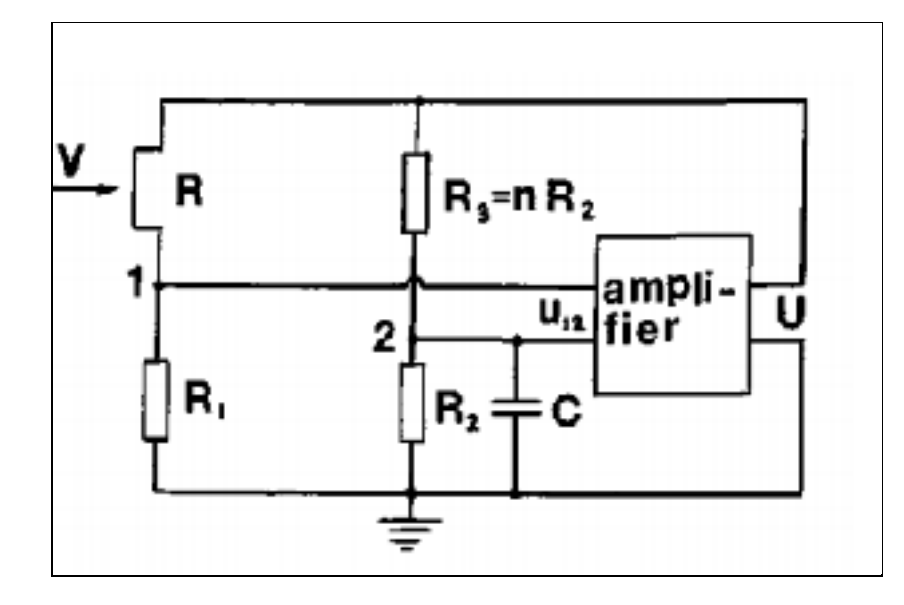

Figure 1.2 Schéma de principe d'un anémomètre à température constante Tirée de Freymuth (1996, p.705)

### **1.3 Technique de contrôle d'un anémomètre à température constante**

La régulation de température du fil est assurée par un circuit électronique composé d'un ou deux amplificateurs opérationnels. Contrairement à un étage d'un seul AOP (Amplificateur Opérationnel), l'étage de deux amplificateurs assure une dynamique de troisième ordre qui permet un ajustement optimal de la fréquence de coupure (*voir* Freymuth (1996)). En assumant cette théorie, il est possible de faire le réglage de la fréquence de coupure de l'anémomètre moyennant deux paramètres, la valeur du biais ainsi que la valeur de capacité reliée au pont de Wheatstone.

#### **1.4 Travaux reliés**

L'anémométrie à fil chaud est une technique classique adoptée depuis les années 1900 pour mesurer la vitesse des fluides. Cette technique a évolué au fil des années et surtout par l'évolution de l'électronique, et plus précisément les amplificateurs opérationnels.

Dans ce mémoire, notre étude sera basée sur quelques articles assez complets où nous pouvons trouver la théorie de base de l'anémométrie ainsi qu'une analyse des équations différentielles qui régissent le fonctionnement d'un anémomètre à fil chaud.

En effet, dans l'article de Freymuth (*voir* Freymuth (1967)), l'auteur a établi une équation différentielle qui définit le fonctionnement d'un anémomètre à température constante. Dans ce travail, une analyse générale de l'aspect dynamique de l'anémomètre a été présentée où il a été démontré que la réponse en fréquence du système se base principalement sur deux paramètres et que pour une meilleure optimisation, il faut effectuer un test électronique qui consiste à injecter un signal carré à travers une résistance branchée au pont de Wheatstone.

Par ailleurs, dans l'article de Freymuth (*voir* Freymuth (1977)), on peut trouver un complément du dernier travail où une analyse plus détaillée du comportement de l'anémomètre à fil chaud a été présentée. L'auteur a démontré qu'en utilisant la série de Taylor, il est possible de linéariser le système autour de ces valeurs statiques. Il a aussi démontré qu'avec une équation différentielle généralisée de troisième ordre, il est possible d'étudier le comportement de l'anémomètre et d'évaluer ainsi ces paramètres dynamiques et électriques. Pour ce faire, trois cas de fonctionnements possibles ont été analysés.

En outre, Dans son travail (*voir* Freymuth (1977)) l'auteur a étudié la théorie de deux configurations différentes du circuit de régulation d'un anémomètre à température constante. La première configuration est basée sur un circuit à deux AOPs, alors que la deuxième configuration est basée sur un circuit de régulation avec un seul AOP.

Finalement, dans l'article de Weiss, Berson *et al*. (2013), et en se basant sur le travail effectué dans l'article de Freymuth (*voir* Freymuth (1977), l'auteur a développé les équations qui permettent de calculer les paramètres optimaux du système ( $M_b$ opt et  $U_b$ opt) pour obtenir une fréquence de coupure maximale.

Pour améliorer la bande passante de notre anémomètre, on va faire appel à la théorie de Freymuth (*voir* Freymuth (1977)) où il a été démontré que la fréquence de coupure générale de l'anémomètre est directement reliée à la constante de temps du deuxième ordre de la boucle de régulation. De ce fait, on va utiliser des AOP (Amplificateur opérationnel) avec un produit gain-bande passante (GBWP : Gain Bandwidth Product) de 120 MHz ce qui va nous permettre d'atteindre une fréquence de coupure théorique de 830 KHz.
#### **CHAPITRE 2**

# **THÉORIE DE L'ANÉMOMÈTRE À FIL CHAUD À TEMPÉRATURE CONSTANTE**

Dans ce chapitre, on va établir la théorie de l'anémomètre à température constante pour aboutir à l'équation différentielle générale de ce dernier. La résolution de cette équation est effectuée en utilisant Simulink. Cela va nous permettre de tracer la réponse indicielle de l'anémomètre et de calculer les paramètres de réglage optimaux qu'on va utiliser pour la simulation sur SimElectronics et pour l'expérimentation du montage électronique.

#### **2.1 Bilan énergétique**

Nous pouvons exprimer l'énergie stockée dans un fil de longueur l et de diamètre d par l'équation (2.1) adaptée de H. H. Bruun (1996, p. 21) :

$$
\frac{dQ_s}{dt} = \frac{dQ_e}{dt} - \frac{dQ_{fc}}{dt}
$$
\n(2.1)

où :

- $\bullet$  Q<sub>s</sub> est l'énergie stockée dans le fil chaud en (J);
- $Q_e = R_w I^2$  est l'énergie apportée par effet Joule en (J);
- $Q_{fc}$  est l'énergie transférée du fil vers l'extérieur en (J);

En injectant un courant I, le fil sera amené à une température supérieure à la température du fluide.

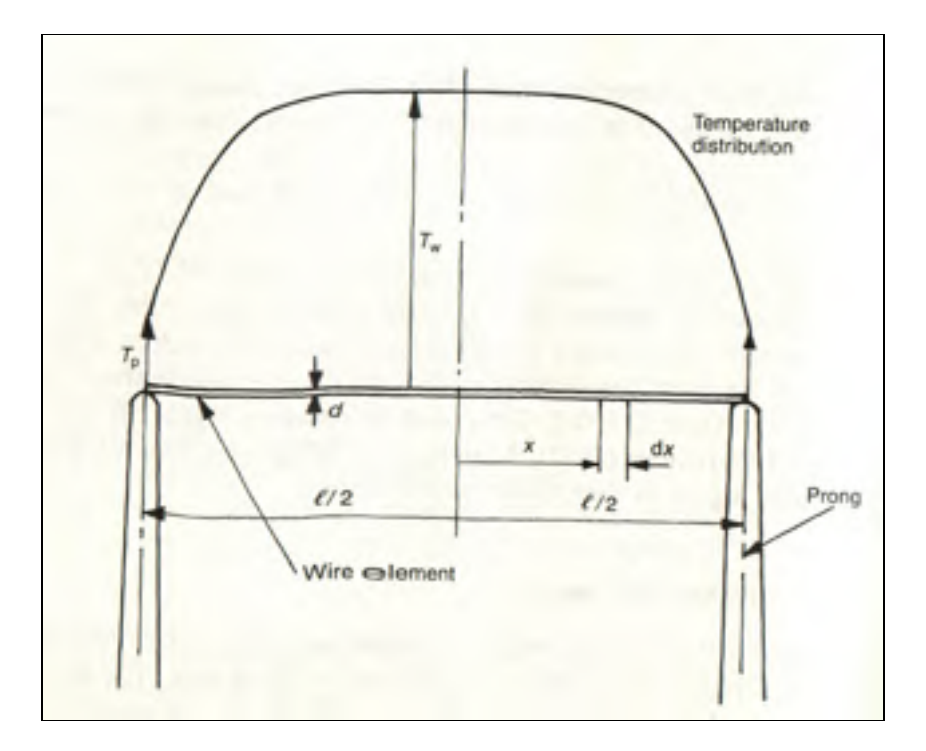

Figure 2.1 Géométrie d'un fil chaud Tirée de Bruun (1996, p. 22)

En considérant un fil de longueur l et une incrémentation élémentaire dx (*voir* Figure 2.1 et Figure 2.2), nous pouvons établir le bilan de transfert thermique selon l'équation (2.2) tirée de H. H. Bruun (1996, p. 21) :

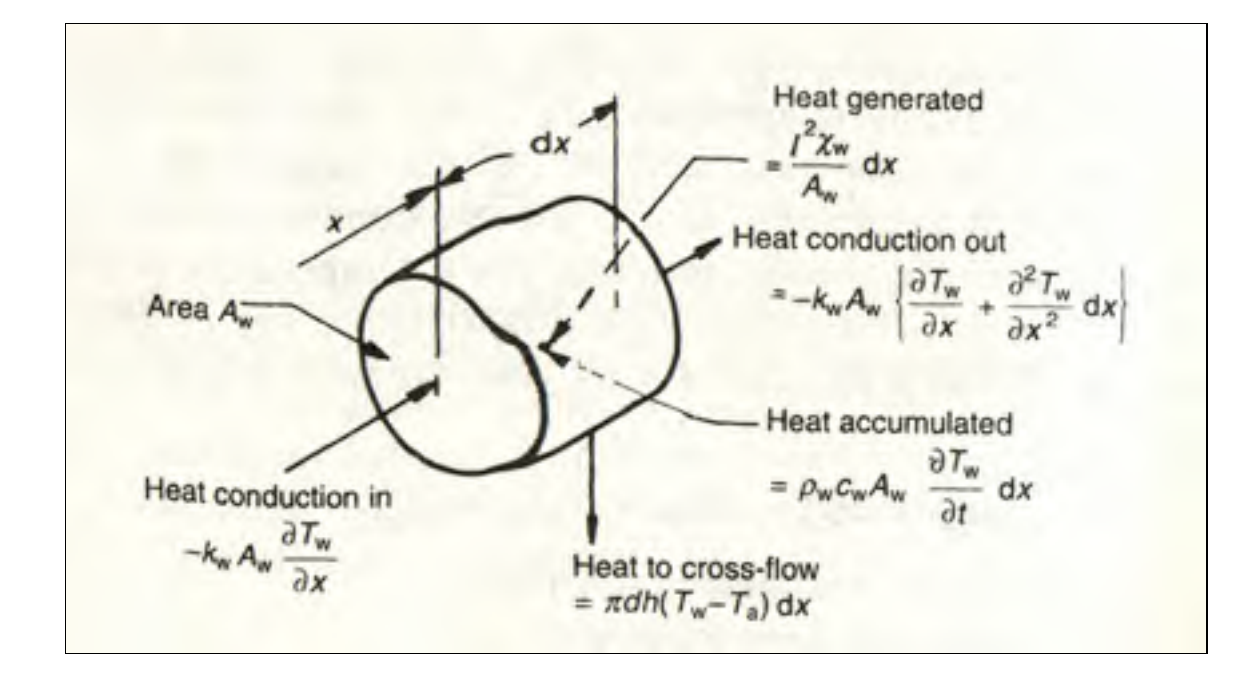

Figure 2.2 Balance thermique d'une incrémentation élémentaire Tirée de H. H. Bruun (1996, p. 22)

$$
\dot{Q}_{e} = \dot{Q}_{fc} + \dot{Q}_{c} + \dot{Q}_{r} + \dot{Q}_{s}
$$
\n(2.2)

où :

- $\dot{Q}_e$  est la puissance apportée par effet Joule;
- $Q_{fc}$  est la puissance transférée par convection où la chaleur est transférée par le mouvement du fluide vers le milieu extérieur;
- $\dot{Q}_c$  est la puissance transférée par conduction où la chaleur est transférée vers le support. Cette quantité de chaleur peut être négligée par rapport à la convection forcée causée par le fluide;
- $\dot{Q}_r$  est la puissance transférée par rayonnement thermique où la chaleur est transférée sous forme de rayonnement électromagnétique. En comparaison à la convection forcée, cette quantité peut être aussi négligée;
- $\dot{Q}_s$  est la puissance stockée dans le fil;

Le tableau suivant est un récapitulatif du bilan énergétique d'un anémomètre à fil chaud :

| <b>Bilan</b> de<br>puissances                                   | <b>Expression</b>                                   | Apport dans le bilan<br>énergétique                                                                                                    |
|-----------------------------------------------------------------|-----------------------------------------------------|----------------------------------------------------------------------------------------------------|
| Énergie apportée<br>par effet joule                             | $\frac{I^2 \chi_w}{A_w} dx$                         | Non négligé                                                                                                    |
| <b>Puissance</b><br>transférée par<br>convection forcée         | $\pi dh(T_w - T_0)dx$                               | Non négligé                                                                                                    |
| Puissance<br>transférée par<br><b>Conduction</b>                | $-k_w A_w \frac{\partial^2 T_w}{\partial x^2} dx$   | Négligé (la largeur du fil est<br>beaucoup plus grande que son<br>diamètre)                                                                     |
| <b>Puissance</b><br>transférée par<br>rayonnement<br>électrique | $\pi d\sigma \varepsilon (T_w^4 - T_s^4) dx$        | La puissance transférée sous<br>forme de rayonnement<br>électromagnétique est négligée<br>(principe de la lampe. Il n'y a<br>aucun rayonnement) |
| Puissance stockée<br>dans le fil                                | $\rho_w c_w A_w \frac{\partial T_w}{\partial t} dx$ | Non négligé                                                                                                    |

Tableau 2.1 Récapitulatif du bilan énergétique d'un anémomètre à fil chaud

où :

- A<sub>w</sub> est la section du fil chaud en  $(mm<sup>2</sup>)$ ;
- $\mathbf{x}_w$  est la résistivité du fil chaud en ( $\Omega$  m);
- I est le courant dans le fil chaud en  $(A)$ ;
- T<sub>w</sub> est la température du fil chaud à l'équilibre en  $(^{\circ}C)$ ;
- $\blacksquare$  T<sub>0</sub> est la température du fluide environnant (°C);
- σ est la constante de Stefan-Boltzmann;
- **ε** est l'émissivité du fil chaud;
- $\blacksquare$  d est le diamètre du fil en  $(m)$ ;
- **h** est le coefficient de transfert de chaleur en  $(W.m-2.K-1)$ ;
- $\bullet$  c<sub>w</sub> est la chaleur massique du tungstène en  $(I \cdot kg 1 \cdot K 1)$ ;
- $\bullet$  k<sub>w</sub> est Conductivité thermique du fil chaud en (W·m-1·K-1);
- $\blacksquare$  T<sub>s</sub> est la température de l'environnement (°C);
- $\rho_w$  est la masse volumique du fil chaud en (Kg/m<sup>3</sup>);

En injectant les formules du bilan énergétique du tableau précèdent dans la formule (2.1), on aura l'équation (2.3) qui est valide pour un fil dont le rapport  $\frac{1}{d}$  > 200 :

$$
\frac{I^2 \chi_w}{A_w} dx - \pi dh (T_w - T_0) dx - \rho_w c_w A_w \frac{\partial T_w}{\partial t} dx = 0
$$
 (2.3)

#### **2.2 Relation fondamentale de l'anémomètre à température constante**

En considérant le tableau 2.1 mentionné ci-dessus, nous pouvons remarquer que la principale source de dissipation au niveau du fil chaud est la convection forcée où « h » est le coefficient de transfert de chaleur qui représente la puissance par unité de surface transférée pour une différence de température donnée. Elle est reliée au nombre de Nusselt selon l'équation (2.4) où  $k_f$  est la conductivité thermique du fluide environnant en  $(W \cdot m^{-1} \cdot K^{-1})$ .

$$
Nu = \frac{hd}{k_f} \tag{2.4}
$$

En remplaçant h par son expression en fonction du nombre de Nusselt et en considérant un fil de longueur finie l, nous obtenons la formule du transfert thermique par convection forcée suivante :

$$
Q_{fc} = \pi l k_f (T_w - T_0) Nu
$$
\n(2.5)

Le nombre de Nusselt exprime l'efficacité du transfert thermique par convection (rapport entre le transfert par convection forcée et conduction).

En utilisant l'équation (2.3), nous pouvons établir le bilan de puissance de l'anémomètre à fil chaud :

$$
\frac{I^2 \chi_w}{A_w} l - \pi l k_f (T_w - T_0) N u - \rho_w c_w A_w \frac{\partial T_w}{\partial t} l = 0
$$
\n(2.6)

et puisque :

$$
R_w = \frac{\chi_w}{A_w} l \tag{2.7}
$$

et :

$$
m_w = \rho_w A_w l \tag{2.8}
$$

alors :

$$
m_{w}c_{w}\frac{dT_{w}}{dt} = R_{w}I^{2} - \pi lk_{f}(T_{w} - T_{0})Nu
$$
\n(2.9)

Pour un anémomètre à température constante :

$$
m_{\rm w}c_{\rm w}\frac{dT_{\rm w}}{dt} = 0\tag{2.10}
$$

ce qui conduit à l'équation suivante :

$$
R_w I^2 = \pi l k_f (T_w - T_0) N u \tag{2.11}
$$

La dépendance linéaire entre la résistance du fil et sa température peut se traduire par l'équation suivante :

$$
R_w = R_0[1 + \alpha_0 (T_w - T_0)] \tag{2.12}
$$

où  $R_w$  est la résistance de fonctionnement du fil chaud,  $R_0$  est la résistance du fil à température ambiante et  $\alpha_0$  est le coefficient de température du matériau utilisé à température ambiante, il est constant sur une large gamme de température.

Donc, on peut écrire l'équation (2.12) sous la forme suivante :

$$
T_{w} - T_{0} = \frac{R_{w} - R_{0}}{\alpha_{0} R_{0}}
$$
 (2.13)

En injectant l'équation (2.13) dans l'équation (2.11), on aura :

$$
R_w I^2 = \pi l k_f \left(\frac{R_w - R_0}{\alpha_0 R_0}\right) Nu \tag{2.14}
$$

En considérant le travail de Kramers en 1946 (*voir* Bruun (1996)) où il a été démontré que Nu peut s'écrire selon l'équation suivante :

$$
Nu = 0.42 Pr^{0.2} + 0.57 Pr^{0.33} Re^{0.5}
$$
 (2.15)

$$
Re = \frac{\rho dV}{\mu} \tag{2.16}
$$

Où :

- **Prest le nombre de Prandtl**
- Re est le nombre de Reynolds
- ρ est la densité du fluide;
- $\mu$  est la viscosité dynamique du fluide (Kg/(m S))
- $\bullet$  V est la vitesse moyenne du fluide en  $(m/S)$

Alors, nous pouvons écrire l'équation (2.14) comme suit :

$$
\frac{R_w I^2}{(R_w - R_0)} = A + BV^{0.5}
$$
\n(2.17)

avec :

$$
\frac{H(V)}{\alpha_0 R_0} = A + B V^{0.5}
$$
 (2.18)

où :

 $H(V)$  est la fonction de transfert de chaleur ;

Et :

$$
A = 0.42 \frac{\pi k_f l}{\alpha_0 R_0} Pr^{0.2}
$$
 (2.19)

$$
B = 0.57 \frac{\pi k_f l}{\alpha_0 R_0} Pr^{0.33} \left[ \frac{\rho d}{\mu} \right]^{0.5}
$$
 (2.20)

L'équation (2.17) représente la relation fondamentale de l'anémomètre à fil chaud à température constante.

# **2.3 Fréquence de coupure d'une sonde à fil chaud**

Tel qu'expliqué par H. H. Bruun (1987, p39) la réponse d'un fil chaud à un changement de la vitesse d'écoulement d'un fluide est accompagnée par un retard causé par l'inertie thermique. La réponse fréquentielle de ce dernier peut être estimée si le fil est assez long pour ignorer les pertes par conduction. Dans ce cas, on peut établir l'équation différentielle qui régit le comportement fréquentiel du fil chaud. En utilisant l'équation du bilan thermique, on aura :

16

$$
R_w I^2 = \frac{c}{\alpha_0 R_0} \frac{dR_w}{dt} + \frac{H(V)}{\alpha_0 R_0} (R_w - R_0)
$$
 (2.21)

$$
R_w + \frac{c}{H(V) - \alpha_0 R_0 I^2} \frac{dR_w}{dt} = \frac{H(V)R_0}{H(V) - \alpha_0 R_0 I^2}
$$
(2.22)

La constante de temps du fil peut être identifiée à partir de l'équation précédente tel que :

$$
M_w = \frac{c}{H(V) - \alpha_0 R_0 I^2}
$$
\n(2.23)

La fréquence de coupure du fil sera calculée en utilisant l'équation suivante :

$$
f_w = \frac{1}{2\pi M_w} \tag{2.24}
$$

L'équation (2.22) est une équation différentielle de premier ordre dont les coefficients ne sont pas constants. Le second membre dépend de la vitesse d'écoulement et de la résistance du fil à température ambiante. Le comportement dynamique quant à lui dépend de la constante de temps  $M_w$  qui dépend de la vitesse du fluide ainsi que de la résistance du fil à température ambiante  $R_a$  et à l'équilibre. En assumant la théorie de petites perturbations où :

$$
U = \overline{V} + v, \ R_w = \overline{R_w} + r_w, \ R_a = \overline{R_a} + r_a \tag{2.25}
$$

On peut considérer l'équation comme étant une équation différentielle de premier ordre à coefficients constants (*voir* H. H. Bruun (1987, p. 40)).

Donc, on peut déterminer la solution de l'équation différentielle (2.22) tel que

$$
r_{w} = \int_{-\infty}^{t} exp\left(-\frac{t-\tau}{M_{w}}\right) \varphi(\tau) d\tau
$$
 (2.26)

La réponse indicielle de la résistance du fil chaud à un échelon d'amplitude  $\varphi_0$  est :

$$
r_w(t) = \varphi_0 \left( 1 - e^{-t/M_w} \right), \qquad t \ge 0 \tag{2.27}
$$

La Figure 2.3 représente la réponse du fil à une variation instantanée de la vitesse du fluide.

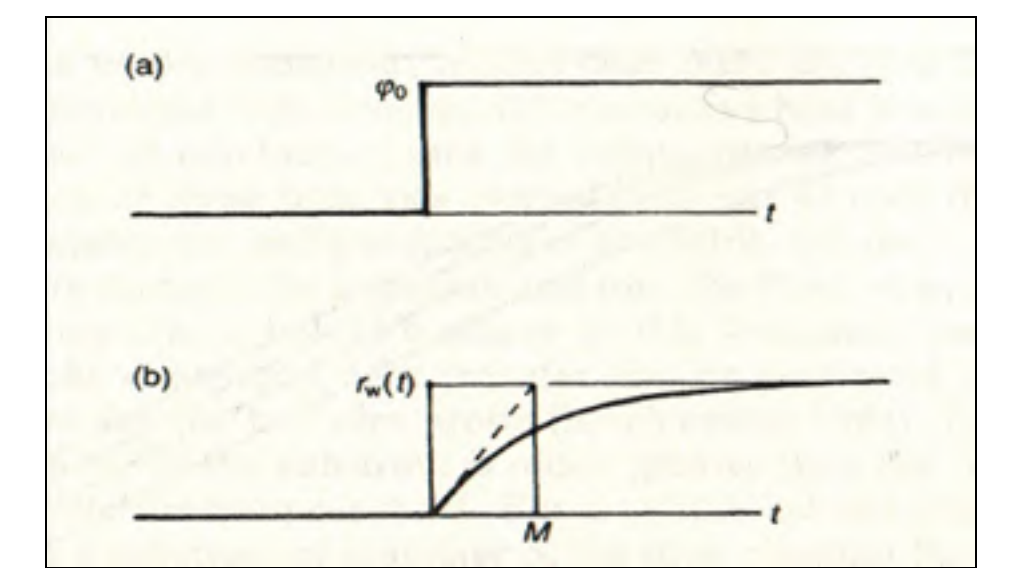

Figure 2.3 Réponse d'un fil chaud (résistance) à une variation instantanée de la vitesse d'air Tirée de H. H. Bruun (1996, p. 41)

Tel qu'expliqué par H. H. Bruun (*voir* H. H. Bruun (1996, p. 41)), la constante de temps du fil dépend principalement de sa capacité thermique (*voir* équation (2.23)). Cette dernière dépend de trois paramètres intrinsèques, la longueur, le diamètre et le type de matériau.

#### **2.4 Boucle de régulation d'un anémomètre à fil chaud à température constante**

La fréquence de coupure de la boucle de régulation est un paramètre qui agit directement sur la fréquence de coupure générale de l'anémomètre. De ce fait, on doit établir l'équation différentielle qui définit le comportement d'un amplificateur opérationnel.

#### **2.4.1 Équation différentielle d'un amplificateur opérationnel**

Dans cette partie on va établir l'équation différentielle d'un amplificateur opérationnel. Cette équation va servir lors du développement de l'équation différentielle de la boucle de régulation et de l'anémomètre.

#### **2.4.1.1 Fonction de transfert en boucle ouverte**

L'expérimentation montre que le comportement d'un AOP en boucle ouverte peut être décrit par une équation différentielle de premier ordre (*voir* Pérez *et al*. (2012, p. 256)) tel que :

$$
\tau_0 \frac{du_s}{dt} + u_s = A_0 \varepsilon \tag{2.28}
$$

Avec  $\tau_0$  la constante de temps et  $A_0$  le gain en boucle ouverte et u<sub>s</sub> le signal de sortie en boucle ouverte de l'AOP.

La fréquence de coupure de ce système peut être calculée en utilisant l'équation (2.29) :

$$
f_0 = \frac{1}{2\pi\tau_0} \tag{2.29}
$$

Le comportement de l'AOP et aussi affecté par la vitesse maximale de balayage  $v_m \ll$ Slew rate » tel que :

$$
\max \left| \frac{du_s}{dt} \right| < v_m \tag{2.30}
$$

La valeur de ce paramètre doit être assez large pour éviter un écrêtage au niveau de la réponse indicielle de l'anémomètre.

L'équation (2.31) est la fonction de transfert dans le domaine fréquentiel d'un AOP en boucle ouverte:

$$
H(j\omega) = \frac{A_0}{1 + j\frac{\omega}{\omega_0}}
$$
\n(2.31)

#### **2.4.1.2 Fonction de transfert en boucle fermée**

La fonction de transfert d'un amplificateur opérationnel en boucle fermée peut être décrite à l'aide de l'équation (2.32) (*voir* Pérez *et al*. (2012, p. 256)):

$$
H(j\omega) = \frac{A_b}{1 + j \frac{\omega}{\omega_0 \left(\frac{A_0}{A_b}\right)}}
$$
(2.32)

Avec,  $A_b$  le gain en boucle fermée d'un amplificateur non inverseur et  $A_0$  son gain en boucle ouverte.

À partir de la dernière fonction de transfert, on peut identifier la fréquence de coupure en boucle fermée telle que :

$$
f_c = f_0 \left(\frac{A_0}{A_b}\right) \tag{2.33}
$$

Le produit gain bande passante (GBWP) est un paramètre intrinsèque qui caractérise la dynamique d'un amplificateur opérationnel, il est calculé selon l'équation (2.34) :

$$
GBWP = f_cA_b = f_0A_0 \tag{2.34}
$$

En utilisant l'équation (2.34) on peut déterminer les constantes de temps  $M_1$  et  $M_2$  d'une boucle de régulation formée par deux AOPs en cascade tel que:

$$
M_1 = \frac{G_1}{2\pi GBWP_1} \tag{2.35}
$$

$$
M_2 = \frac{G_2}{2\pi GBWP_2} \tag{2.36}
$$

avec :

- G<sub>1</sub> est le gain en boucle fermée du premier AOP dans la chaîne de régulation (voir Figure 2.4);
- $G<sub>2</sub>$  est le gain en boucle fermée du deuxième AOP dans la chaîne de régulation;
- GBWP1 est le produit gain bande passante du premier AOP dans la chaîne de régulation;
- GBWP<sub>2</sub> est le produit gain bande passante du deuxième AOP dans la chaîne de régulation;

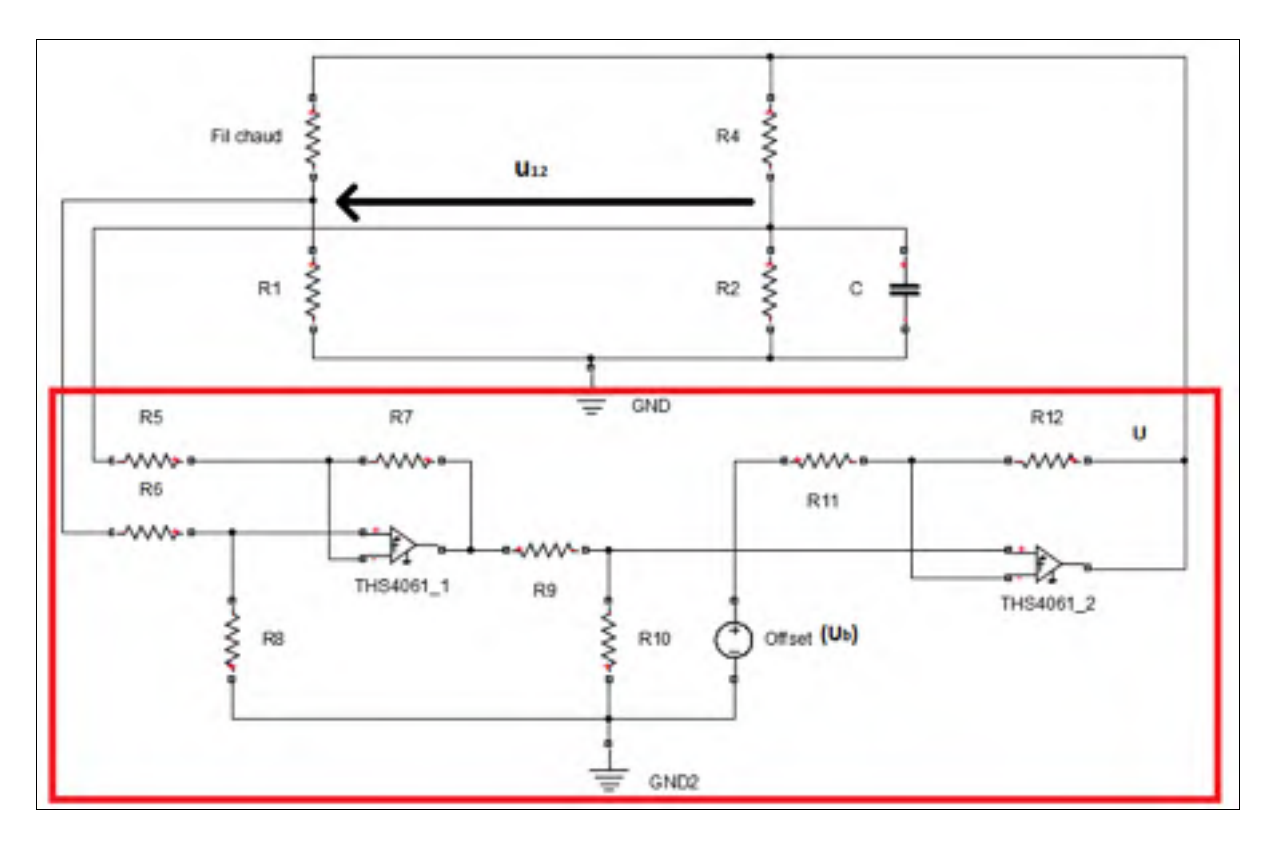

Figure 2.4 Schéma de principe d'une boucle de régulation (encadrée en rouge) d'un anémomètre à température constante

#### **2.4.2 Mise de deux AOPs en cascade**

Dans le montage final, on va utiliser une boucle de régulation qui est composée de deux AOPs, cette technique nous permet d'avoir un système de second ordre.

Pour déterminer la fonction de transfert générale du circuit encadré en rouge dans le montage de la figure 2.4, on va commencer par écrire la fonction de transfert de chaque AOP dans le domaine de Laplace.

$$
H_1(s) = \frac{G_1}{1 + s M_1} \tag{2.37}
$$

$$
H_2(s) = \frac{G_1}{1 + s M_2} \tag{2.38}
$$

Et puisque l'impédance d'entrée d'un amplificateur opérationnel est beaucoup plus grande que celle de sa sortie. Alors, on peut multiplier les deux fonctions de transfert, ce qui nous conduit à la fonction de transfert générale suivante :

$$
H(s) = \frac{G_1 G_2}{1 + s(M_1 + M_2) + s^2(M_1 M_2)} = \frac{G}{1 + sM' + s^2M''}
$$
(2.39)

avec :

$$
M^{"}=M_1M_2 \tag{2.40}
$$

$$
M' = M_1 + M_2 \tag{2.41}
$$

$$
G = G_1 G_2 \tag{2.42}
$$

où : 

- $\blacksquare$  M1 est la constante de temps du premier AOP en (S)
- M2 est la constante de temps du deuxième AOP en (S)
- M' est la constante de temps de premier ordre de l'équation différentielle de la boucle de régulation en  $(S)$
- M" est la constante de temps de premier ordre de l'équation différentielle de la boucle de régulation en  $(S)$
- $\blacksquare$  G est le gain total de la boucle de régulation

La conversion de l'équation (2.39) du domaine de Laplace vers le domaine temporel conduit à l'équation différentielle de la boucle de régulation suivante :

$$
M^{"}\frac{d^{2}U}{dt^{2}} + M'\frac{dU}{dt} + U = U_{b} + Gu_{12}
$$
\n(2.43)

où : 

- $\blacksquare$  U est la tension de sortie de la boucle de régulation en  $(V)$
- $u_{12}$  est la tension d'entrée de la boucle de régulation en  $(V)$
- $U_b$  est la tension de biais injectée au niveau du deuxième AOP en  $(V)$

L'équation (2.43) représente l'équation différentielle de la boucle de régulation qu'on va utiliser pour établir l'équation différentielle générale de l'anémomètre à température constante.

## **2.5 Développement de l'équation différentielle de fonctionnement d'un anémomètre à température constante**

Comme point de départ de la modélisation, on va redévelopper l'équation différentielle de fonctionnement d'un anémomètre à température constante établie par Freymuth en incluant la résistance de la sonde et du câble.

### **2.5.1 Équation du pont de Wheatstone**

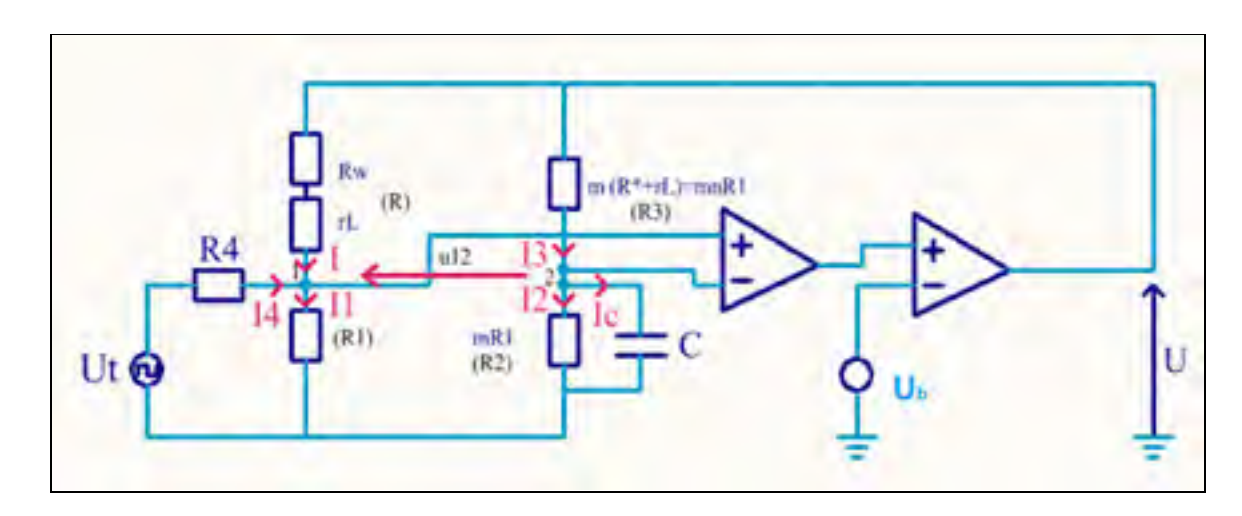

Pour établir ces équations, on va utiliser le montage de la Figure 2.5.

Figure 2.5 Schéma de principe d'un anémomètre à température constante

R<sup>\*</sup> est la résistance d'équilibre du fil chaud, elle sera calculée en utilisant le coefficient de surchauffe « a » selon l'équation suivante :  $R^* = a \times R_0$ , avec R<sub>0</sub> la résistance du fil à la température ambiante.

à l'équilibre, on a  $R_w = R^*$ .

Les valeurs de résistance R1, R2 et R3 seront déterminées comme suit :

- déterminer la résistance d'équilibre du fil tel que  $R^* = R_0 \times a$  (la résistance d'équilibre doit être calculée sans prendre en compte la résistance du câble pour éviter de brûler le fil);
- fixer la résistance R3 telle que  $R3 = m (R^* + rL)$  avec m le rapport entre la résistance supérieure droite et supérieure gauche dans le pont de Wheatstone*;*
- déterminer la résistance R2 telle que  $R2 = (m (R^*+rL))/n$  avec n le rapport entre la résistance supérieure droite et inférieure droite dans le pont de Wheatstone*;*
- déterminer R1 tel que  $RI = ((R^* + rL))/n$ ;

En appliquant le théorème de Millman au nœud 1 et en posant  $R = Rw + rL$  on aura :

$$
U_1 = \frac{\frac{U}{R} + \frac{Ut}{R4}}{\frac{1}{R1} + \frac{1}{R4} + \frac{1}{R}}
$$
(2.44)

$$
U_1 = \frac{R1 R4 U}{R R4 + R R1 + R1 R4} + \frac{R R1 Ut}{R R4 + R R1 + R1 R4}
$$
(2.45)

Et puisque R4 >> R (R4 est égale à 10 KΩ alors que R est de 3 à 10 Ω), donc :

$$
U_1 = \frac{R1 \, U}{R + R1} + \frac{R \, R1 \, Ut}{R4 \, (R + R1)}\tag{2.46}
$$

En remplaçant R par nR1 dans la deuxième somme de l'équation précédente, on aura :

$$
U_1 = \frac{R1 \, U}{R + R1} + \frac{nR1 \, Ut}{R4 \, (n+1)}\tag{2.47}
$$

En appliquant les lois de Kirchhoff au nœud 2 (*voir* Figure 2.5) on aura :

$$
I_c = C \frac{dU_c}{dt} \tag{2.48}
$$

$$
I_2 = \frac{U_2}{R2} \tag{2.49}
$$

$$
I_3 = \frac{U - U_2}{R3} \tag{2.50}
$$

$$
I_3 - I_2 - I_C = 0 \tag{2.51}
$$

26

donc :

$$
\frac{U - U_2}{R3} - \frac{U_2}{R2} - c\frac{dU_c}{dt} = 0
$$
\n(2.52)

$$
U_2 \left(\frac{1}{nR2} + \frac{1}{R2}\right) = \frac{U}{nR2} - C\frac{dU_c}{dt}
$$
 (2.53)

en assumant que *CR2 (dU/dt) << U* donc:

$$
U_c = \frac{R2 \text{ U}}{(n+1)R2} \tag{2.54}
$$

donc :

$$
\frac{u^2(n+1)}{nR^2} = \frac{U}{nR^2} - \frac{C}{(n+1)}\frac{dU}{dt}
$$
 (2.55)

et :

$$
U_2 = \frac{U}{n+1} - \frac{nCR2}{(n+1)^2} \frac{dU}{dt}
$$
 (2.56)

et finalement :

$$
u_{12} = U_1 - U_2 = \frac{R1 U (n+1) - (R + R1)U}{(n+1)(R + R1)} + \frac{n C R2}{(n+1)^2} \frac{dU}{dt} + \frac{nR1}{(n+1) R4} Ut \qquad (2.57)
$$

$$
u_{12} = \frac{U}{n+1} \frac{nR1 - (R_w + rL)}{R1 + R_w + rL} + M_b \frac{dU}{dt} + \frac{nR1}{(n+1)R4} Ut
$$
 (2.58)

avec :

$$
M_b = \frac{n \, \text{C} \, R2}{(n+1)^2} \tag{2.59}
$$

## **2.5.2 Équation différentielle générale d'un anémomètre à fil chaud**

Tel que démontré dans la section 2.4, l'équation différentielle qui régit le fonctionnement du régulateur formé par les deux amplificateurs opérationnels est la suivante :

$$
M''\frac{d^2U}{dt^2} + M'\frac{dU}{dt} + U = U_b + G u_{12}
$$
 (2.60)

De même pour l'équation différentielle d'équilibre thermique :

$$
U^2 \frac{R_w}{(R_w + rL + R1)^2} - H(V)(T_w - T_0) = c \frac{dT}{dt}
$$
 (2.61)

L'équation qui établit la relation entre la résistance et la température du fil est la suivante :

$$
R_w = R_0[1 + \alpha_0 (T_w - T_0)] \tag{2.62}
$$

donc :

$$
U^2 \frac{R_w}{(R_w + rL + R1)^2} - \frac{H(V)}{\alpha_0 R_0} (R_w - R_0) = \frac{c}{\alpha_0 R_0} \frac{dR_w}{dt}
$$
 (2.63)

Pour linéariser le système, on va assumer que les valeurs de u<sub>12</sub>, U et R<sub>w</sub> varient légèrement autour de leurs valeurs d'équilibre (*voir* Freymuth (1977)). Pour cette raison on va définir les valeurs d'équilibre  $U_0$ ,  $R_{equi}$ , V pour lesquelles  $v = 0$  et  $Ut = 0$ .

Puisqu'à l'équilibre,

$$
\frac{dU}{dt} = \frac{d^2U}{dt^2} = 0\tag{2.64}
$$

Donc, l'équation (2.60) devient :

$$
U_0 = U_b + G u_{12} \tag{2.65}
$$

et en posant  $Ut = 0$  dans (2.58), alors :

$$
u_{12} = \frac{U_0}{n+1} \frac{nR1 - (R_{equi} + rL)}{R1 + R_{equi} + rL}
$$
\n(2.66)

En injectant (2.66) dans (2.65), on aura :

$$
U_0 - \frac{GU_0}{n+1} \frac{nR1 - (R_{equi} + rL)}{R1 + R_{equi} + rL} = U_b
$$
\n(2.67)

donc :

$$
U_0 - U_b = \frac{GU_0}{n+1} \frac{nR1 - (R_{equi} + rL)}{R1 + R_{equi} + rL}
$$
\n(2.68)

$$
\frac{nR1 - (R_{equi} + rL)}{R1 + R_{equi} + r} = \frac{(U_0 - U_b)(n+1)}{GU_0}
$$
\n(2.69)

et puisque à l'équilibre du pont :

$$
R_{equi} + rL = nR1 \tag{2.70}
$$

donc :

$$
U_0 - U_b = \frac{GU_0}{(n+1)^2} \frac{nR1 - (R_{equi} + rL)}{R1}
$$
 (2.71)

$$
nR1 - \left(R_{equi} + rL\right) = \frac{(U_0 - U_b)(n+1)^2 R1}{GU_0} \tag{2.72}
$$

$$
R_{equi} + rL = nR1 \left( 1 + \frac{(U_b - U_0)(n+1)^2}{n \ G \ U_0} \right) \tag{2.73}
$$

$$
R_{equi} = nR1 \left( 1 + \frac{(U_b - U_0)(n+1)^2}{n \ G \ U_0} \right) - rL \tag{2.74}
$$

Dans la suite de ce travail va assumer que le gain G est très élevé, ce qui va nous permettre de simplifier l'équation (2.74) à *Requi = nR1-rL.*

Pour déterminer l'équation de la tension d'équilibre  $U_0$  on va utiliser l'équation (2.63) tel que :

$$
\frac{dR_w}{dt} = 0\tag{2.75}
$$

$$
U_0^2 \frac{R_{equi}}{(R_{equi} + rL + R1)^2} - \frac{H(V)}{\alpha_0 R_0} (R_{equi} - R_0) = 0
$$
 (2.76)

donc :

$$
\frac{U_0^2 \alpha_0 R_0 R_{equi}}{H(V) \left( \left( R_{equi} + rL \right) + R1 \right)^2} = \left( R_{equi} - R_0 \right) \tag{2.77}
$$

et :

$$
\frac{U_0 \alpha_0 R_0 R_{equi}}{H(V) \left( \left( R_{equi} + rL \right) + R1 \right)^2} = \frac{\left( R_{equi} - R_0 \right)}{U_0} \tag{2.78}
$$

Et puisqu'à l'équilibre du pont et avec un gain très élevé *Requi = nR1-rL*, donc :

$$
U_0^2 \frac{nR1 - rL}{(nR1 + R1)^2} = \frac{H(V)}{\alpha_0 R_0} (nR1 - rL - R_0)
$$
 (2.79)

$$
U_0^2 \frac{nR1 - rL}{(n+1)^2 R1^2} = \frac{H(V)}{\alpha_0 R_0} (nR1 - rL - R_0)
$$
 (2.80)

donc :

$$
U_0 = (n+1)R1 \left(\frac{H(V)}{\alpha_0 R_0} \frac{nR1 - rL - R_0}{nR1 - rL}\right)^{\frac{1}{2}}
$$
(2.81)

Les équations (2.74) et (2.81) représentent les valeurs statiques de la résistance du fil et de la tension d'alimentation du pont autour desquelles le système sera linéarisé.

Les équations dynamiques qui traduisent la dépendance de u (petite variation de la tension d'alimentation du pont) et r (petite variation de la résistance du fil) à des petites perturbations de v (vitesse d'air) et Ut (tension de test) sont obtenues après développement en série de Taylor de (2.58) et (2.63) autour de leurs valeurs d'équilibres R<sub>equi</sub> et U<sub>0</sub>. Le développement en série de Taylor de (2.58) conduit à l'équation suivante :

$$
u_{12} = \frac{1}{n+1} \frac{nR1 - (R_{equi} + rL)}{R1 + R_{equi} + rl} u
$$
  
+ 
$$
\frac{U_0}{n+1} \frac{-(R1 + R_{equi} + rL) - (nR1 - (R_{equi} + rL))}{(R1 + R_{equi} + rL)^2} r
$$
  
+ 
$$
M_b \frac{du}{dt} + \frac{nR1}{(n+1)R4} Ut
$$
 (2.82)

Puisque  $R_{equi} = nR1 - rL$ , donc :

$$
u_{12} = \frac{1}{n+1} \frac{nR1 - (R_{equi} + rL)}{R1 + R_{equi} + rL} u + \frac{U_0}{n+1} \frac{-R1(n+1)}{R1^2(n+1)^2} r + M_b \frac{du}{dt}
$$
  
+ 
$$
\frac{nR1}{(n+1)R4} Ut
$$
 (2.83)

donc :

$$
u_{12} = \frac{1}{n+1} \frac{nR1 - (R_{equi} + rL)}{R1 + R_{equi} + rL} u - \frac{U_0}{(n+1)^2 R1} r + M_b \frac{du}{dt} + \frac{nR1}{(n+1)R4} Ut \quad (2.84)
$$

En utilisant l'équation (2.69) pour simplifier l'équation précédente on aura la formule suivante :

$$
u_{12} = \frac{(U_0 - U_b)}{GU_0} \ u - \frac{U_0}{(n+1)^2 R1} r + M_b \frac{du}{dt} + \frac{nR1}{(n+1)R4} Ut \tag{2.85}
$$

Et puisque :

$$
Gu_{12} = u + M' \frac{du}{dt} + M'' \frac{d^2u}{dt^2}
$$
 (2.86)

alors :

$$
\frac{(U_0 - U_b)}{U_0}u - \frac{GU_0}{(n+1)^2 R1}r + M_b G \frac{du}{dt} + \frac{nG}{n+1} \frac{R1}{R4}Ut = u + M' \frac{du}{dt} + M'' \frac{d^2 u}{dt^2}
$$
(2.87)

donc :

$$
r = -\frac{(n+1)^2 R 1 U_b}{G U_0^2} u - \frac{(n+1)^2 R 1}{G U_0} (M' - G M_b) \frac{du}{dt}
$$
  
 
$$
-\frac{(n+1)^2 R 1}{G U_0} M'' \frac{d^2 u}{dt^2} + \frac{n(n+1) R 1 R 1}{U_0} U t
$$
 (2.88)

Le développement en série de Taylor de (2.63) conduit à l'équation suivante :

$$
\frac{2U_0R_{equi}}{(R_{equi} + rL + R1)^2}u
$$
  
+  $U_0^2 \left(\frac{(R_{equi} + rL + R1)^2 - 2R_{equi}(R_{equi} + rL + R1)}{(R_{equi} + rL + R1)^4}\right) r - \frac{H(V)}{\alpha_0 R_0}r$  (2.89)  
-  $\frac{(R_{equi} - R_0) dH(V)}{\alpha_0 R_0} \frac{dH(V)}{dV} = \frac{c}{\alpha_0 R_0} \frac{dr}{dt}$ 

donc :

$$
\frac{2U_0R_{equi}}{(R_{equi} + rL + R1)^2}u + U_0^2 \left(\frac{(R_{equi} + rL + R1) - 2R_{equi}}{(R_{equi} + rL + R1)^3}\right)r - \frac{H(V)}{\alpha_0 R_0}r - \frac{(R_{equi} - R_0)}{\alpha_0 R_0} \frac{dH(V)}{dV} = \frac{c}{\alpha_0 R_0} \frac{dr}{dt}
$$
\n(2.90)

$$
\frac{2U_0R_{equi}}{(R_{equi} + rL + R1)^2}u + U_0^2 \left(\frac{rL + R1 - R_{equi}}{(R_{equi} + rL + R1)^3}\right)r - \frac{H(V)}{\alpha_0 R_0}r - \frac{(R_{equi} - R_0) dH(V)}{\alpha_0 R_0} = \frac{c}{\alpha_0 R_0} \frac{dr}{dt}
$$
\n(2.91)

ce qui revient à :

$$
\frac{2U_{0}R_{equi}}{(R_{equi} + rL + R1)^{2}}u + \left(U_{0}^{2}\left(\frac{rL + R1 - R_{equi}}{(R_{equi} + rL + R1)^{3}}\right) - \frac{H(V)}{\alpha_{0}R_{0}}\right)r - \frac{(R_{equi} - R_{0})}{\alpha_{0}R_{0}}\frac{dH(V)}{dV} = \frac{c}{\alpha_{0}R_{0}}\frac{dr}{dt}
$$
\n
$$
\frac{2U_{0}R_{equi}\alpha_{0}R_{0}}{H(V)\left((R_{equi} + rL) + R1\right)^{2}}u - \left(\frac{\alpha_{0}R_{0}U_{0}^{2}(R_{equi} - rL - R1)}{H(V)(R_{equi} + rL + R1)^{3}} + 1\right)r - \frac{(R_{equi} - R_{0})}{H(V)}\frac{dH(V)}{dV} = \frac{c}{H(V)}\frac{dr}{dt}
$$
\n(2.93)

et puisqu'on a démontré dans (2.78) que :

$$
\frac{U_0 \alpha_0 R_0 R_{equi}}{H(V) \left( \left( R_{equi} + rL \right) + R1 \right)^2} = \frac{2 \left( R_{equi} - R_0 \right)}{U_0} \tag{2.94}
$$

donc :

$$
\frac{2(R_{equi} - R_0)}{U_0}u - \gamma r - \frac{(R_{equi} - R_0)}{H} \frac{dH(V)}{dV} = \frac{c}{H(V)} \frac{dr}{dt}
$$
(2.95)

avec :

$$
\gamma = \frac{\alpha_0 R_0 U_0^2 (R_{equi} - rL - R1)}{H(V) (R_{equi} + rL + R1)^3} + 1
$$
\n(2.96)

ce qui revient à :

$$
\gamma = \frac{\alpha_0 R_0 U_0^2 (nR1 - 2rL - R1)}{H(V)(nR1 + R1)^3} + 1
$$
\n(2.97)

alors :

$$
u - \frac{U_0}{2(R_{equi} - R_0)} \left( \gamma r + \frac{c}{H(V)} \frac{dr}{dt} \right) = \frac{U_0}{2H(V)} \frac{dH(V)}{dV}
$$
(2.98)

Finalement, en injectant (2.88) dans (2.98) on aura l'équation (2.99) qui représente l'équation différentielle de l'anémomètre à fil chaud à température constante.

$$
\frac{MM''}{G}\frac{d^3u}{dt^3} + M_y\frac{d^2u}{dt^2} + M_x\frac{du}{dt} + u = sv + n\frac{M}{n+1}\frac{R1}{R4}\left(\frac{\gamma Ut}{\frac{C}{H(V)}} + \frac{dUt}{dt}\right)
$$
(2.99)

avec :

$$
M = \frac{(n+1)^2}{2n} \frac{R^* + rL}{R^* - R0} \frac{c}{H(V)}
$$
(2.100)

$$
M_{y} = \frac{M}{G} \left( \frac{\gamma M^{n}}{C} + M' - GMb \right) \tag{2.101}
$$

$$
M_x = \frac{M}{G} \left( \frac{\gamma (M' - GMb)}{\frac{c}{H(V)}} + \frac{U_b}{U_0} \right)
$$
(2.102)

$$
s = \frac{U_0}{2H(V)} \frac{dH(V)}{dV} \tag{2.103}
$$

$$
a = M_{\chi} / \left(\frac{M M^{\prime \prime}}{G}\right)^{\frac{1}{3}} \tag{2.104}
$$

$$
b = M_{y} / \left(\frac{MM''}{G}\right)^{\frac{2}{3}}
$$
 (2.105)

où :

s est la sensibilité de l'anémomètre en assumant que le gain de la boucle de régulation est très élevé.

## **2.6 Normalisation de l'équation différentielle générale de l'anémomètre à température constante**

Dans son travail (*voir* Freymuth (1977)), l'auteur a analysé l'équation différentielle générale de l'anémomètre à température constante. Il a démontré que la constante de temps du troisième ordre de l'équation (2.99) est un paramètre intrinsèque invariable qui dépend de la vitesse d'écoulement, du coefficient de surchauffe et de la constante de temps de la boucle de régulation. Ce paramètre définit la fréquence de coupure générale de l'anémomètre selon l'équation (2.106).

$$
f_{cut} = \frac{1}{2\pi \left(\frac{MM^{"}}{G}\right)^{\frac{1}{3}}}
$$
\n(2.106)

Contrairement à la constante de temps du troisième ordre qui est invariable pour des conditions de fonctionnement données, les deux constantes de temps  $M_x$  et  $M_y$  sont deux paramètres qui varient en fonction du biais ainsi que de la capacité variable branchée au niveau du pont de Wheatstone. Cela va nous permettre de contrôler la dynamique de l'anémomètre pour avoir une meilleure fréquence de coupure et améliorer sa stabilité. Dans son article (*voir* Freymuth (1967)), l'auteur a démontré aussi que pour une meilleure fréquence de coupure, Mx et My seront ajustés à leurs valeurs optimales  $M_x$ opt et  $M_y$ opt et qu'en se référant à l'équation (2.102) le gain optimal de la boucle de régulation G (opt) doit être fixé selon l'équation (2.107).

$$
\left(\frac{U_b}{G}\right)(opt) = \frac{U_0 M_x opt}{M} \tag{2.107}
$$

Et dans le cas où  $U_b = U_0$ :

$$
G\left(\rho pt\right) = \frac{M}{M_x \rho pt} \tag{2.108}
$$

Pour analyser de plus près le comportement dynamique et pour présenter les résultats sous forme graphique applicable à tous les anémomètres, Freymuth a mis l'équation différentielle générale du système sous une forme normalisée. L'équation (2.109) tirée de Freymuth (1977) représente un système sans dimension applicable à tous les anémomètres à température constante avec Ut=0.

$$
\frac{d^3y}{dx^3} + a\frac{d^2y}{dx^2} + b\frac{dy}{dx} + y = z
$$
\n(2.109)

avec :

$$
y = \hat{u} \tag{2.110}
$$

$$
z = Sv \tag{2.111}
$$

$$
a = M_{\chi} / \left(\frac{MM''}{G}\right)^{\frac{1}{3}} \tag{2.112}
$$

$$
b = M_{y} / \left(\frac{MM''}{G}\right)^{\frac{2}{3}}
$$
 (2.113)

Dans son travail (*voir* Freymuth (1977)), l'auteur a analysé la réponse du système de l'équation (2.109) à un échelon de vitesse d'air. Il a démontré que les pôles de l'équation différentielle (2.99) sont reliés par l'équation (2.114).

$$
P_3 = \frac{-1}{P_1 P_2} \tag{2.114}
$$

et que :

$$
a = p_1 p_2 - \frac{p_1 + p_2}{p_1 p_2} \tag{2.115}
$$

$$
b = \frac{1}{p_1 p_2} - p_1 - p_2 \tag{2.116}
$$

L'analyse de cette équation différentielle a fourni trois combinaisons possibles des paramètres a et b qui définissent le comportement dynamique du système (*voir* Freymuth  $(1977)$ ).

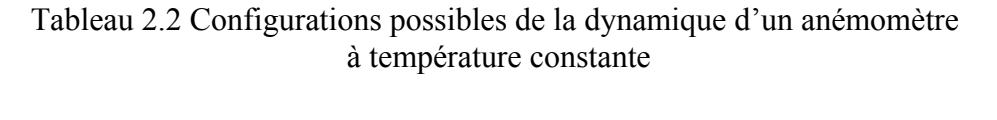

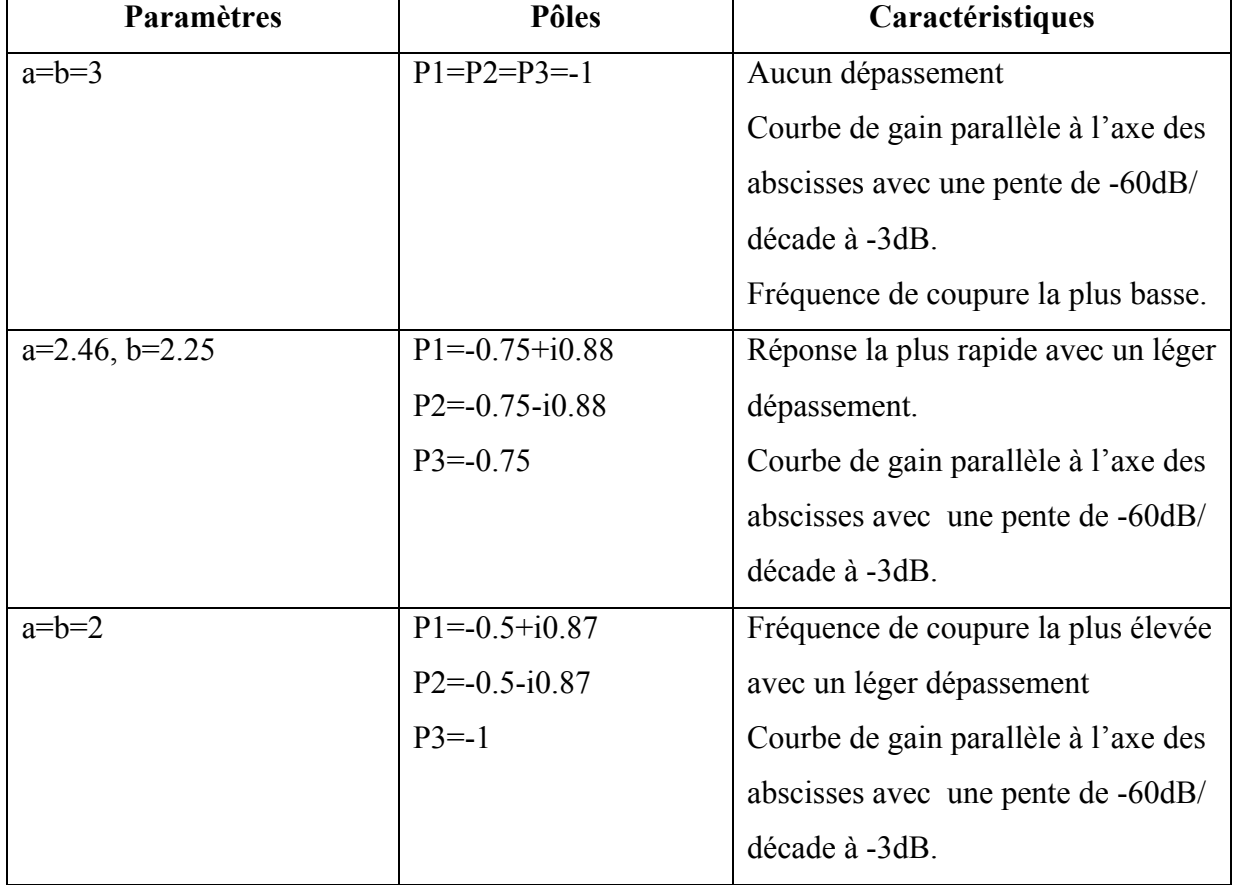

Pour une meilleure fréquence de coupure,  $a = b = 2$ . Donc, en utilisant les équations (2.112) et (2.113) on peut déterminer M<sub>b</sub>opt et U<sub>b</sub>opt (*voir* Weiss, Berson et al. (2013)) tel que :

$$
M_b opt = \frac{1}{G} \left( \frac{\gamma M''}{\frac{C}{H}} + M' - \frac{2G}{M} \left( \frac{MM''}{G} \right)^{\frac{2}{3}} \right) \tag{2.117}
$$

$$
U_b opt = U_0 \left(\frac{2G}{M} \left(\frac{MM''}{G}\right)^{\frac{1}{3}} - \frac{\gamma \left(M' - GMb_{opt}\right)}{\frac{C}{H}}\right)
$$
(2.118)

Dans son travail (*voir* H. H. Bruun (1995, p. 52)), l'auteur a analysé la réponse du système à un signal carré et il a démontré que pour une meilleure fréquence de coupure l'anémomètre doit être ajusté de façon à avoir une réponse indicielle avec 15% de dépassement. La fréquence de coupure sera calculée selon l'équation (2.119) avec  $\tau_w$  le temps depuis le début de l'impulsion jusqu'à ce que le signal atteigne une amplitude de 3% par rapport à son amplitude maximale h (*voir* Figure 2.6).

$$
f_{cut} = \frac{1}{1.3\tau_w} = \frac{1}{2\pi \left(\frac{MM^{"}}{G}\right)^{\frac{1}{3}}}
$$
(2.119)

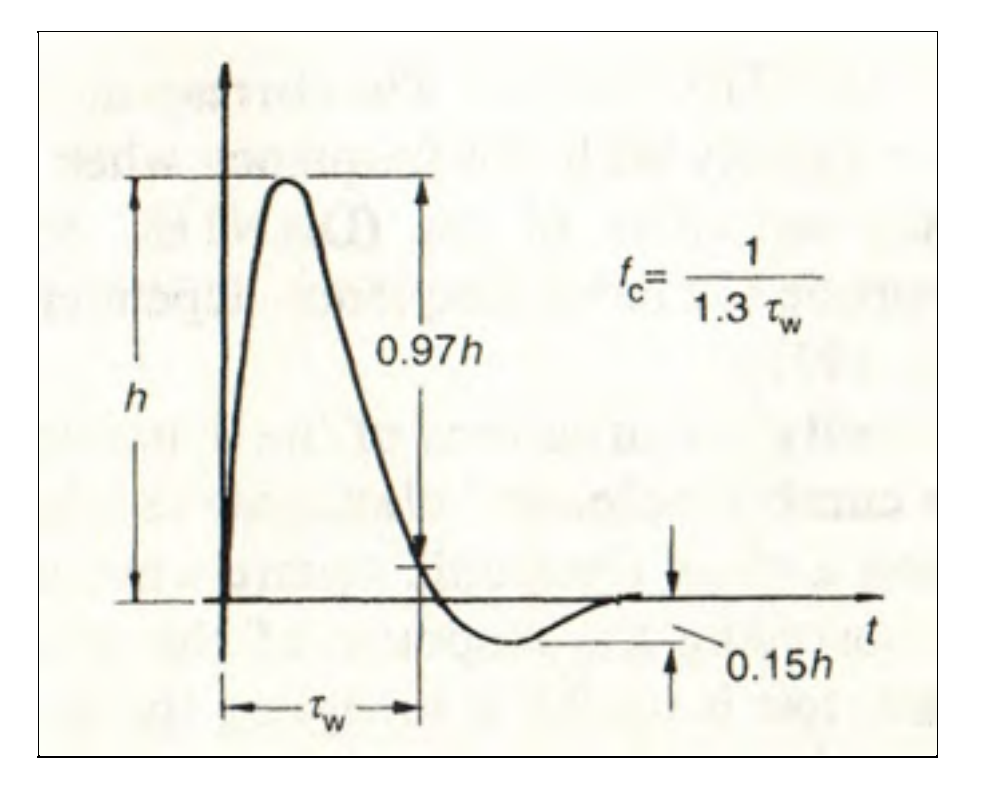

Figure 2.6 Réponse indicielle d'un anémomètre à température constante Tirée de H. H. Bruun (1995, p. 52)

Finalement, Freymuth (1996) a démonté qu'en combinant les équations (2.35) et (2.36), on peut donner naissance à l'équation suivante :

$$
\frac{M''}{G} = \frac{M_1}{G_1} \frac{M_2}{G_2} = \frac{1}{(2\pi)^2 GBWP_1 GBWP_2}
$$
(2.120)

Sachant que l'équation de la fréquence de coupure du fil chaud dans le pont de Wheatstone est :

$$
f_w = \frac{1}{2\pi M} \tag{2.121}
$$

Alors, en combinant les équations (2.119), (2.120) et (2.121) on peut avoir l'équation suivante :

$$
f_{cut} = (f_w GBWP_1 GBWP_2)^{\frac{1}{3}} = (f_w GBWP^2)^{\frac{1}{3}}
$$
 (2.122)

Avec GBWP la moyenne géométrique des produits gain bande passante des deux AOPs de la boucle de régulation.

$$
GBWP = \sqrt{GBWP_1GBWP_2} \tag{2.123}
$$

L'équation (2.122) nous amène à conclure que pour avoir une fréquence de coupure  $f_{\text{cut}}$  100 fois plus grande que la fréquence de coupure du fil chaud  $f_w$ . Alors, la moyenne géométrique GBWP doit être 10 fois plus grande que la fréquence de coupure de l'anémomètre f<sub>cut</sub>.

# **2.7 Résolution numérique de l'équation différentielle de l'anémomètre à température constante**

Jusqu'à présent, on a établi les équations théoriques qui régissent le fonctionnement de l'anémomètre à température constante. Dans la suite de ce chapitre, on va traduire ces équations en un modèle Simulink, ce qui va nous permettre de résoudre l'équation différentielle du système et de s'assurer de la validité des équations établies.

# **2.7.1 Modélisation de l'équation différentielle générale du système**

Comme point de départ, on va modéliser l'équation différentielle générale (*voir* Équation (2.99)). La Figure 2.7 illustre le diagramme bloc de cette équation. Les paramètres de cette dernière seront tracés dans d'autres blocs qu'on va présenter dans la suite de ce chapitre.

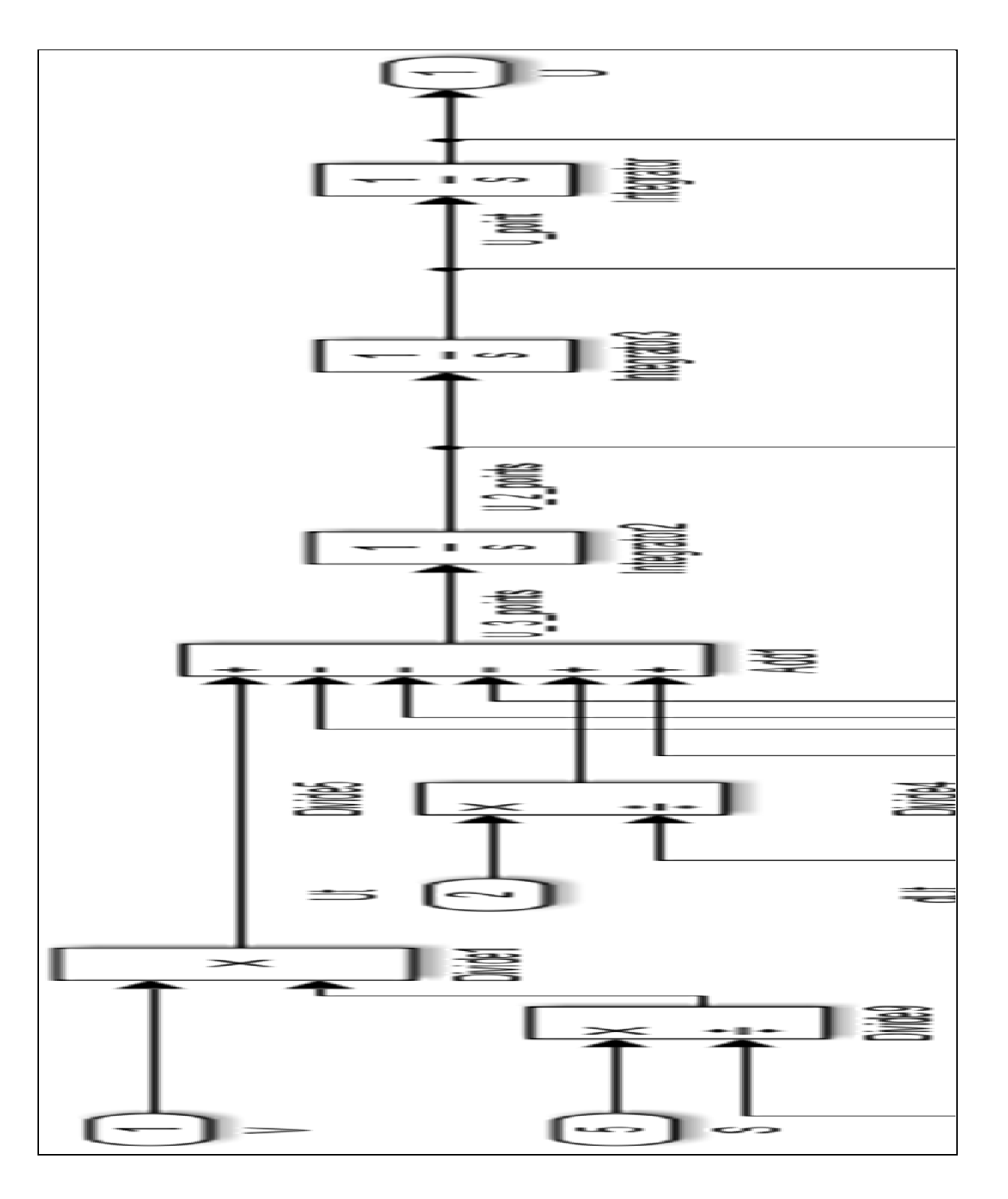

Figure 2.7 Modèle Simulink de l'équation différentielle générale d'un anémomètre à température constante

#### **2.7.2 Modélisation des paramètres de l'équation différentielle générale**

Tel qu'on l'a expliqué précédemment, les paramètres du système sont des variables qui dépendent de plusieurs facteurs à l'exception du paramètre de troisième ordre qui est un paramètre intrinsèque pour une vitesse d'écoulement donnée. Les deux paramètres du premier ordre et du deuxième ordre quant à eux seront calculés dans des blocs distincts en fonctions d' $U_b$ opt et de M<sub>b</sub>opt.

#### **2.7.2.1 Modélisation du paramètre M**

La constante de temps du fil chaud est un paramètre qui dépend de plusieurs facteurs. De ce fait, on va le tracer dans un bloc indépendant en se référant à l'équation (2.100) et avec comme entrées les dimensions du fil ainsi que H(V) (*voir* Figure 2.8).

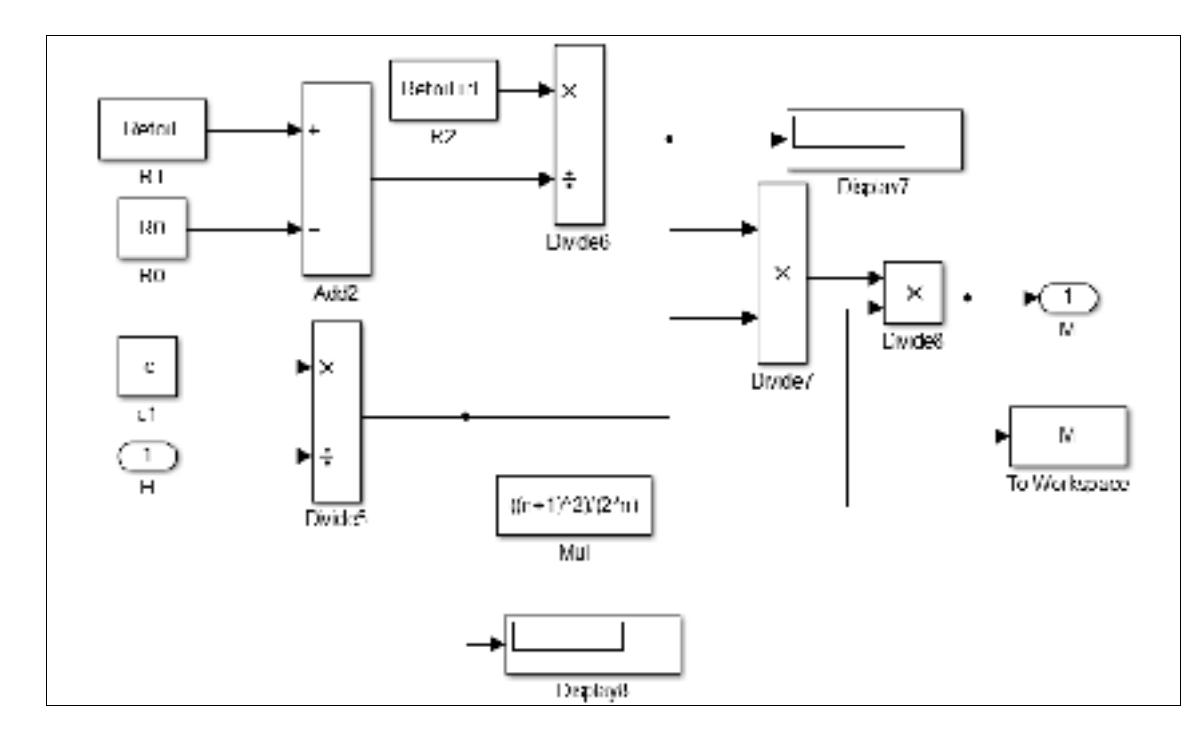

Figure 2.8 Diagramme bloc Simulink pour le calcul de la constante de temps du fil chaud

En se référant à l'équation (2.17), on peut remarquer que la fonction H(V) dépend de deux paramètres A et B dont les valeurs sont généralement déterminées expérimentalement moyennant une calibration.

Le schéma de la Figure 2.9 illustre le diagramme bloc de l'équation de la relation fondamentale d'un anémomètre à fil chaud H(V) (*voir* Équation (2.17)).

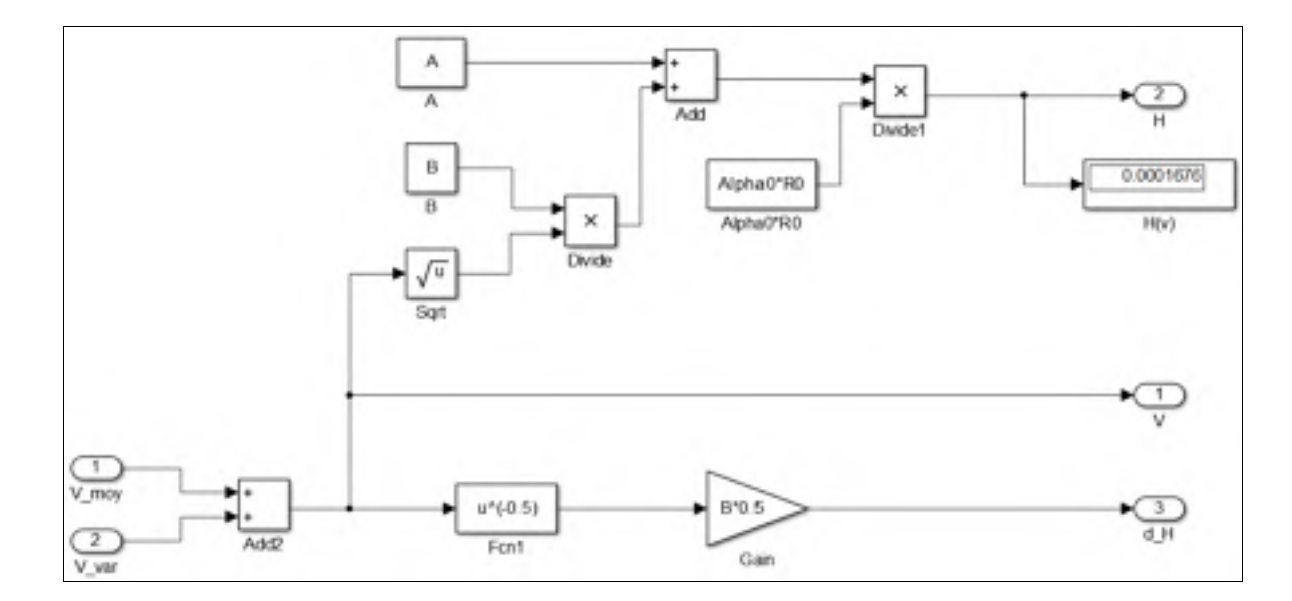

Figure 2.9 Diagramme bloc de la relation fondamentale d'un anémomètre à fil chaud

#### **2.7.2.2 Modélisation du paramètre Mxopt**

Pour calculer le paramètre  $M_x$ opt, il faut avoir déterminé la valeur du biais optimale ( $U_b$ opt) ainsi que la constante de temps optimale  $(M<sub>b</sub>opt)$ . Ces deux derniers paramètres seront modélisés et calculés dans des blocs distincts. La Figure 2.10 représente le diagramme bloc du paramètre Mxopt (*voir* Équation (2.102)).

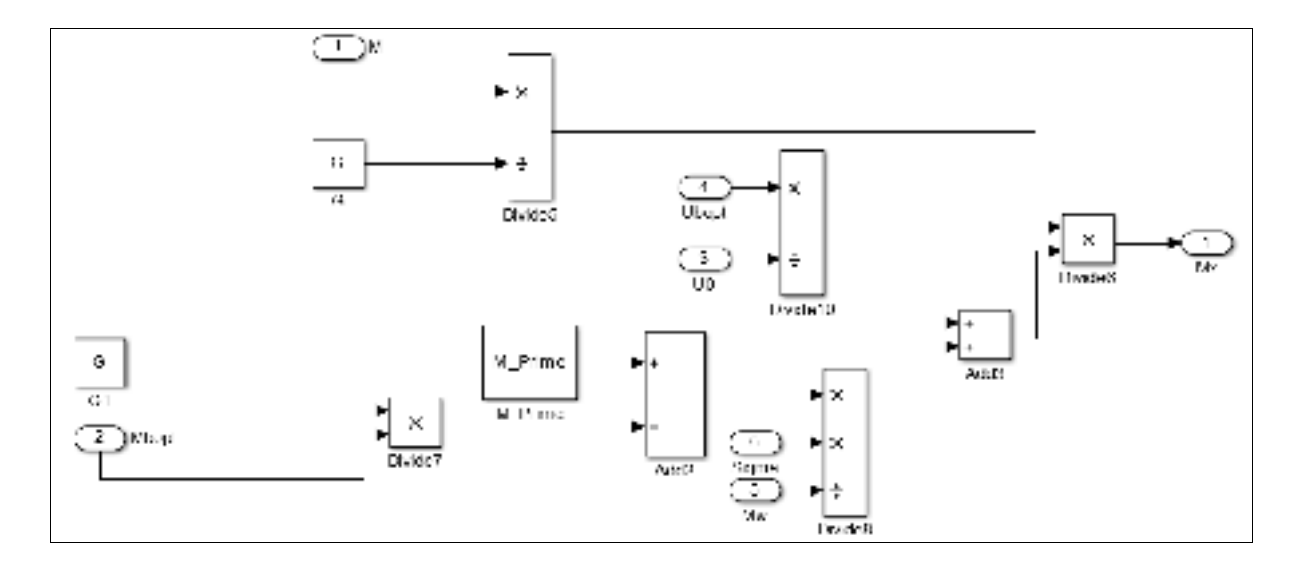

Figure 2.10 Diagramme bloc du paramètre Mx

# **2.7.2.3 Modélisation du paramètre Myopt**

Le schéma bloc de Myopt a été établi en se référant à l'équation (2.101). Comme on l'a expliqué précédemment, le comportement dynamique de l'anémomètre dépend principalement de deux paramètres U<sub>b</sub>opt et C ce qui explique la présence du paramètre Mbopt dans le schéma bloc de Myopt (*voir* Figure 2.11).

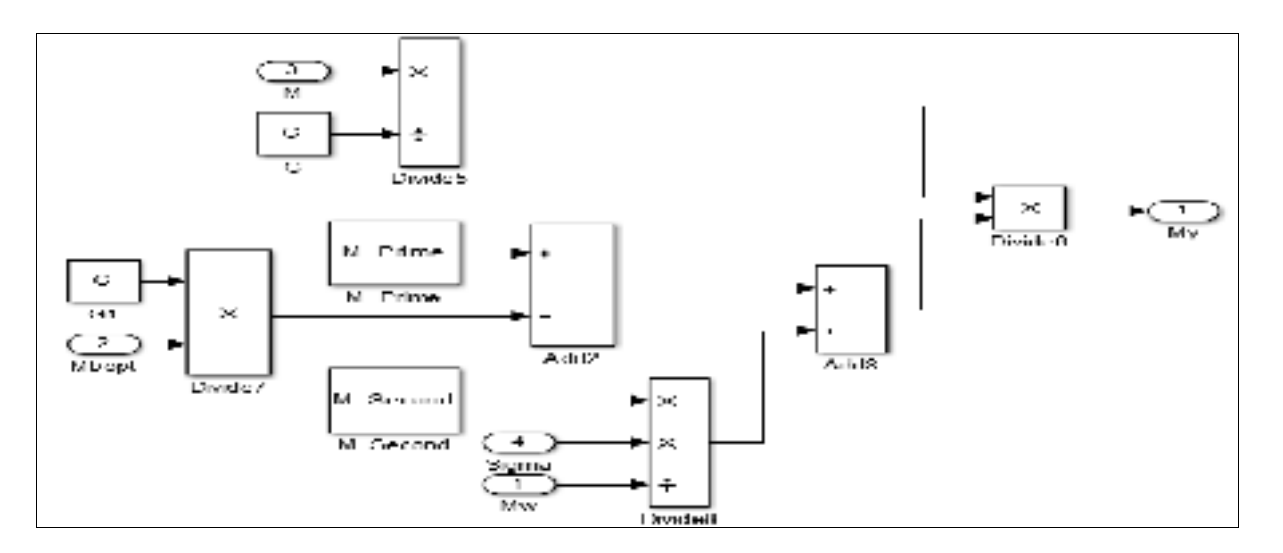

Figure 2.11 Diagramme bloc du paramètre My

#### **2.7.2.4 Modélisation du paramètre S**

Tel qu'expliqué par Freymuth (*voir* Freymuth (1977)), le choix d'un gain élevé au niveau de la boucle de régulation permet d'avoir un anémomètre plus sensible. Le schéma bloc de la Figure 2.12 a été réalisé en utilisant l'équation (2.103).

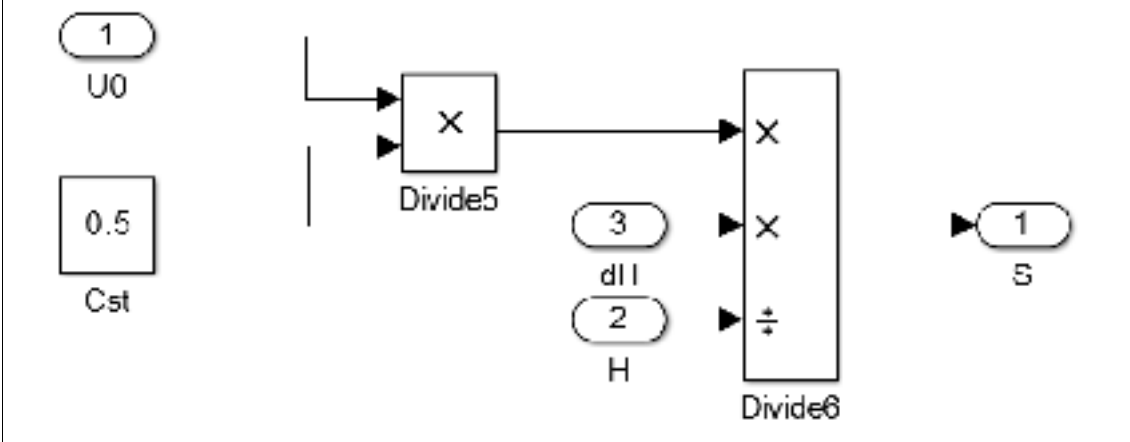

Figure 2.12 Diagramme bloc de la sensibilité de l'anémomètre

# **2.7.2.5 Modélisation et calcul du paramètre**  $M_b$ **opt**

Le paramètre  $M_b$ opt joue un rôle très important dans la dynamique de l'anémomètre. En imposant b = 2 dans l'équation différentielle normalisée (2.109), on peut tracer son schéma bloc en se référant à l'équation (2.117). La valeur de M<sub>b</sub>opt obtenue lors de la résolution numérique de l'équation différentielle sur Simulink sera utilisée pour calculer la valeur de la capacité C en utilisant l'équation (2.59). La valeur de cette capacité sera utilisée dans le modèle SimElectronics ainsi que dans le montage électronique sur la plaque d'essai.
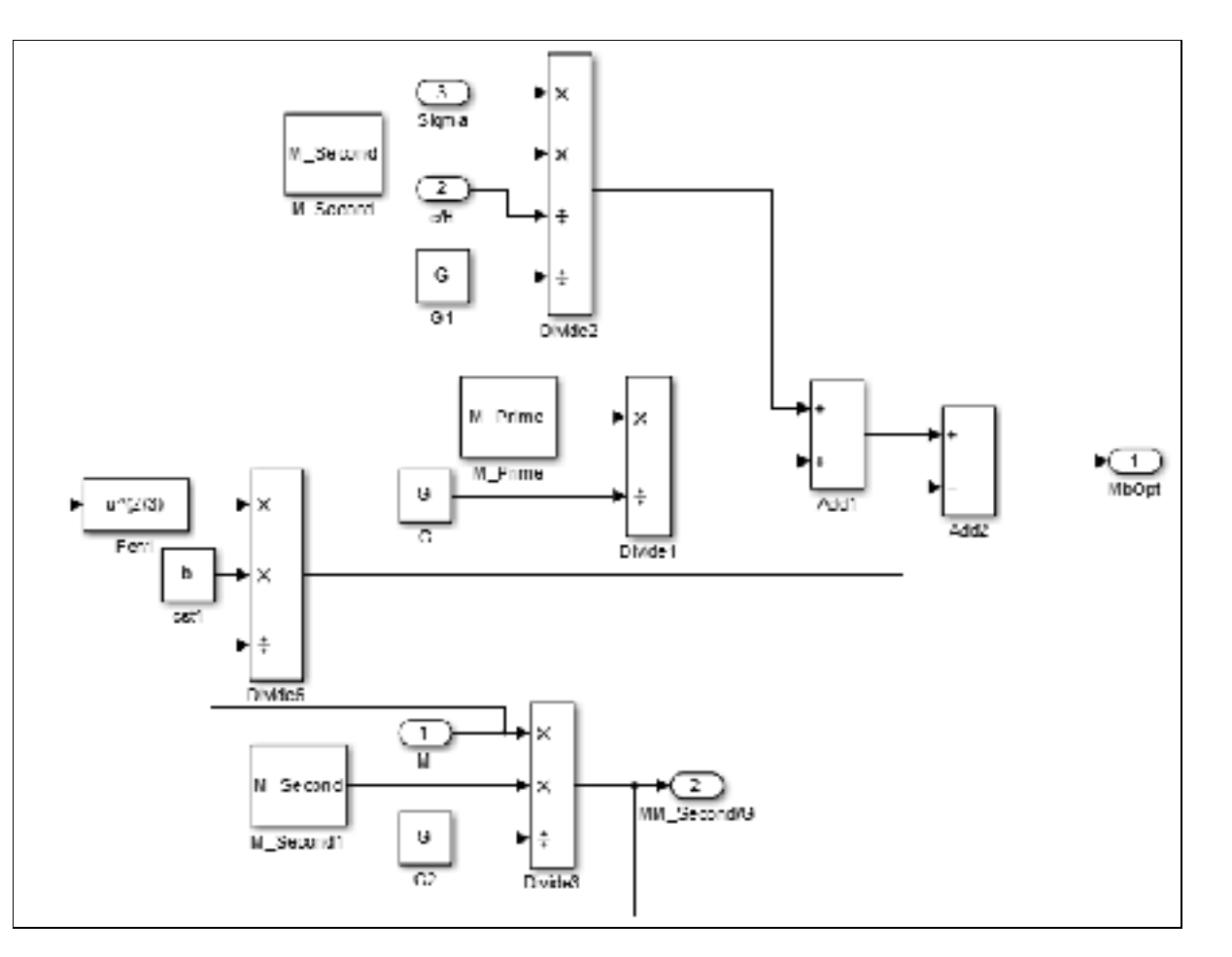

Figure 2.13 Diagramme bloc du paramètre  $M_b$ opt

#### **2.7.2.6 Modélisation et calcul du paramètre U<sub>b</sub>opt**

On a expliqué précédemment qu'U<sub>b</sub>opt est le deuxième paramètre qui va nous permettre de commander la dynamique de l'anémomètre. Donc, en se référant à l'équation différentielle normalisée de l'anémomètre et en imposant  $b = 2$ , on peut établir le schéma bloc de ce dernier paramètre en utilisant l'équation (2.118). La valeur obtenue lors de la résolution numérique de l'équation différentielle sur Simulink sera par la suite utilisée dans le modèle SimElectronics ainsi que dans le montage électronique sur plaque d'essai. En imposant ce paramètre ainsi que la valeur de la capacité obtenue à travers  $M_b$ opt, on doit obtenir le même comportement fréquentiel lors de la simulation que lors de l'expérimentation du circuit électronique réel. La Figure 2.14 représente le schéma bloc d'U<sub>b</sub>opt.

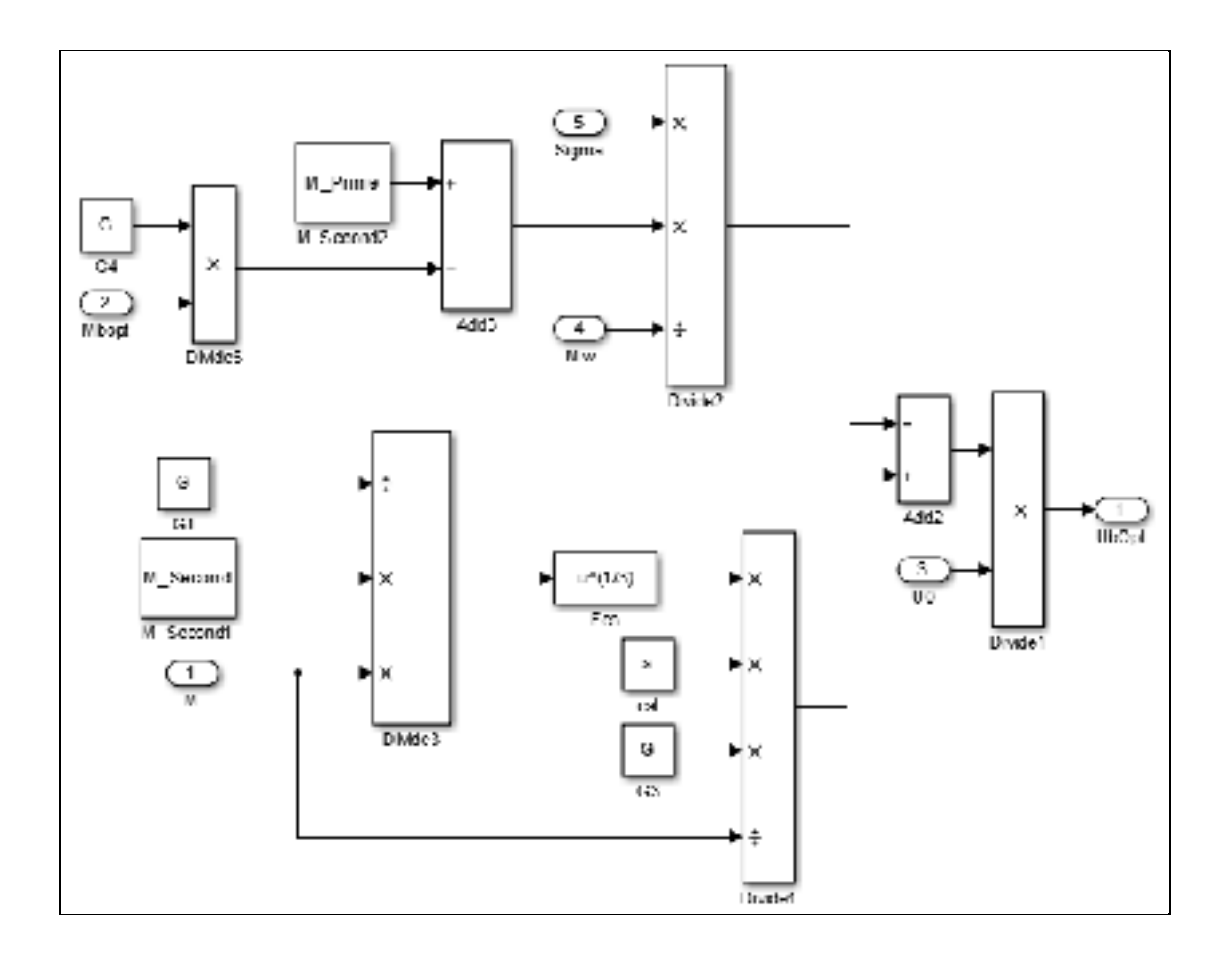

Figure 2.14 Diagramme bloc du paramètre U<sub>b</sub>opt

# **2.8 Identification des paramètres du fil chaud et de la boucle de régulation**

# **2.8.1 Identification des paramètres du fil chaud**

L'identification des paramètres (constante de temps, capacité thermique ainsi que les paramètres de la loi de King) de la sonde est assez simple puisqu'on possède les dimensions du fil chaud ainsi que les paramètres A et B de loi de King qui ont été déterminés moyennant une calibration. Le tableau suivant représente tous les paramètres de la sonde à fil chaud qu'on va utiliser.

| <b>Paramètres</b>  | <b>Sonde</b>                          |
|--------------------|---------------------------------------|
| Matériaux          | Tungstène                             |
| Longueur           | $1.8 \text{ mm}$                      |
| Diamètre           | $5.5 \mu m$                           |
| Capacité thermique | $1.1 \times 10^{-7}$ JK <sup>-1</sup> |
| Constante de temps | 3.5 ms ( $V = 10$ ms)                 |
| A                  | 0.005                                 |
| B                  | 0.002                                 |
| $R_0$              | 3.7 <sub>Q</sub>                      |
| rL                 | $1.3 \Omega$                          |

Tableau 2.3 Caractéristiques du fil chaud utilisé

#### **2.8.2 Identification des paramètres de la boucle de régulation**

Lors du choix de l'AOP de la boucle de régulation, on a décidé d'utiliser le THS4061. Ce choix peut être expliqué par la large bande passante de cet amplificateur opérationnel (180 MHz), par sa résistance de sortie en boucle ouverte assez faible (12 Ω) ainsi que par sa capacité à fonctionner avec une alimentation symétrique variable de 5 V à 15V.

## **2.8.2.1 Calcul des constantes de temps des AOPs**

Le calcul des constantes de temps de la boucle de régulation est effectué en utilisant les équations (2.35), (2.36), (2.40), (2.41), (2.42).

Le gain global de la boucle de régulation est de 430 avec un gain en boucle fermée de 43 pour le premier AOP et un gain de 10 pour le deuxième. Les résultats de calcul du gain et des constantes de temps seront détaillés dans le tableau 2.4 :

| Paramètres     | <b>THS4061</b>                      |
|----------------|-------------------------------------|
| 1 آ            |                                     |
| $\mathrm{G}_2$ | U                                   |
|                | 430                                 |
| M              | $5.74 \times 10^{-8}$ S             |
| $\rm M_2$      | $1.33\times10^{-8}$ S               |
| N'             | $7.07\times10^{-8}$ S               |
| M''            | $7.63\times10^{-16}$ S <sup>2</sup> |

Tableau 2.4 Paramètres de la boucle de régulation

## **2.9 Modélisation et résolution de l'équation différentielle de l'anémomètre à température constante**

La Figure 2.15 représente le premier niveau d'imbrication du schéma Simulink. Le bloc « Loi de King » représente la relation fondamentale de l'anémomètre à température constante ainsi que sa dérivée. Les sorties de ce bloc sont envoyées vers le bloc paramètres où seront calculés les paramètres de l'équation différentielle. Le bloc équation différentielle quant à lui contient l'équation différentielle générale de l'anémomètre. Finalement, le bloc second membre dans lequel on trouve le second membre du système.

## **2.9.1 Diagramme de Bode d'un anémomètre à température constante**

Le diagramme de Bode obtenu lors de la simulation est un outil qui nous permet de faire une analyse complète du système. La Figure 2.16 représente le diagramme de Bode du système. Ce diagramme a été obtenu en utilisant l'outil de linéarisation « LINEAR ANALYSIS » de Matlab avec Ut (signal de test) comme entrée et U (tension de sortie du régulateur) comme sortie (*voir* Figure 2.5).

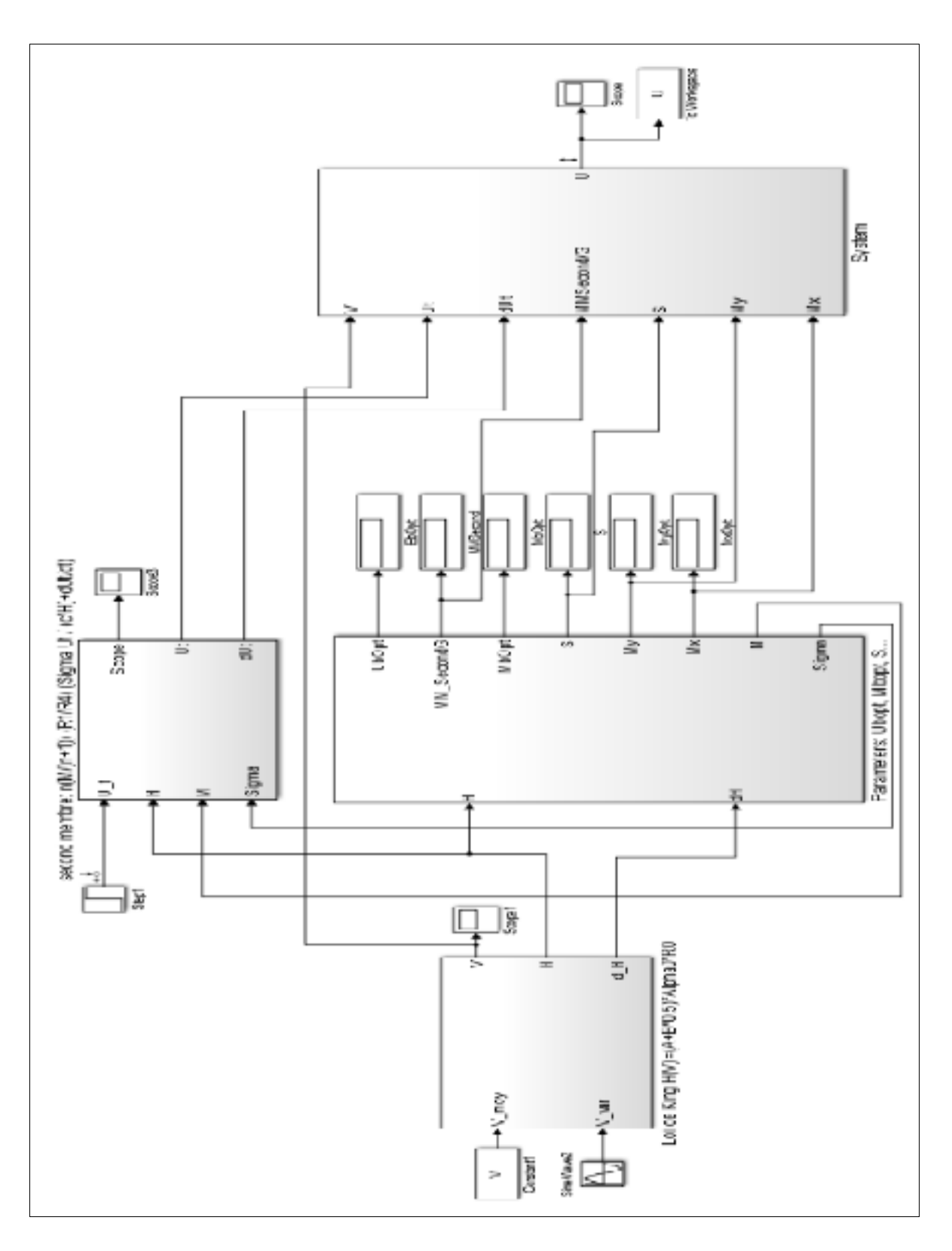

Figure 2.15 Premier niveau d'imbrication du modèle Simulink de l'anémomètre à fil chaud

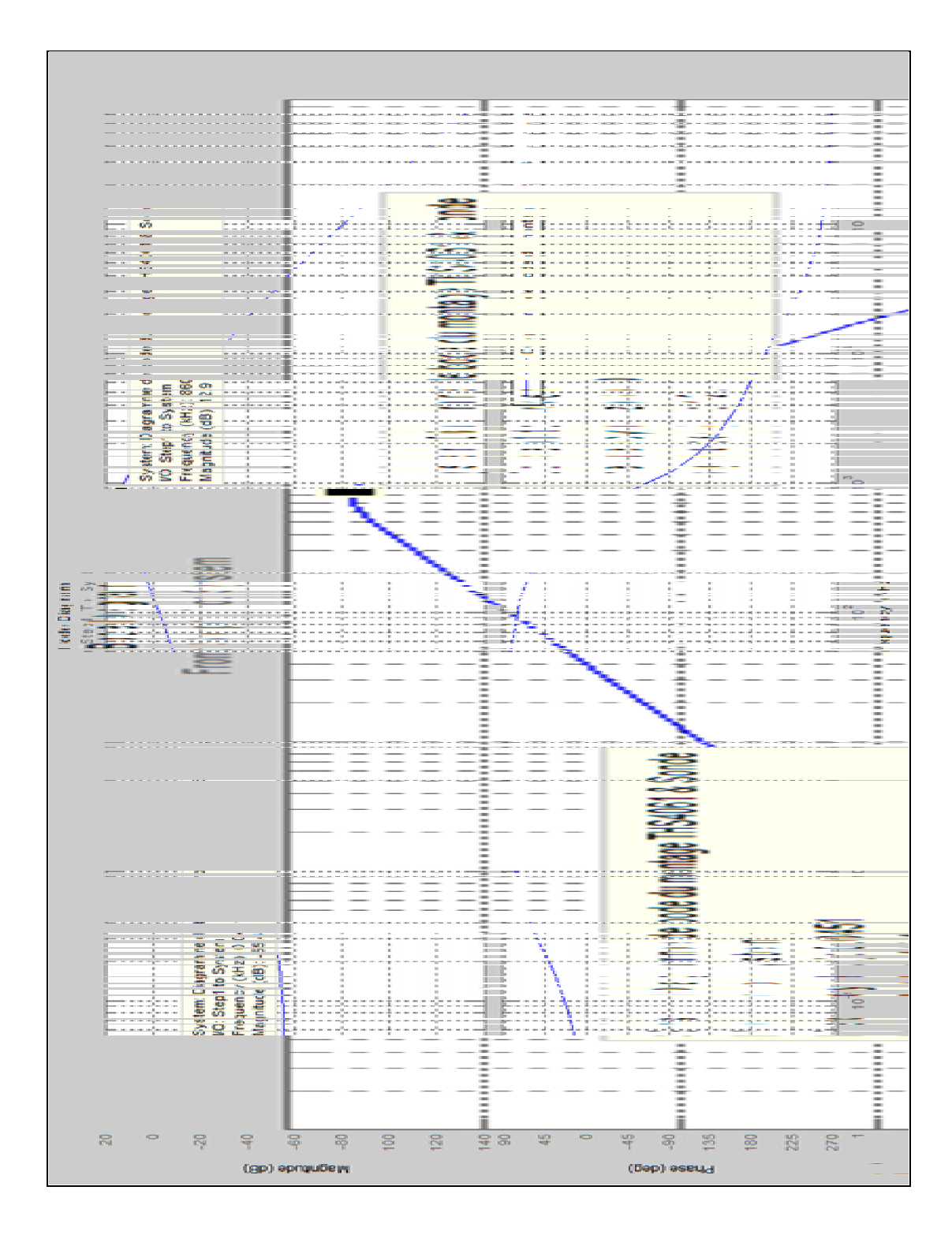

Figure 2.16 Diagramme de Bode de la simulation sur Simulink de l'anémomètre  $(H(s)=u(s)/Ut(s))$ 

Tel qu'on peut le remarquer dans le diagramme de Bode, il y a deux points d'inflexion. Le premier point représente la fréquence de coupure du fil chaud (*voir* H. H. Bruun (1995, p. 51)). Cette fréquence peut être calculée en utilisant l'équation (2.24) :

À partir de ce point, l'amplitude va augmenter selon une pente de 20 dB/décade jusqu'au prochain point qui représente la fréquence de coupure générale de l'anémomètre. On peut calculer cette fréquence en utilisant l'équation (2.106) :

Le tableau suivant représente les résultats obtenus graphiquement à partir du diagramme de Bode.

Tableau 2.5 Résultats graphiques des fréquences de coupure de l'anémomètre à fil chaud

| Points d'inflexion         | THS4061 et sonde |
|----------------------------|------------------|
| Premier point d'inflexion  | 45.3 Hz          |
| Deuxième point d'inflexion | 860 kHz          |

#### **2.9.2 Fonction de transfert**

L'extraction de la fonction de transfert en utilisant l'outil « LINEAR ANALYSIS » de MATLAB nous a fourni le système suivant :

$$
H(s) = \frac{1.18 \times 10^{-6} \text{ s} + 1.66 \times 10^{-3}}{1 + 5.05 \times 10^{-29} \text{ s}^4 + 6.85 \times 10^{-21} \text{ s}^3 + 7.12 \times 10^{-14} \text{ s}^2 + 3.77 \times 10^{-7} \text{ s}} \tag{2.124}
$$

Le tableau 2.6 représente les valeurs des paramètres de l'équation différentielle générale de l'anémomètre. Ces paramètres ont été identifiés à partir de la fonction de transfert de l'équation (2.124).

| Paramètres de simulation                                          | THS4061 et sonde       |
|-------------------------------------------------------------------|------------------------|
| $\boldsymbol{M}$                                                  | $3.55 \times 10^{-3}$  |
| $MM^{\prime\prime}\!/G$                                           | $6.85 \times 10^{-21}$ |
| $M_{\nu}$                                                         | $7.12\times10^{-14}$   |
| $M_{x}$                                                           | $3.77 \times 10^{-7}$  |
| M<br>$R_1$<br>$n\overline{n+1R_4}$                                | $1.18 \times 10^{-6}$  |
| $M$ $R_1$<br>$n\over n+1\overline{R_4} \frac{c}{\overline{u(v)}}$ | $1.66 \times 10^{-3}$  |
| $U_\theta$                                                        | 1.12V                  |
| $U_b$ opt                                                         | 50 mV                  |
| $\Gamma$                                                          |                        |

Tableau 2.6 Résultats numériques de la simulation du modèle Simulink

En analysant l'équation (2.124), on peut remarquer que la fonction de transfert du modèle Simulink est composée par un dénominateur d'ordre 4 et un numérateur d'ordre 1. Cette fonction de transfert possède deux pôles réels dont un pôle rapide qu'on peut ignorer et un pôle complexe conjugué (-1.2482×10<sup>8</sup>, -0.0543×10<sup>8</sup>, -0.0270×10<sup>8</sup> ± 0.0468×10<sup>8</sup>i). Cela nous amène à considérer la fonction de transfert (2.124) comme étant un système d'ordre 3. Tel qu'on l'a expliqué précédemment la fréquence de coupure du système peut être calculée en utilisant le paramètre d'ordre 3 du dénominateur ainsi que l'équation (2.119). Le tableau 2.7 illustre les résultats de calcul de la fréquence de coupure du fil et de la fréquence de coupure générale de l'anémomètre en utilisant les paramètres d'ordre 1 du numérateur et d'ordre 3 du dénominateur.

| Fréquence                            | THS4061 et sonde |
|--------------------------------------|------------------|
| Fréquence de coupure du fil chaud    | 44 8 Hz          |
| Fréquence de coupure générale de     |                  |
| l'anémomètre en utilisant l'équation | 838 kHz          |
| (2.119)                              |                  |

Tableau 2.7 Résultats numériques du calcul des fréquences de coupure

L'analyse des tableaux 2.6 et 2.7 nous amène à conclure que les résultats graphiques et numériques sont presque identiques ce qui nous permet de s'assurer des résultats obtenus par Freymuth (*voir* Freymuth (1967)).

#### **2.9.3 Réponse indicielle**

Tel qu'on l'a expliqué précédemment, en imposant une dynamique au système tel que  $a = b =$ 2, la réponse indicielle du système doit être identique à celle de la figure 2.6. Selon la théorie de Freymuth (*voir* Freymuth (1977)), la fréquence de coupure de l'anémomètre peut être calculée en identifiant la durée de l'impulsion à 3% de son amplitude maximale. La fréquence de coupure sera donc calculée en se référant à l'équation (2.119). La Figure 2.17 illustre la réponse indicielle de notre modèle Simulink.

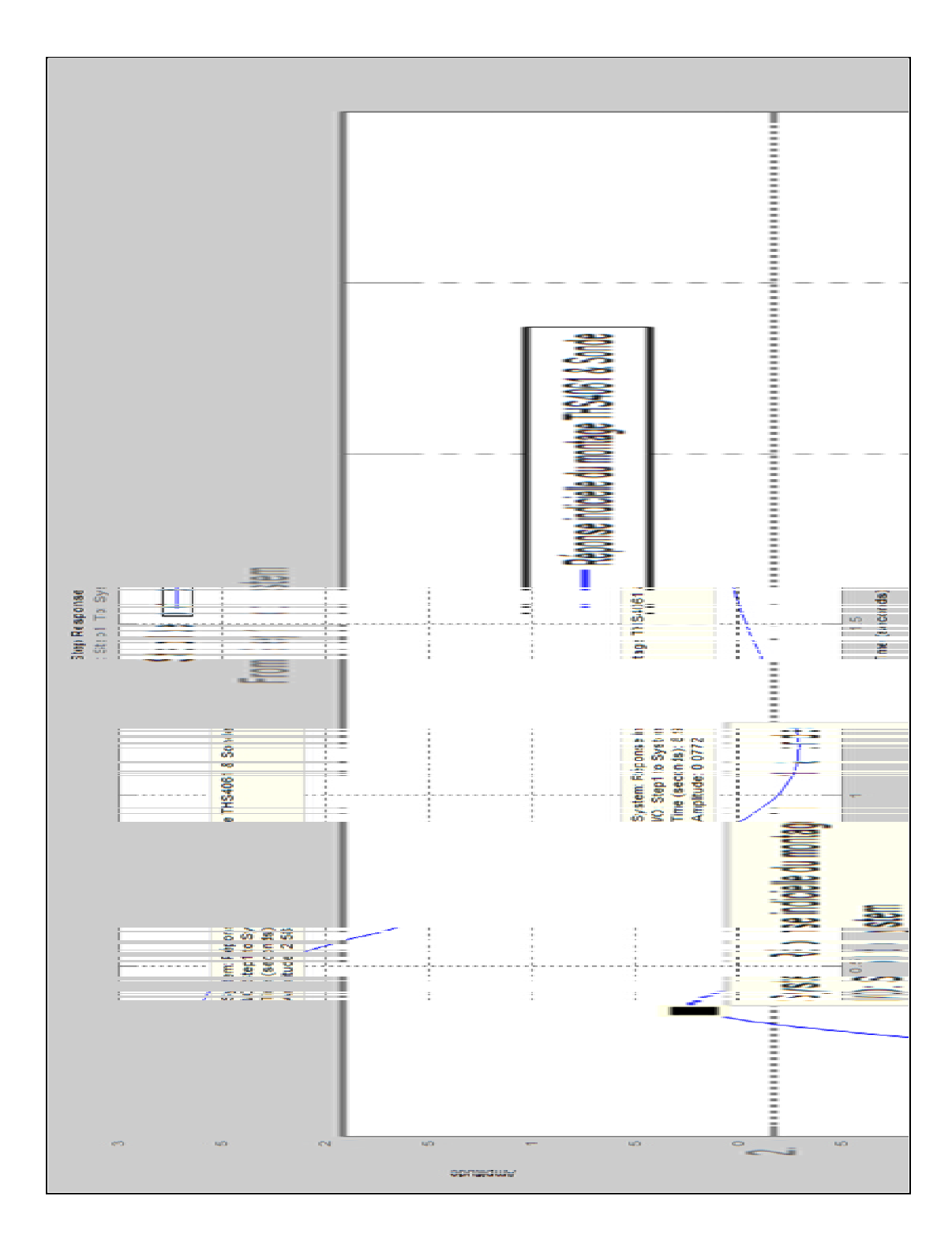

Figure 2.17 Réponse indicielle de la simulation sur Simulink du système formé par le THS4061 et la sonde à fil chaud

Le tableau 2.8 illustre les résultats de calcul des fréquences de coupure obtenues en utilisant les trois méthodes.

| Méthode de calcul                     | THS4061 et sonde |
|---------------------------------------|------------------|
| En utilisant le diagramme de Bode     | 860 kHz          |
| En utilisant la réponse indicielle    | 859.4 kHz        |
| En utilisant l'équation (2.119) et le |                  |
| paramètre d'ordre 3 de la fonction de | 838 kHz          |
| transfert                             |                  |

Tableau 2.8 Calcul de la fréquence de coupure de l'anémomètre

En analysant les résultats de la fréquence de coupure obtenus par les trois méthodes citées précédemment, on peut s'assurer de la validité de notre modèle Simulink ainsi que de la théorie de l'anémomètre à température constante établie par Freymuth.

Dans ce chapitre, on a étudié la théorie d'un anémomètre à fil chaud à température constante, cela nous a permis d'établir les équations de base dont on a besoin pour déterminer l'équation différentielle générale de l'anémomètre. Les paramètres de réglage optimaux obtenus lors de la résolution numérique de l'équation différentielle (C et  $U_b$ opt) seront utilisés dans le chapitre suivant qui sera consacré à la simulation sur SimElectronics. En utilisant ces paramètres, on doit s'attendre à ce que les résultats graphiques ainsi que la fréquence de coupure du modèle SimElectronics soient identiques à ceux qu'on a obtenu dans ce chapitre.

#### **CHAPITRE 3**

# **MODÉLISATION ET SIMULATION DE L'ANÉMOMÈTRE À FIL CHAUD À TEMPÉRATURE CONSTANTE SUR SIMELECTRONICS**

Ce chapitre sera consacré à la simulation sur SimElectronics en utilisant les valeurs optimales du biais (Ubopt) et de capacité C calculés dans le chapitre précédent. Si on assume que la théorie établie précédemment est valide, on doit s'attendre à ce que les résultats de la simulation sur SimElectronics soient identiques à ceux obtenus lors de la résolution numérique de l'équation différentielle en utilisant Simulink.

### **3.1 Modélisation SimElectronics de l'anémomètre à température constante**

Dans cette partie, on va se baser sur le schéma de la Figure 3.1 pour établir le modèle SimElectronics. Premièrement, on va concevoir la boucle de régulation de l'anémomètre en utilisant deux AOPs en mode soustracteur, la tension du biais sera injectée au niveau de l'entrée inverseuse du deuxième AOP de la boucle de régulation, cela nous permet d'avoir un réglage de biais plus stable qu'avec une tension de biais injectée au niveau du premier AOP (La tension du biais sera multipliée par le gain  $G_2$  au lieu du gain  $G_1\times G_2$ ). Deuxièmement, on va établir le modèle du fil chaud en utilisant un diagramme bloc Simulink, un convertisseur Simulink vers SimElectronics ainsi qu'une résistance variable.

#### **3.1.1 Conception de la boucle de régulation**

La première étape consiste à bien configurer les amplificateurs opérationnels pour avoir un modèle proche de la réalité. Pour ce faire, on doit déterminer les constantes de temps des AOPs. Le « slew rate » ainsi que la résistance de sortie de l'AOP seront identifiés à partir du document technique du fabricant. La boucle de régulation sera connectée au pont de Wheatstone à travers un montage « Driver », ce qui va permettre à la boucle de régulation de fournir le courant nécessaire pour maintenir la résistance d'équilibre du fil chaud et d'éviter de limiter la bande passante de l'amplificateur opérationnel à cause du FPBW (Full Power

Bandwidth). La Figure 3.1 représente le schéma de principe de la boucle de régulation, alors que la Figure 3.2 représente un exemple de la fenêtre de configuration de l'AOP THS4061 dans SimElectronics.

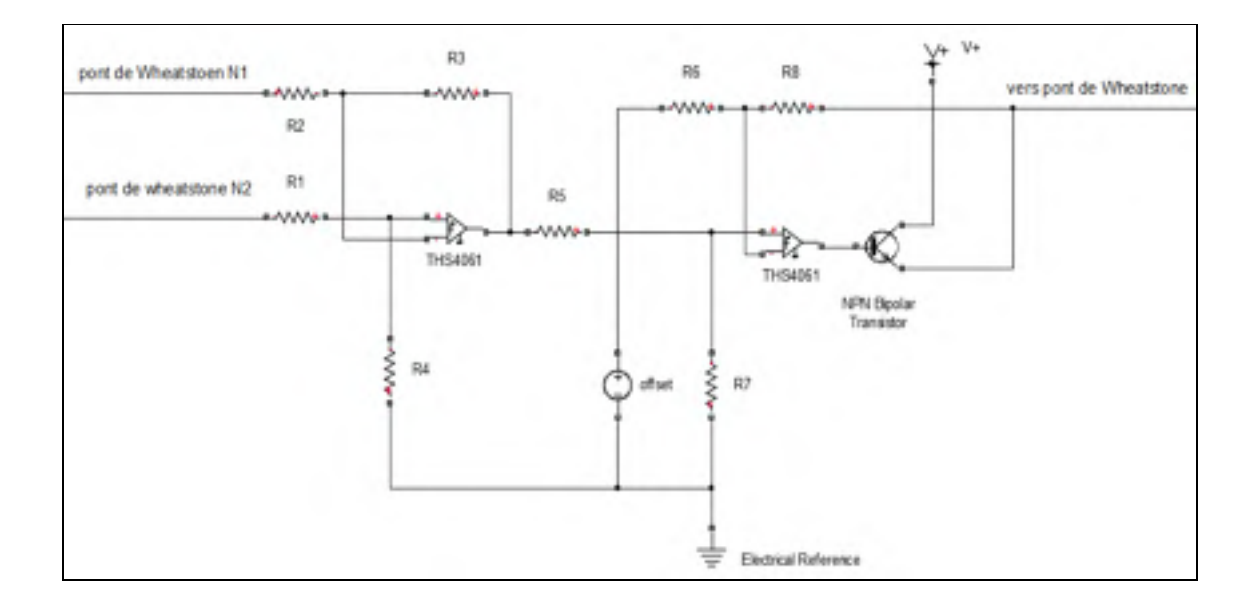

Figure 3.1 Schéma d'une boucle de régulation d'un anémomètre à température constante

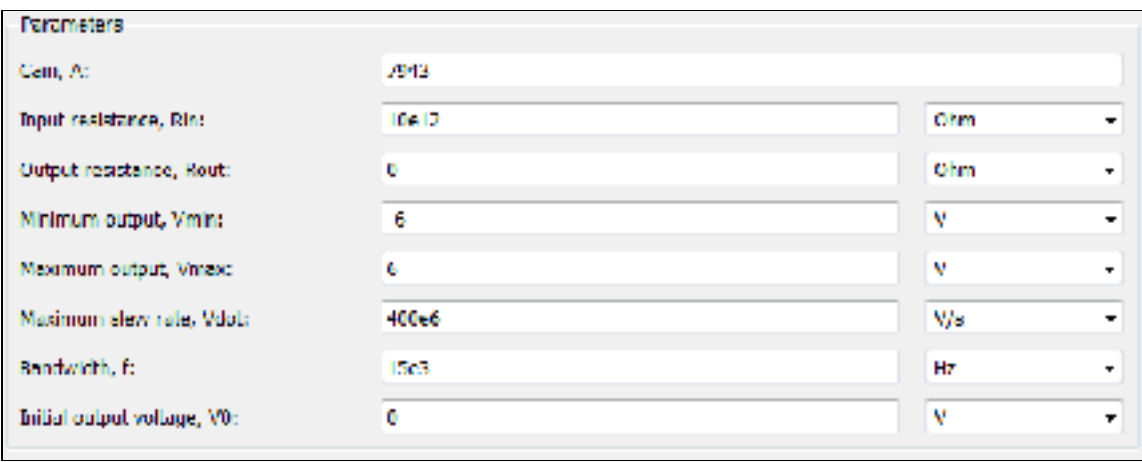

Figure 3.2 Fenêtre de configuration de l'AOP THS4061 dans SimElectronics

### **3.1.2 Modélisation du fil chaud**

Tel qu'on l'a démontré dans le chapitre 2, le modèle du fil chaud sera établi en se basant sur le bilan énergétique et en utilisant l'équation différentielle (2.22).

Le modèle complet du fil est illustré dans la Figure 3.3. La sortie de ce diagramme bloc sera reliée à une résistance variable à travers un convertisseur Simulink vers SimElectronics (*voir* Figure 3.4).

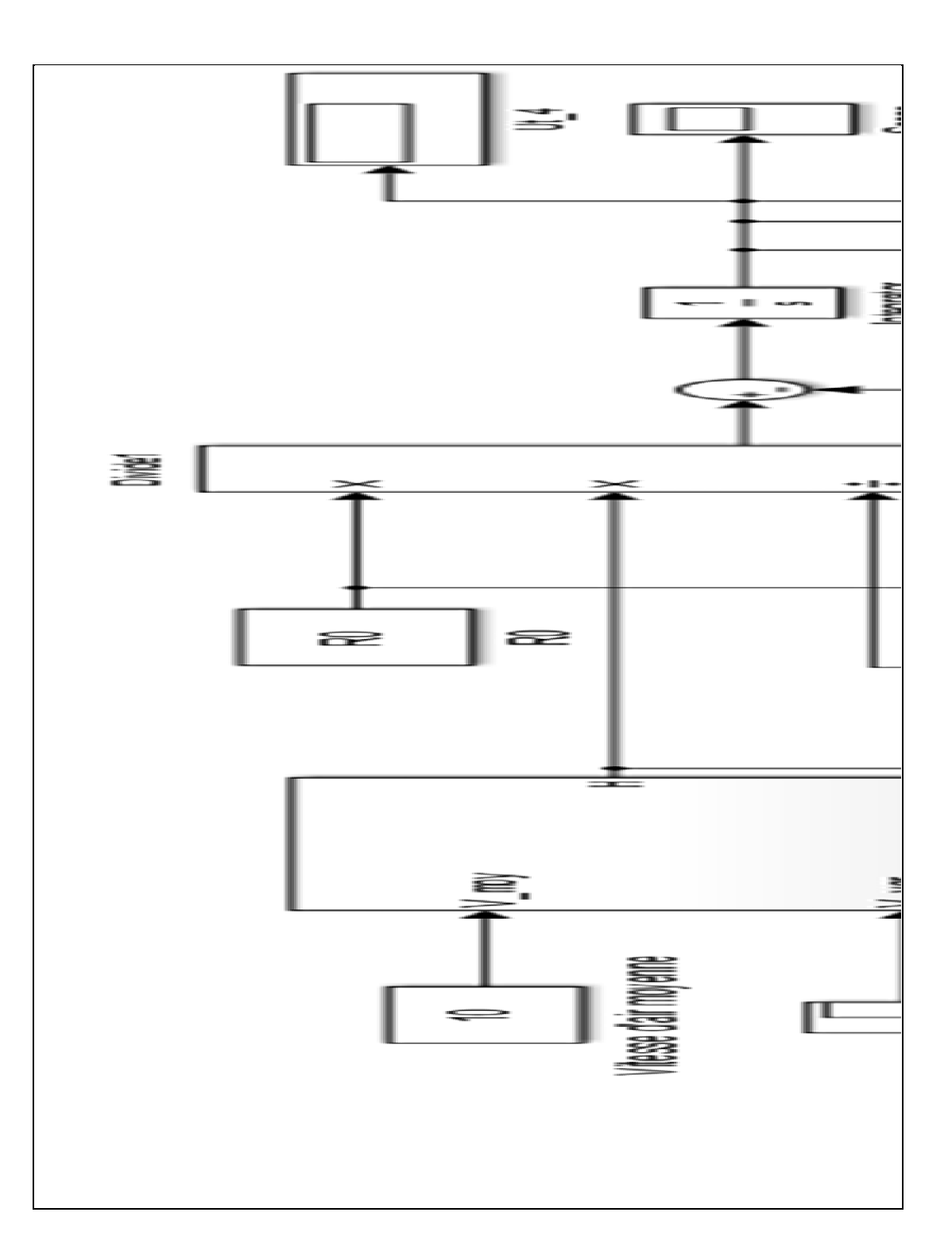

Figure 3.3 Diagramme bloc du fil chaud dans SimElectronics

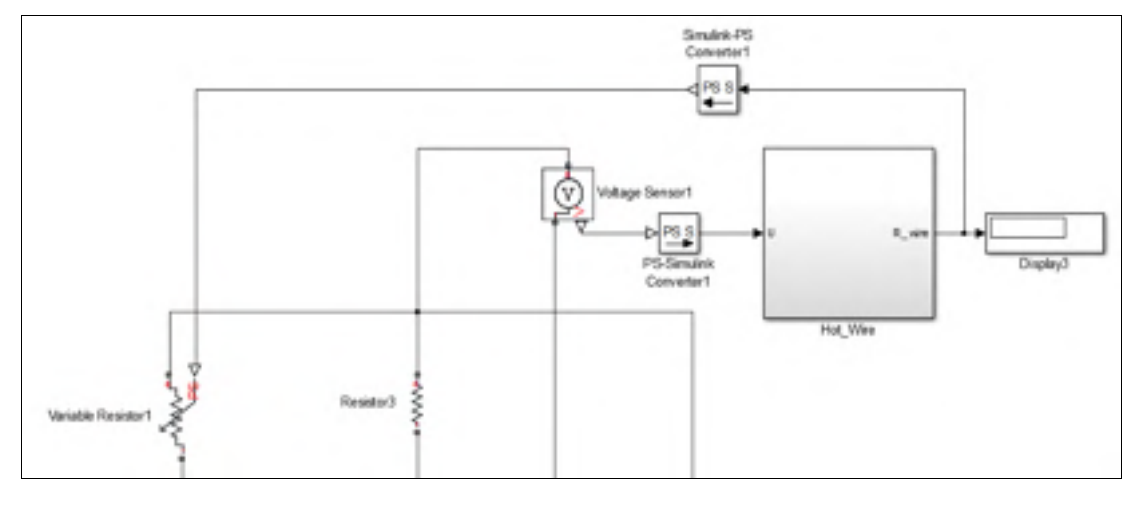

Figure 3.4 Modélisation du fil chaud

La Figure 3.5 illustre le modèle complet de l'anémomètre à température constante.

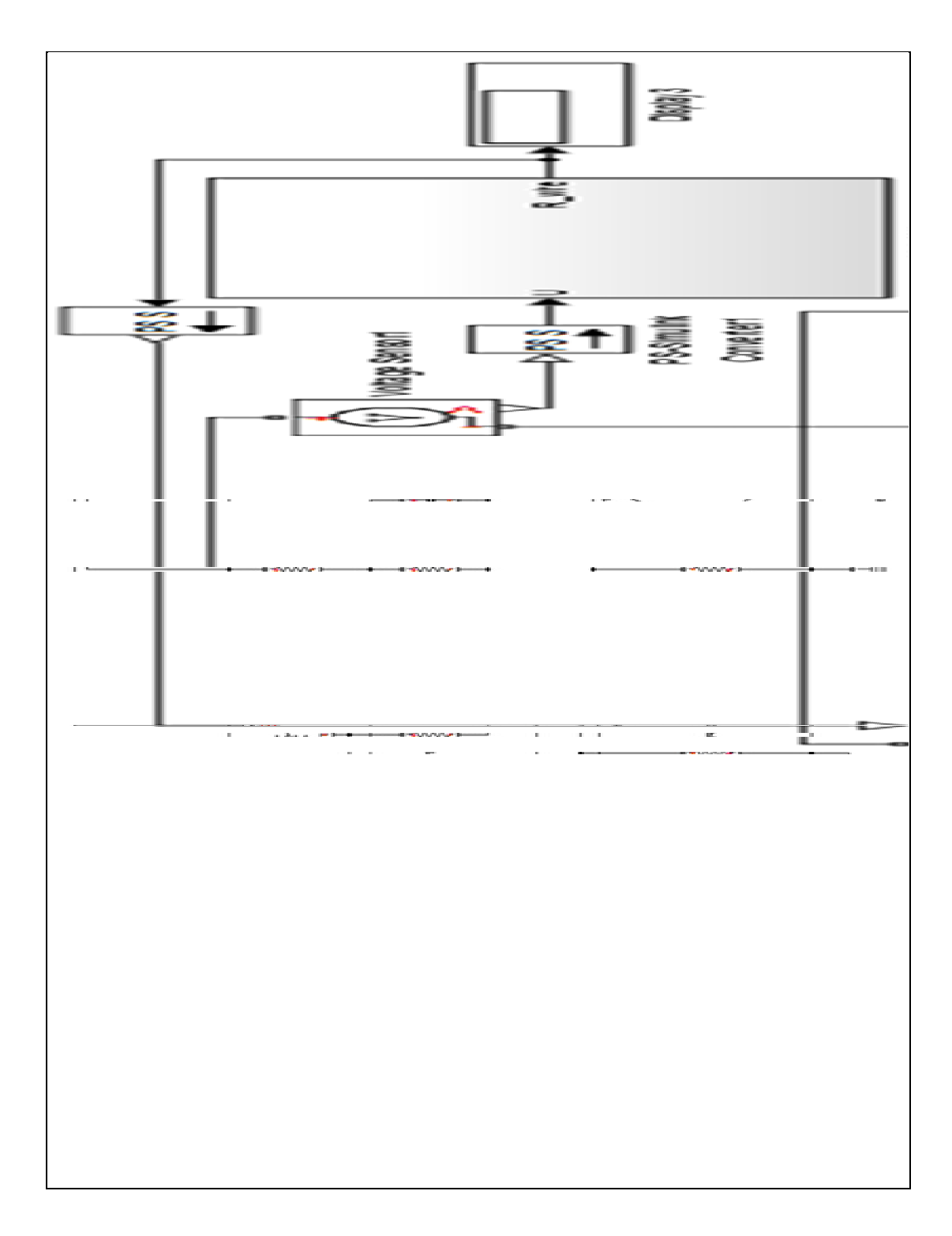

Figure 3.5 Diagramme bloc SimElectronics d'un anémomètre à température constante

#### **3.1.3 Modélisation du câble de la sonde**

L'effet d'un câble coaxial sur un système électronique est relié principalement à son impédance caractéristique qui définit les valeurs de sa capacité et de son inductance par unité de longueur. Pour un câble coaxial ou bifilaire réel (avec perte), l'impédance caractéristique peut s'écrire sous la forme suivante :

$$
Z_c = \sqrt{\frac{R + jwL}{G + jwC}}
$$
 (3.1)

Où, L et C sont les valeurs d'inductance et de capacité, R est la valeur de la résistance du câble et G sa valeur de conductance. En haute fréquence (ω est assez grande) R et G sont négligeables devant Lω et Cω d'où :

$$
Z_c = \sqrt{\frac{L}{C}}
$$
 (3.2)

Ce qui nous amène à considérer le câble comme étant une inductance avec une capacité branchée parallèlement à la charge (*voir* Figure 3.6).

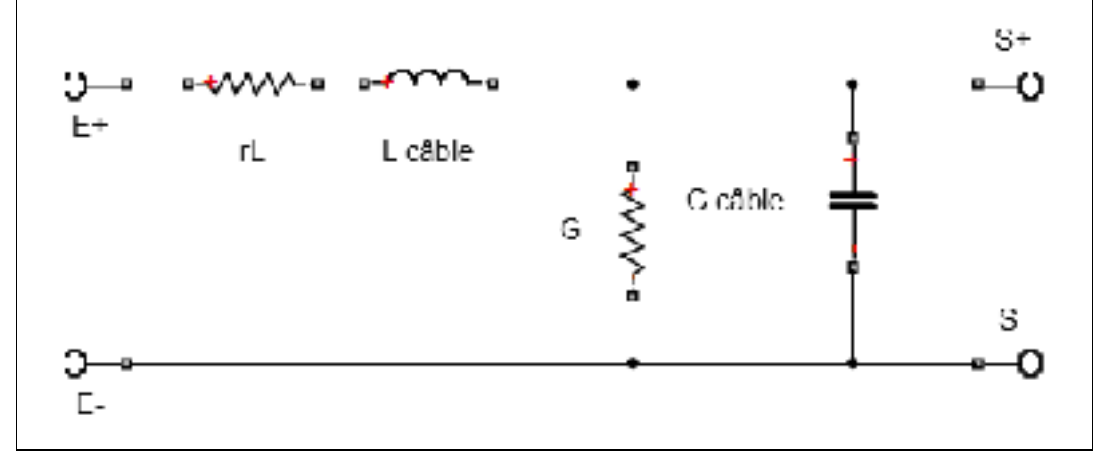

Figure 3.6 Circuit équivalent d'un câble coaxial

Pour une meilleure modélisation du câble, il est nécessaire de le décomposer en plusieurs cellules similaires à la cellule représentée dans la Figure 3.6 (*voir* Dascher (1996)). L'utilisation de 10 cellules lors de l'expérimentation de notre circuit électronique n'était pas suffisante pour bien compenser le câble (*voir* Figure 3.7) (circuit encadré en rouge). Pour cette raison, on a décidé de remplacer les cellules composées par des capacités et des inductances par un câble équivalent (même type et même longueur) à celui utilisé pour relier la sonde au pont de Wheatstone. Ce câble a été connecté du côté opposé de la sonde ce qui a comme conséquence d'équilibrer le pont de Wheatstone et de compenser l'impédance du câble (*voir* Figure 3.8).

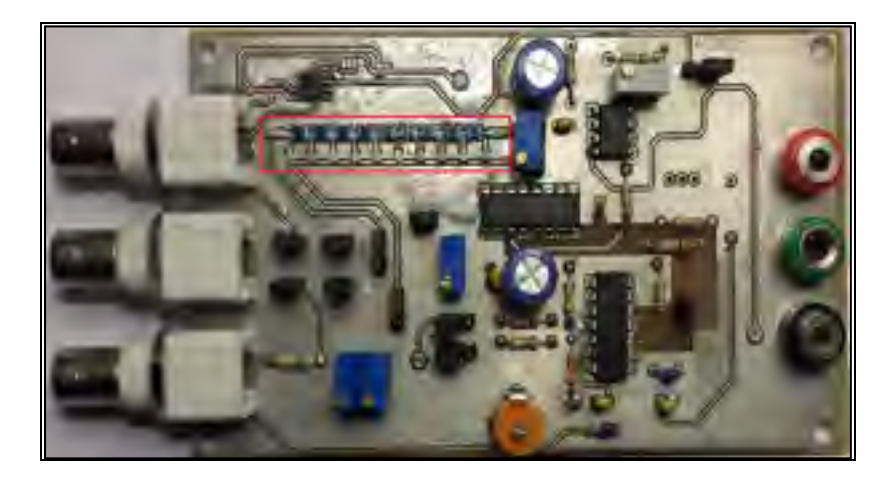

Figure 3.7 Circuit imprimé de l'anémomètre à fil chaud

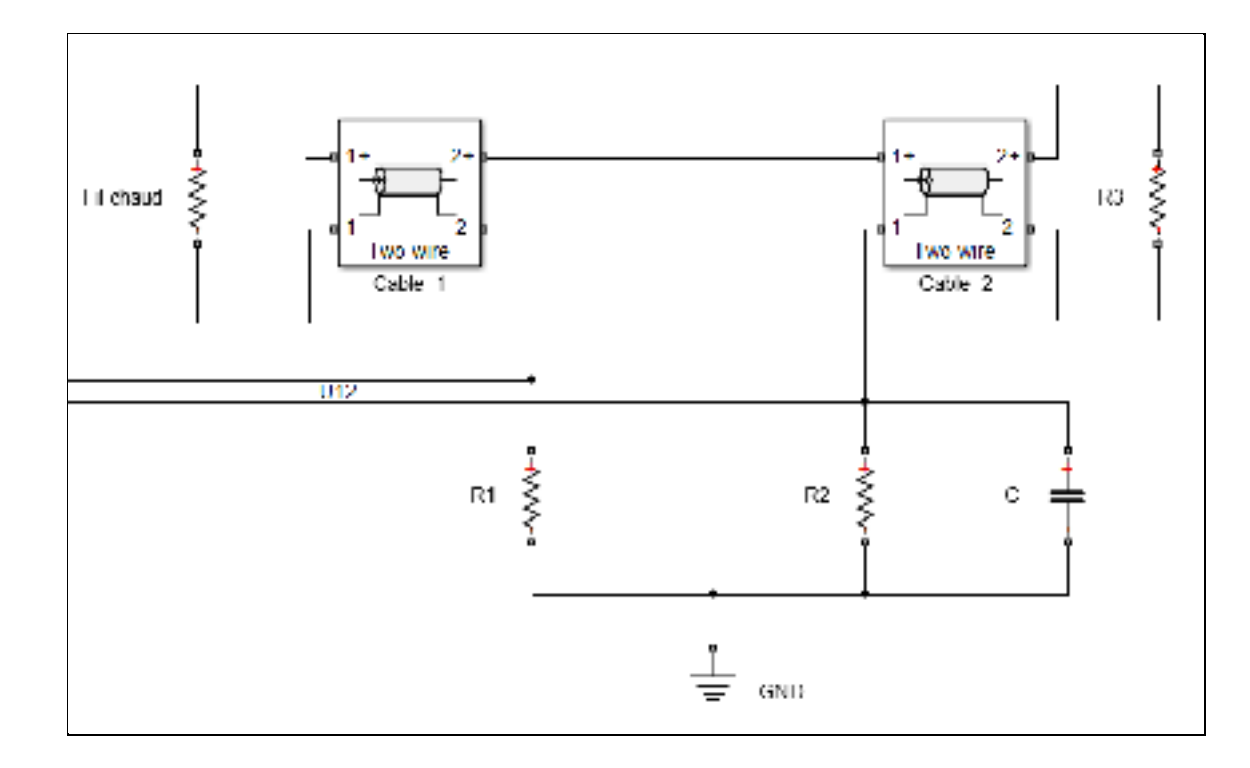

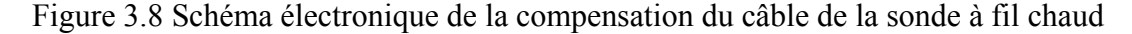

### **3.2 Simulation sur SimElectronics**

La simulation du modèle SimElectronics est effectuée en utilisant les paramètres  $U_b$ opt et C illustrés dans le tableau 2.6 ainsi que le modèle SimElectronics de la Figure 3.5. Les paramètres du fil chaud sont les mêmes que ceux illustrés dans le tableau 2.3.

### **3.2.1 Diagramme de Bode**

La Figure 3.9 illustre le diagramme de Bode du système formé par le THS4061 et la sonde à fil chaud. Contrairement aux résultats obtenus par Simulink, les diagrammes de Bode de la simulation sur SimElectronics comportent des harmoniques en haute fréquence ce qui nous amène à prédire une fonction de transfert d'ordre supérieur à trois. L'extraction de la fonction de transfert du système nous révèle une fonction de transfert d'ordre 6 au numérateur et au dénominateur ce qui est différent de l'ordre de la fonction de transfert obtenu par Simulink.

Cette différence est due à l'ajout d'un transistor pour fournir le courant nécessaire pour maintenir le pont de Wheatstone en équilibre et qui n'était pas pris en compte dans la théorie.

#### **3.2.2 Fonction de transfert**

La simulation de nos deux modèles SimElectronics en assumant que l'AOP est capable de fournir le courant nécessaire pour l'équilibre du pont (sans rajouter un montage driver) et qui possède une résistance de sortie de 0  $\Omega$  nous a permis d'obtenir une fonction de transfert semblable à celle obtenue par Simulink (*voir* l'équation (3.3)).

$$
H(s) = \frac{4.10 \times 10^{-16} s^2 + 1.43 \times 10^{-6} s + 2 10^{-3}}{1 + 2.08 \times 10^{-30} s^4 + 7.44 \times 10^{-21} s^3 + 1.01 \times 10^{-13} s^2 + 3.80 \times 10^{-7} s}
$$
(3.3)

En analysant cette fonction de transfert, on peut remarquer qu'elle diffère légèrement de la fonction de transfert de la simulation sur Simulink. En fait, l'ordre de son numérateur est 2 alors que celui de la fonction de transfert du modèle Simulink est 1. On peut remarquer aussi que la valeur du paramètre d'ordre 2 de l'équation (3.3) est largement inférieure au paramètre d'ordre 1 ce qui nous permet de l'ignorer.

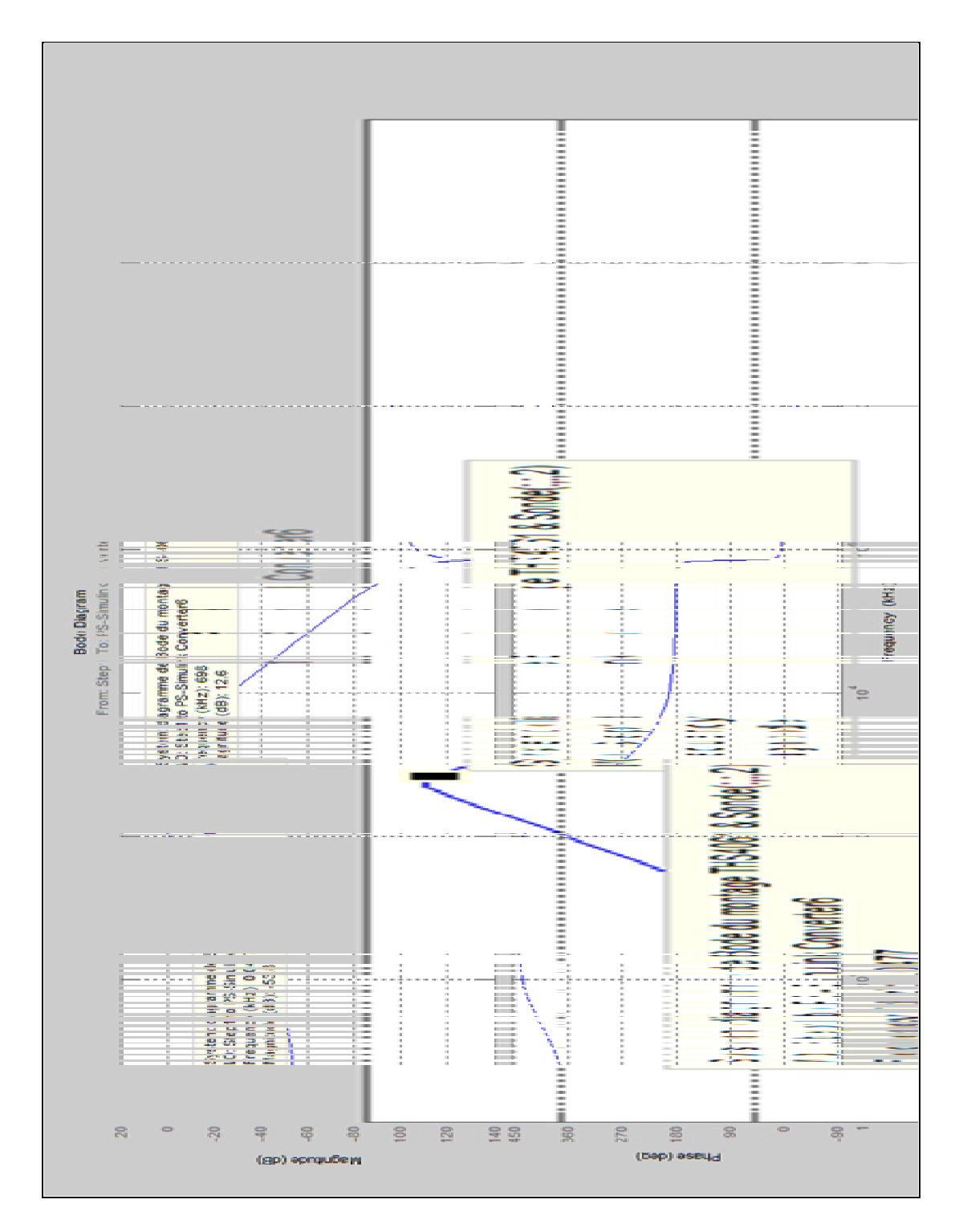

Figure 3.9 Diagramme de Bode de la simulation sur SimElectronics du système composé de deux AOP THS4061 et la sonde à fil chaud (H(s)=u(s)/Ut(s))

## **3.2.3 Réponse indicielle**

La réponse indicielle de la simulation sur SimElectronics nous permet d'analyser la dynamique de l'anémomètre et de calculer sa fréquence de coupure. La Figure 3.10 représente la réponse indicielle de la simulation sur SimElectronics. Tel qu'on peut le remarquer dans le tableau 3.1, la fréquence de coupure du système obtenue graphiquement lors de la simulation sur SimElectronics est légèrement inférieure à celle obtenue par Simulink. Le calcul de la fréquence de coupure en utilisant l'équation (2.119) et le paramètre d'ordre trois de la fonction de transfert nous permet d'obtenir une fréquence de coupure beaucoup plus proche de celle obtenue théoriquement. Cela nous permet de conclure que cette différence découle de l'ordre du numérateur de la fonction de transfert de la simulation sur SimElectronics qui est plus grand que celui de la fonction de transfert obtenue par Simulink ainsi que de la valeur des paramètres de la fonction de transfert qui sont légèrement différents de ceux obtenus par Simulink. Le tableau 3.1 est un récapitulatif des résultats obtenus par Simulink et SimElectronics.

| Paramètres de simulation                                                                                            | THS4061 et sonde       |                        |  |
|----------------------------------------------------------------------------------------------------|------------------------|------------------------|--|
|                                                                                                    | <b>Simulink</b>        | <b>SimElectronics</b>  |  |
| $\overline{M}$                                                                                                    | $3.55 \times 10^{-3}$  | $3.55 \times 10^{-3}$  |  |
| MM''/G                                                                                                    | $6.85 \times 10^{-21}$ | $7.44\times10^{-21}$   |  |
| $M_{\nu}$                                                                                                    | $7.12 \times 10^{-14}$ | $1.01 \times 10^{-13}$ |  |
| $M_{x}$                                                                                                    | $3.77~10^{-7}$         | $8.83\times10^{-7}$    |  |
| $\boldsymbol{M}$<br>$R_1$<br>$\boldsymbol{n}$ –<br>$n + 1 R_4$                                                      | $1.18\ 10^{-6}$        | $1.43\times10^{-6}$    |  |
| $R_1$ $\delta$<br>М<br>$n\overline{n+1}\overline{R_4}\frac{c}{H(V)}$                                                | $1.66\,10^{-3}$        | $2 \times 10^{-3}$     |  |
| $U_{\theta}$                                                                                                    | 1.12V                  | 1.11V                  |  |
| $U_b$ opt                                                                                                    | 50 mV                  | 50 mV                  |  |
| $\overline{C}$                                                                                                    | 72 pF                  | 72 pF                  |  |
| Fréquence de coupure<br>(Diagramme de Bode)                                                                         | 860 kHz                | 698 kHz                |  |
| Fréquence de coupure<br>(Réponse indicielle)                                                                        | 859.4 kHz              | 699 kHz                |  |
| Fréquence de coupure en<br>utilisant l'équation (2.119) et<br>le paramètre d'ordre 3 de la<br>fonction de transfert | 838 kHz                | 815.2 kHz              |  |

Tableau 3.1 Récapitulatif des résultats obtenus par Simulink et SimElectronics

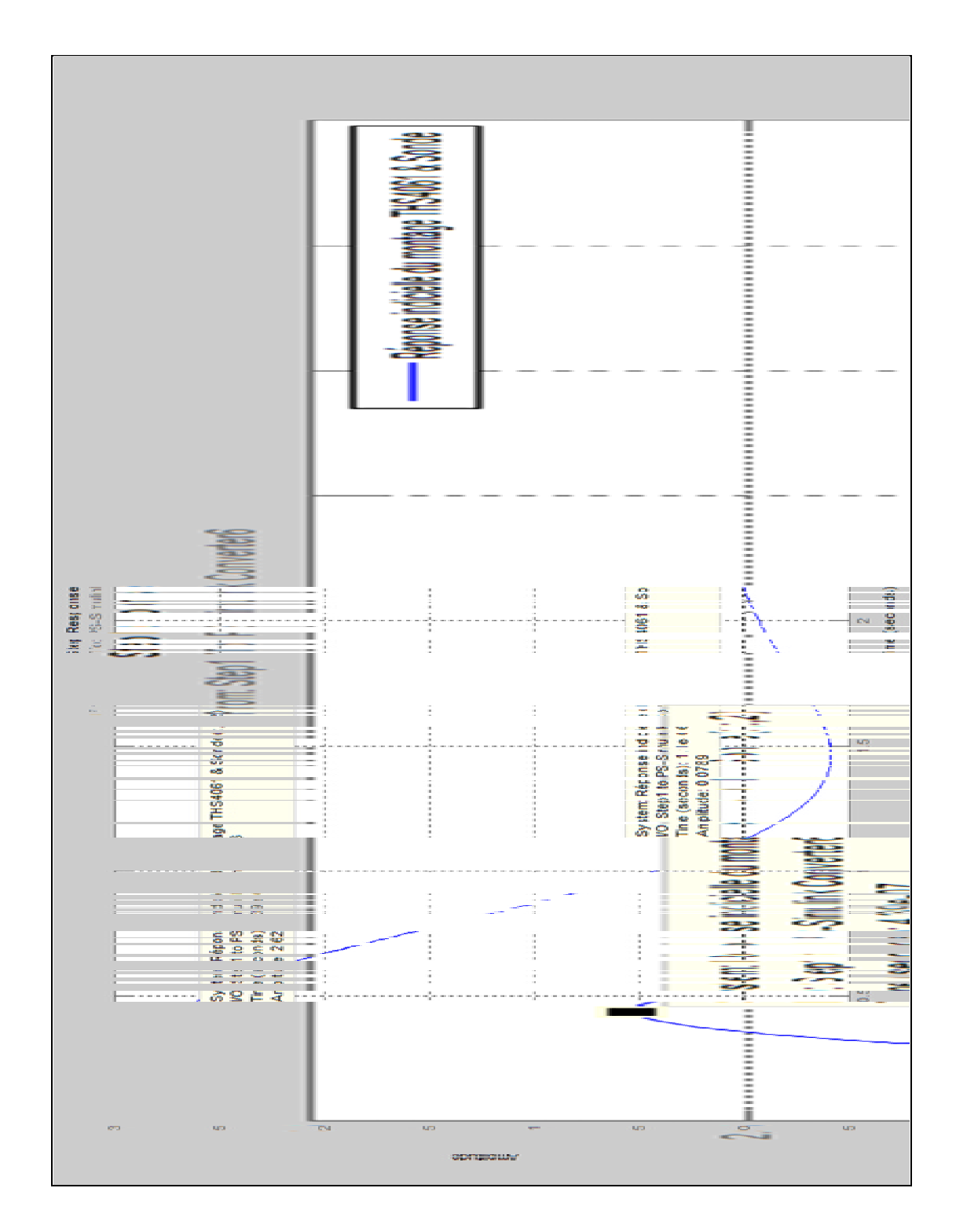

Figure 3.10 Réponse indicielle de la simulation sur SimElectronics du système formé par le THS4061 et la sonde à fil chaud

### **CHAPITRE 4**

# **EXPÉRIMENTATION ET ANALYSE DES RÉSULTATS**

Dans ce chapitre, on va expérimenter le circuit électronique de l'anémomètre à température constante. Comme première étape, on va utiliser un filament de lampe comme fil chaud. Cela va nous permettre de se familiariser avec le circuit électronique et d'éviter de brûler la sonde en cas d'oscillation du circuit. Vu l'absence des paramètres de ce filament de lampe (capacité thermique et paramètres de la loi de King), on va utiliser un montage électrique qui va nous permettre de les identifier expérimentalement. Par la suite, nous allons expérimenter le montage électronique qu'on a utilisé dans les deux chapitres précédents ce qui va nous permettre de comparer les résultats expérimentaux à ceux obtenus par la simulation.

# **4.1 Identifications des paramètres du filament de lampe et de la boucle de régulation**

### **4.1.1 Identifications des paramètres du filament de lampe**

La constante de temps du fil chaud est un paramètre primordial qui définit le comportement dynamique de l'anémomètre. Alors, on doit en premier lieu déterminer cette constante.

Suite à l'utilisation d'un filament de lampe en guise de fil chaud pour le premier montage et à l'absence des données techniques de ce dernier, on va déterminer expérimentalement les paramètres de la loi de King en utilisant le montage illustré dans la Figure 4.1.

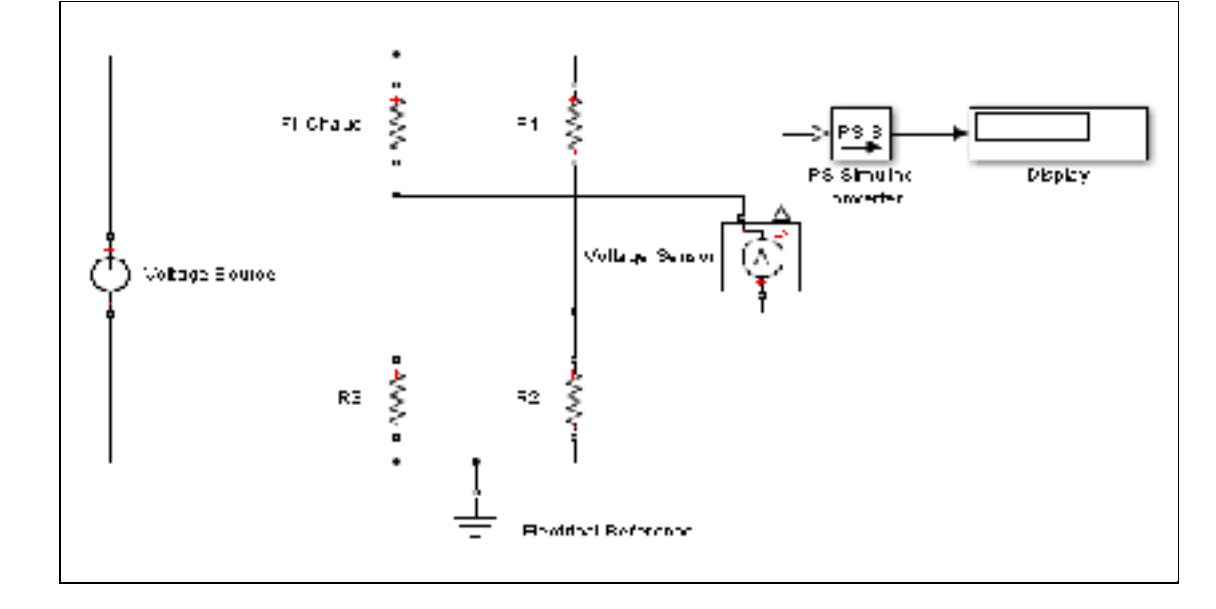

Figure 4.1 Montage expérimental utilisé pour déterminer les paramètres du fil chaud

Ce montage consiste à connecter une source de tension continue au pont de Wheatstone et un multimètre à la sortie. Par la suite, on va augmenter la tension d'entrée jusqu'à ce que la tension de sortie du pont soit nulle.

La valeur de A sera par la suite déterminée en utilisant les deux équations (2.17) et (2.81), avec  $U_0$  la tension d'équilibre du pont,  $R_0$  la résistance du fil à température ambiante,  $R_1$  la résistance d'équilibre du pont tel que:  $R_1=1.8^*R_0$  et  $\alpha_0$  le coefficient de résistivité du Tungstène.

Puisque la vitesse d'air est nulle. Alors :

$$
\frac{H}{\alpha_0 R_0} = A \tag{4.1}
$$

Donc, en assumant que rL=0 :

$$
A = \frac{U_0^2 n R_1}{\left( (n+1)R_1 \right)^2 (nR_1 - R_0)}
$$
(4.2)

La valeur sans dimension de A obtenue est égale à  $4.62 \times 10^{-4}$ .

Par la suite, nous allons déterminer expérimentalement la valeur de la constante de temps du fil. De ce fait, on va réaliser le montage illustré dans la Figure 4.2 et on va régler les paramètres Ub (biais de la boucle de régulation) et C (capacité branchée au pont de Wheatstone) de façon à avoir une réponse indicielle avec 15% de dépassement. Dans son article (*voir* Freymuth (1977)), l'auteur a démontré que les valeurs du biais et de capacité obtenus représentent les valeurs optimales pour une fréquence de coupure maximale. Dans ce cas, en connaissant les constantes de temps des AOPs formant la boucle de régulation, on peut déterminer la constante de temps en utilisant l'équation (2.119).

La valeur de M obtenue est égale à 0,293 s, ce qui nous permet de déterminer la valeur de la capacité thermique du fil en utilisant l'équation (2.100).

La valeur de la capacité thermique du fil est égale à  $1,674$   $10^{-6}$  JK<sup>-1</sup>.

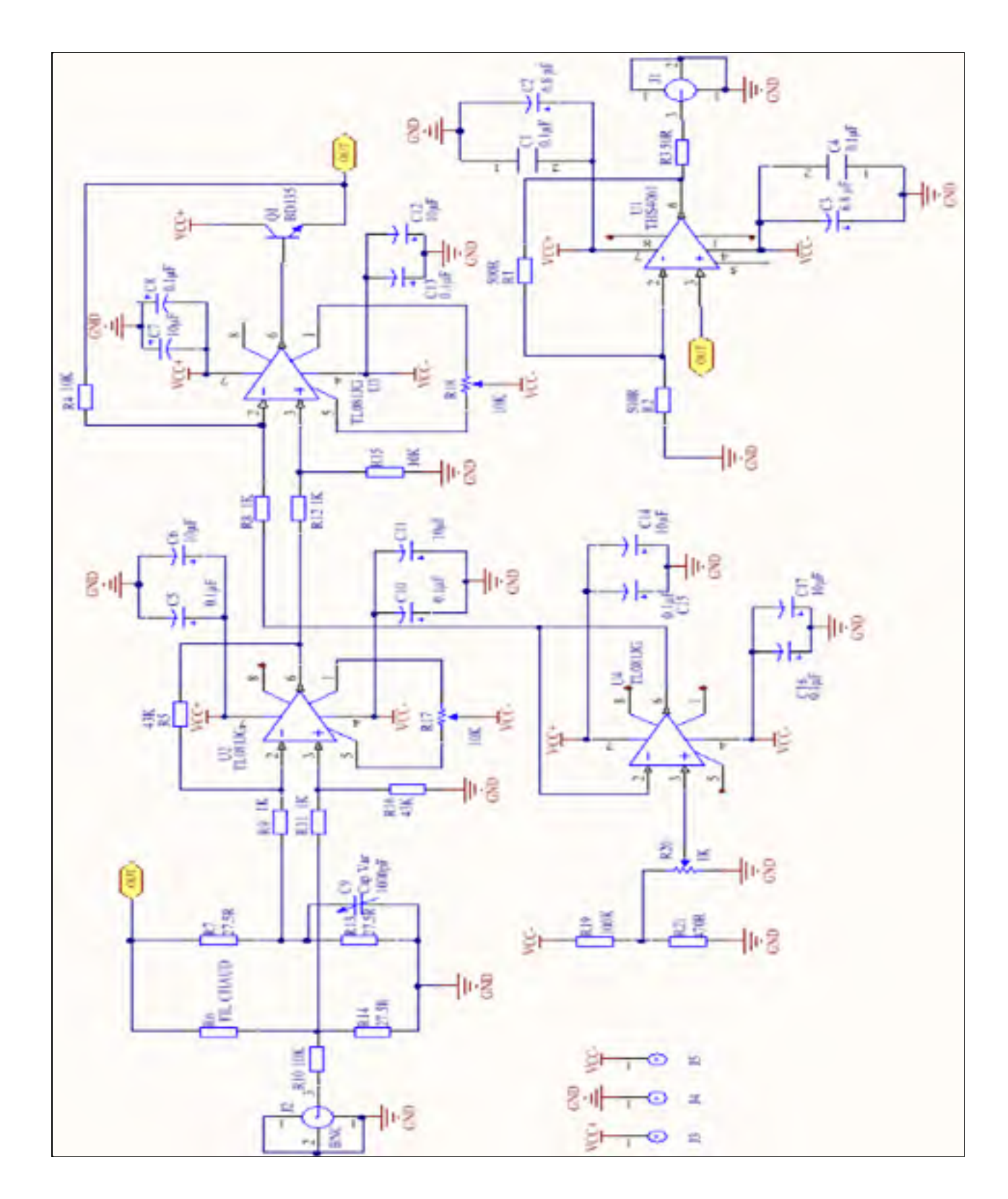

Figure 4.2 Schéma électronique de l'anémomètre à température constante

Le tableau suivant représente les paramètres du filament de lampe.

| Paramètres         | <b>Filament de lampe</b>              |
|--------------------|---------------------------------------|
| Matériau           | Tungstène                             |
| Longueur           | <b>NA</b>                             |
| Diamètre           | <b>NA</b>                             |
| Capacité thermique | $1,674\times10^{-6}$ JK <sup>-1</sup> |
| Constante de temps | $0,293$ s (V=0 ms)                    |
| A                  | $4.6 \times 10^{-4}$                  |
| B                  | <b>NA</b>                             |
| $R_0$              | $14.2\Omega$                          |
| rL                 | NA                                    |

Tableau 4.1 Caractéristiques du fil chaud utilisé (Filament de lampe)

À cause de l'impossibilité de déterminer le paramètre B du filament de lampe, on va fixer la vitesse de l'air à 0 m/s lors de la simulation ainsi que lors de la résolution numérique de l'équation différentielle. L'absence de la résistance du câble qui relie le filament de lampe au pont de Wheatstone ne pose aucun problème puisqu'elle est négligeable en comparaison à la résistance de ce dernier à température ambiante.

## **4.1.2 Identification des paramètres de la boucle de régulation formée par le TL081**

Le premier montage sera composé d'une boucle de régulation composée de deux AOPs TL081 dotés d'un GBWP de 3MHz, cela va nous permettre d'avoir un circuit moins susceptible aux capacités parasites de la plaque d'essai et de pouvoir valider la théorie de base qu'on a détaillé dans le CHAPITRE 2. Pour déterminer expérimentalement les constantes de temps des AOPs, on va isoler chaque étage de la boucle de régulation et on va injecter un signal carré à l'entrée non inverseuse de l'AOP, le signal de sortie sera récupéré en utilisant un oscilloscope (*voir* Figure 4.3).

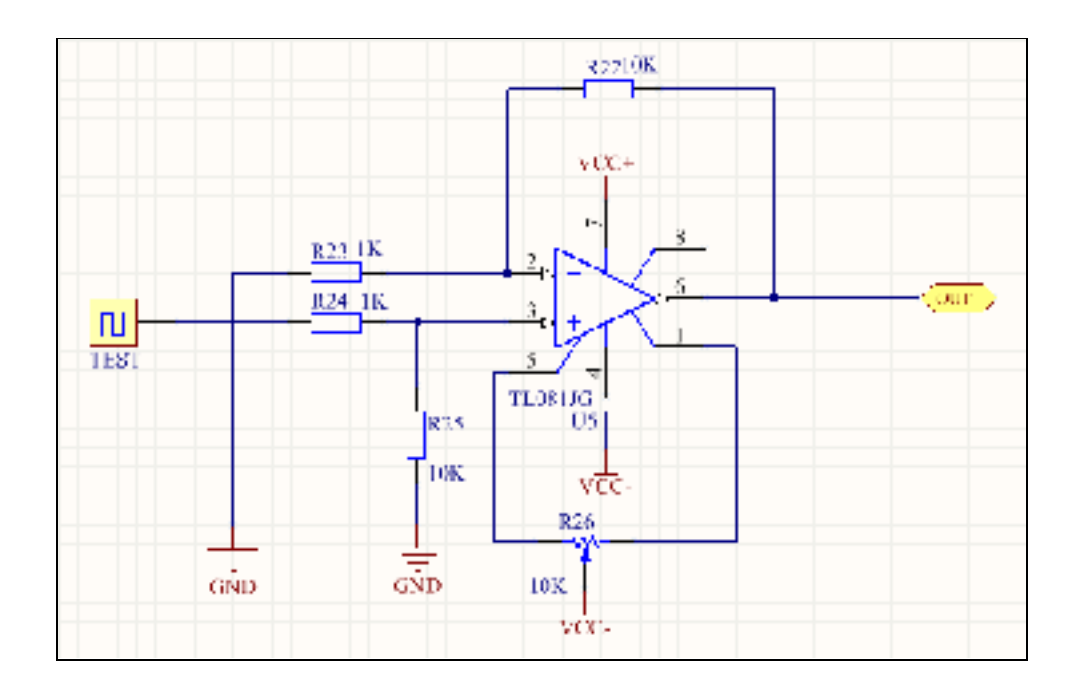

Figure 4.3 Schéma électronique du montage utilisé pour déterminer la constante de temps de l'AOP TL081

Puisque le comportement d'un AOP peut être décrit en utilisant une équation différentielle de premier ordre. Alors, nous pouvons déterminer la constante de temps de ce dernier en se référant à sa réponse indicielle telle que M<sub>1</sub> (constante de temps du premier AOP dans la boucle) est la durée nécessaire pour que le signal de sortie atteigne 63% de sa valeur finale. La Figure 4.4 illustre les résultats expérimentaux de la réponse indicielle de deux AOPs TL081.

| Siglent <mark>10901</mark> g             | <b><i>IN WARM WARM</i></b> |                         |                  |
|------------------------------------------|----------------------------|-------------------------|------------------|
| $E2F = .02.3ns$                          |                            |                         | Mode             |
| 2021 = 8.691V<br>$B \geq T = 2.78 \mu s$ |                            |                         | Traduer          |
| B-5-J = 882.3mV                          |                            |                         | Cursor≯          |
| $aT = 250pS$<br>$1/aT = 384.5kHz$        |                            |                         | ว⊬               |
| $M = 165.3m$                             |                            |                         | CustriB          |
|                                          |                            |                         | 042              |
|                                          |                            |                         | ЭIIА             |
|                                          |                            |                         |                  |
|                                          |                            |                         | OirA             |
|                                          |                            |                         | ⊷<br>◎ = 12524-7 |
| CHL-192n期                                | CH2-COZWA                  | M 253.6<br>4 Fos 2.39µs | C4: 716.0 iv     |

Figure 4.4 Réponse indicielle du premier AOP TL081 (G=43)

Le tableau 4.2 illustre les spécifications de l'AOP TL081 que nous allons utiliser pour le premier montage.

| Caractéristiques                       | <b>TL081</b>               |
|----------------------------------------|----------------------------|
| Produit gain bande passante            | 3 MHz                      |
| Gain en boucle ouverte                 | $200$ V/mV                 |
| <b>Biais</b>                           | $3 \text{ mV}$             |
| Dérive du biais                        | $18 \mu V$ <sup>o</sup> C  |
| Résistance de sortie en boucle ouverte | 500                        |
| <b>CMRR</b>                            | 86 dB                      |
| $\kappa$ Slew Rate »                   | $13 \text{ V}/\mu\text{s}$ |
| Type                                   | <b>JFET</b>                |
| M'                                     | $2.81\times10^{-6}$        |
| $M^{\prime}$                           | $1.21 \times 10^{-12}$     |

Tableau 4.2 Tableaux des caractéristiques techniques de l'AOP TL081

# **4.1.3 Résolution numérique de l'anémomètre formé par le TL081 et le filament de lampe**

Le tableau 4.3 représente les résultats obtenus à partir du diagramme de Bode fourni par Simulink.

Tableau 4.3 Résultats graphiques des fréquences de coupure de l'anémomètre à fil chaud formé par le TL081 et le filament de lampe

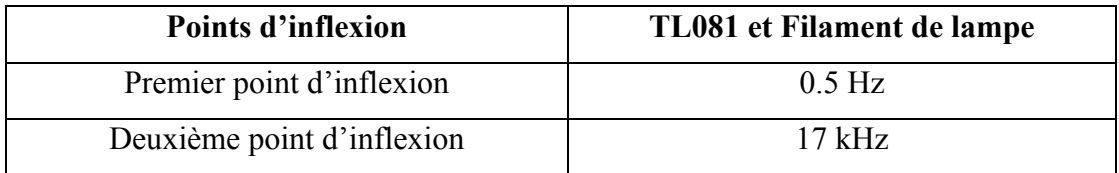

L'extraction de la fonction de transfert en utilisant l'outil « LINEAR ANALYSIS » de MATLAB nous a fourni le système suivant :

$$
H(s) = \frac{4.02 \times 10^{-4} \text{ s} + 5.68 \times 10^{-3}}{1 + 6.59 \times 10^{-24} \text{ s}^4 + 8.25 \times 10^{-16} \text{ s}^3 + 1.75 \times 10^{-10} \text{ s}^2 + 1.87 \times 10^{-5} \text{ s}} \tag{4.3}
$$

Le tableau suivant représente les valeurs des paramètres de l'équation différentielle.

| Paramètres de simulation                                                   | TL081 et Filament de lampe |
|----------------------------------------------------------------------------|----------------------------|
| $\overline{M}$                                                             | 0.29                       |
| M M''/G                                                                    | $8.25 \times 10^{-16}$     |
| My                                                                         | $1.75 \times 10^{-10}$     |
| Mx                                                                         | $1.87\times10^{-5}$        |
| $n\frac{M}{n+1}\frac{R_1}{R_4}$                                            | $4.02\times10^{-4}$        |
| $\overline{n \frac{M}{n+1} \frac{R_1}{R_4} \frac{\delta}{\frac{C}{H(V)}}}$ | $5.68 \times 10^{-3}$      |
| $U_{\theta}$                                                               | 3.1V                       |
| $U_b$ opt                                                                  | 85.3 mV                    |
| $\overline{C}$                                                             | 863 pF                     |

Tableau 4.4 Résultats de la résolution numérique sur Simulink de l'équation différentielle de l'anémomètre

## **4.1.4 Simulation sur SimElectronics de l'anémomètre formé par le TL081 et le filament de lampe**

La simulation du modèle SimElectronics est effectuée en utilisant les paramètres  $U_b$ opt et C obtenus par la résolution numérique de l'équation différentielle en utilisant Simulink.

## **4.1.5 Fonction de transfert**

La simulation du modèle SimElectronics en assumant que l'AOP est capable de fournir le courant nécessaire pour l'équilibre du pont et qu'il possède une résistance de sortie de 0 Ω nous a permis d'obtenir la fonction de transfert de l'équation (4.4).

$$
H(s) = \frac{4.74 \times 10^{-12} s^2 + 4.04 \times 10^{-4} s + 5.69 \times 10^{-3}}{1 + 1.11 \times 10^{-23} s^4 + 9.63 \times 10^{-16} s^3 + 2.59 \times 10^{-10} s^2 + 1.94 \times 10^{-5} s}
$$
(4.4)

En analysant cette fonction de transfert, on peut remarquer qu'elle diffère légèrement de la fonction de transfert obtenue par la linéarisation du modèle Simulink en utilisant l'outil « LINEAR ANALYSIS ». En fait, l'ordre de son numérateur est 2 alors que celui de la fonction de transfert de la simulation sur Simulink est 1. Le paramètre d'ordre 2 du numérateur peut être négligé vu sa valeur qui est largement inférieure aux autres paramètres.

## **4.1.6 Diagramme de Bode**

En utilisant le diagramme de Bode de la simulation sur SimElectronics, on peut identifier la fréquence de coupure générale de l'anémomètre ainsi que celle du fil chaud. La Figure 4.5 illustre le diagramme de Bode de l'anémomètre formé par le TL081 et le filament de lampe obtenu par la simulation sur SimElectronics. Contrairement aux résultats obtenus par Simulink, le diagramme de Bode de la simulation sur SimElectronics comporte des harmoniques en hautes fréquences ce qui nous amène à prédire une fonction de transfert d'ordre supérieur à trois. L'extraction de la fonction de transfert nous révèle une fonction d'ordre 6 au numérateur et au dénominateur ce qui est différent de l'ordre de la fonction de transfert obtenue par Simulink. Cette différence est due à l'ajout d'un transistor pour fournir le courant nécessaire pour maintenir le pont de Wheatstone en équilibre.
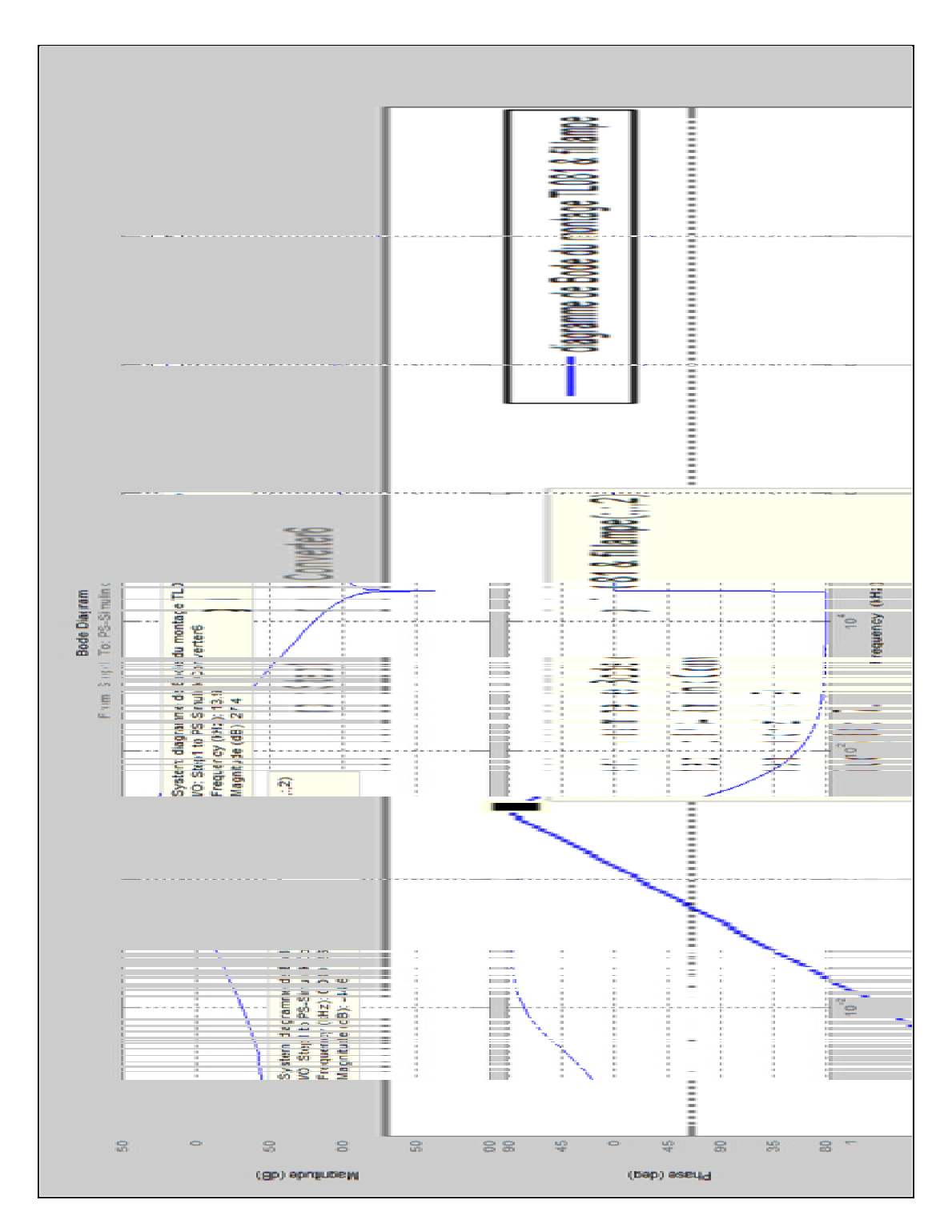

Figure 4.5 Diagramme de Bode de la simulation sur SimElectronics du système composé de deux TL081 et le filament de lampe (H(s)=u(s)/Ut(s))

# **4.1.7 Réponse indicielle**

La réponse indicielle de la simulation sur SimElectronics nous permet d'analyser la dynamique de l'anémomètre et de calculer sa fréquence de coupure. La Figure 4.6 représente la réponse indicielle de la simulation sur SimElectronics de l'anémomètre. Tel qu'on peut le remarquer dans le tableau 4.5, la fréquence de coupure du système composé de deux TL081 obtenue graphiquement lors de la simulation sur SimElectronics est légèrement inférieure à celle obtenue par la résolution numérique de l'équation différentielle en utilisant Simulink.

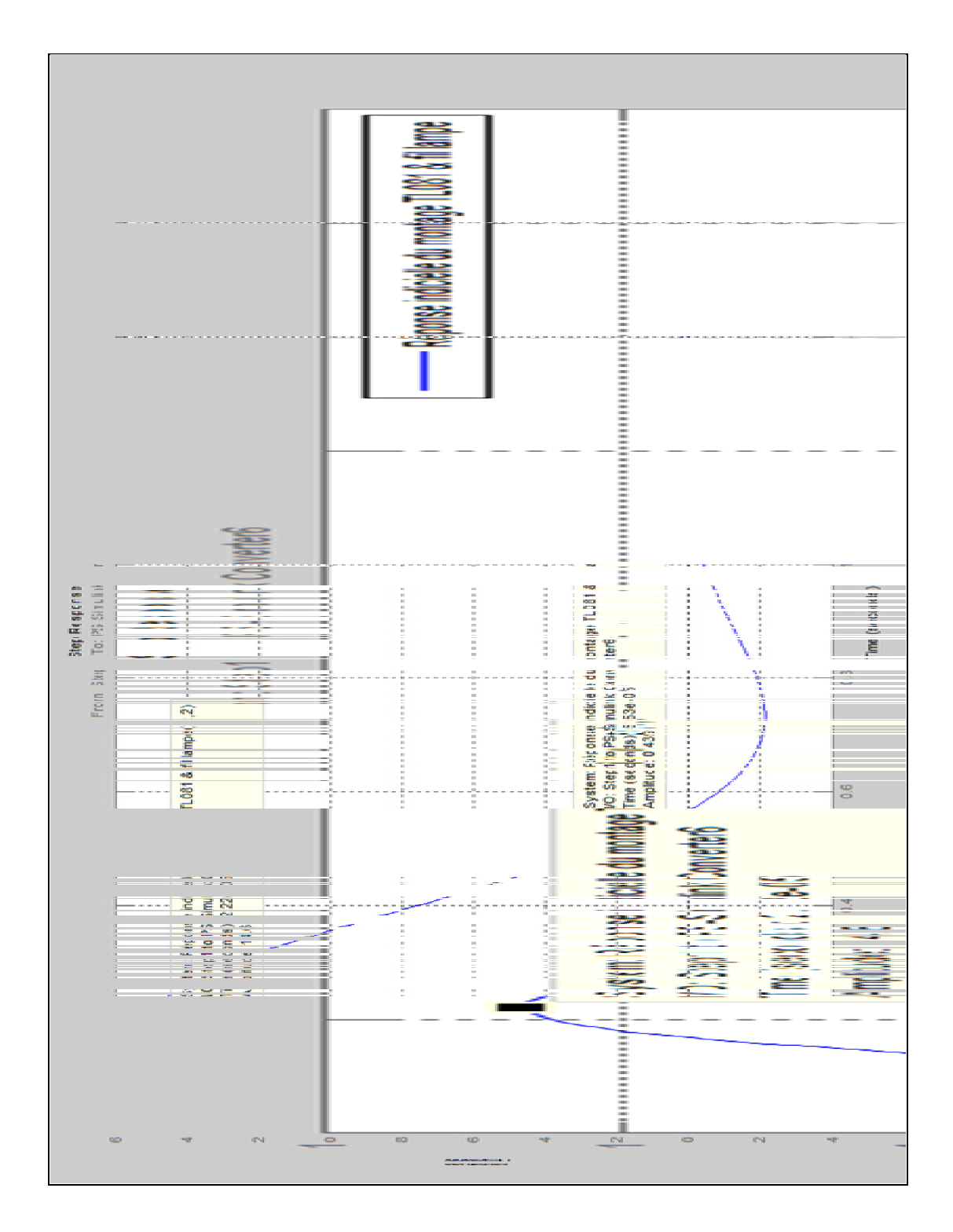

Figure 4.6 Réponse indicielle de la simulation sur SimElectronics du système formé par le TL081 et le filament de lampe

| Paramètres de                                                            | TL081 et Filament de lampe |                       |  |
|--------------------------------------------------------------------------|----------------------------|-----------------------|--|
| simulation                                                               | Simulink                   | SimElectronics        |  |
| M                                                                        | 0.29                       | 0.29                  |  |
| MM''/G                                                                   | $8.25 \times 10^{-16}$     | $9.63\times10^{-16}$  |  |
| $M_{y}$                                                                  | $1.75 \times 10^{-10}$     | $2.59\times10^{-10}$  |  |
| $M_{x}$                                                                  | $1.8710^{-5}$              | $1.94 \times 10^{-5}$ |  |
| M<br>$R_1$<br>$\boldsymbol{n}$<br>$n + 1 R_4$                            | $4.02 10^{-4}$             | $4.04\times10^{-4}$   |  |
| $R_1$<br>δ<br>M<br>$\boldsymbol{n}$<br>$\overline{n+1}R_4\frac{C}{H(V)}$ | $5.6810^{-3}$              | $5.69\times10^{-3}$   |  |
| $U_{\theta}$                                                             | 3.10V                      | 3.06V                 |  |
| $U_b$ opt                                                                | $85.3$ mV                  | 85.3 mV               |  |
| $\overline{C}$                                                           | 863 pF                     | 863 pF                |  |
| Fréquence de coupure                                                     | $17$ kHz                   | 13.9 kHz              |  |
| (Diagramme de Bode)                                                      |                            |                       |  |
| Fréquence de coupure                                                     | $17$ kHz                   | 13.9 kHz              |  |
| (Réponse indicielle)                                                     |                            |                       |  |
| Fréquence de coupure                                                     |                            |                       |  |
| en utilisant l'équation                                                  |                            |                       |  |
| $(2.119)$ et le paramètre                                                | 16.9 kHz                   | 16.1 kHz              |  |
| d'ordre 3 de la fonction                                                 |                            |                       |  |
| de transfert                                                             |                            |                       |  |

Tableau 4.5 Récapitulatif des résultats obtenus par Simulink et SimElectronics

# **4.1.8 Expérimentation de l'anémomètre formé par le TL081 et le filament de lampe**

L'assemblage des circuits illustrés précédemment sera effectué sur une plaque d'essai (*voir* Figure 4.2). Plusieurs composants qu'on a ignoré dans la partie simulation seront rajoutés aux montages électroniques finaux (capacités de bypass, AOP en mode suiveur pour isoler le câble coaxial entre l'oscilloscope et le montage…). Ces composants sont primordiaux pour le bon fonctionnement du montage.

#### **4.1.9 Isolation du câble coaxial**

Pour isoler l'impédance du câble coaxial entre l'anémomètre et l'oscilloscope, on a rajouté un AOP en mode suiveur non inverseur. En l'absence de cet AOP, une connexion en utilisant un câble coaxial entre l'anémomètre et l'oscilloscope aura comme conséquence une instabilité au niveau du circuit. Ce circuit a été réalisé en se référant au document technique du THS4061.

#### **4.1.10 Tension du biais**

De même que pour le câble coaxial, la tension du biais de l'anémomètre est injectée à travers un montage suiveur, cette tension est obtenue grâce à un pont diviseur qui nous permet d'avoir une tension de quelques dizaines de mV. La Figure 4.2 représente le schéma électronique de l'anémomètre à température constante qu'on a réalisé sur une plaque d'essai.

### **4.1.11 Réponse indicielle de l'anémomètre**

La réponse indicielle de l'anémomètre a été obtenue en injectant un signal carré de 1 kHz de fréquence et de 300 mV d'amplitude. La figure 4.7 illustre le montage électronique de l'expérimentation de l'anémomètre alors que la Figure 4.8 illustre la réponse indicielle de l'anémomètre qui est composé de deux TL081 et du filament de lampe.

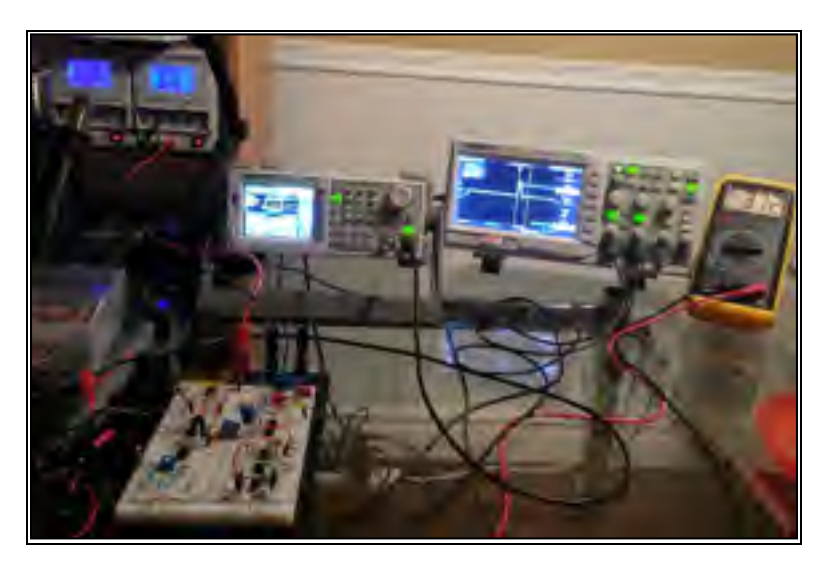

Figure 4.7 Montage électronique de l'expérimentation de l'anémomètre à fil chaud

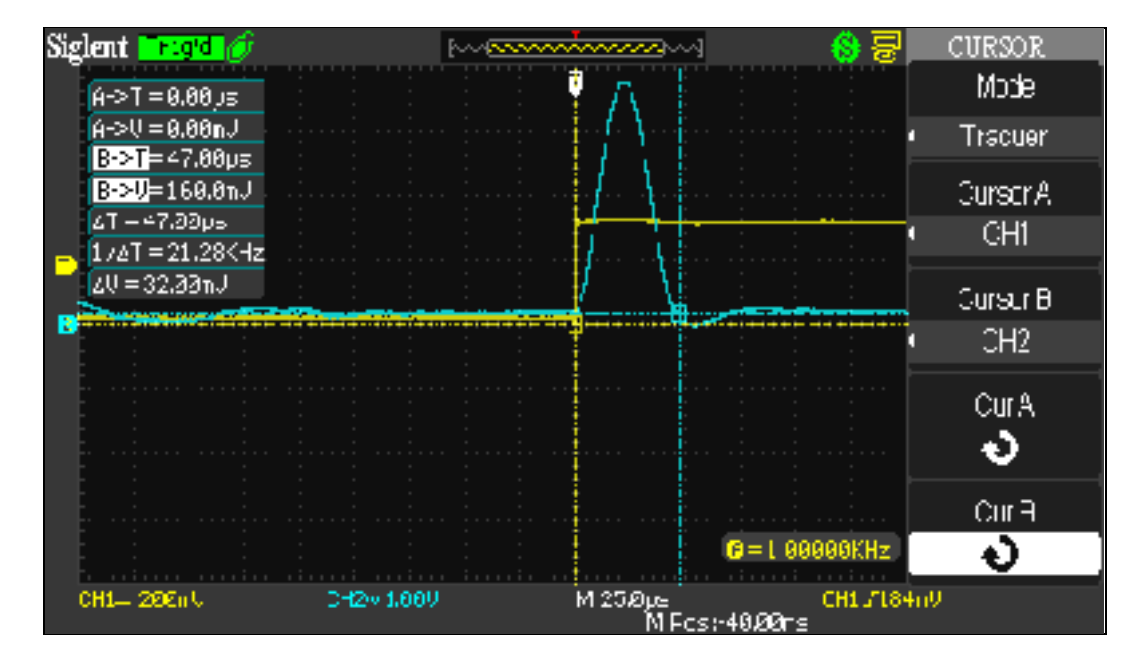

Figure 4.8 Réponse indicielle de l'anémomètre formé par le TL081 et le filament de lampe

Le calcul de la fréquence de coupure du premier montage (TL081 et filament de lampe) en utilisant la réponse indicielle (*voir* Figure 4.8) nous a permis d'avoir des résultats semblables à ceux obtenus par la simulation. Le tableau 4.6 illustre les résultats obtenus par Simulink, SimElectronics ainsi que par l'expérimentation.

| <b>Paramètres</b>                            | <b>Simulink</b> | <b>SimElectronics</b> | Expérimental    |
|----------------------------------------------|-----------------|-----------------------|-----------------|
| $\mathrm{U}_0$                               | 3.10V           | 3.06V                 | 3.10V           |
| $\rm U_b$                                    | $85.3$ mV       | $85.3$ mV             | $70 \text{ mV}$ |
| $\mathcal{C}_{0}$                            | $863$ pF        | $863$ pF              | 910 pF          |
| Fréquence de coupure<br>(Réponse indicielle) | $17$ kHz        | $13.9$ kHz            | $16.3$ kHz      |

Tableau 4.6 Résultats obtenus par Simulink, SimElectronics et par l'expérimentation de l'anémomètre (TL081 et filament de lampe)

En analysant les valeurs de la tension du biais et de la capacité C, on peut remarquer une légère différence entre les valeurs obtenues par la simulation et ceux obtenus par l'expérimentation, cela est peut-être dû aux inductances des fils de connexion et aux capacités parasites de la plaque d'essai.

# **4.2 Résultats expérimentaux du circuit formé par le THS4061 et la sonde à fil chaud**

Contrairement au premier montage, les résultats obtenus par le deuxième montage (THS4061 et sonde à fil chaud) démontrent que le système est instable. En fait, le système est purement oscillatoire. Cela est peut-être dû aux capacités parasites au niveau des entrées inverseuse et non inverseuse des AOPs ainsi qu'au niveau des sorties de ces derniers. Contrairement au TL081 dont son « GBWP » est de 3 MHz, le THS4061 dont le « GBWP » est égal à 120 MHZ est beaucoup plus susceptible aux capacités parasites. Ces capacités vont interagir avec les résistances entourant l'AOP pour former des pôles qui peuvent diminuer la marge de phase en boucle fermée et ainsi engendrer des oscillations. L'effet des capacités parasites est beaucoup plus important si on considère la fonction de transfert de l'AOP comme étant d'ordre 2 et non pas d'ordre 1 tel que nous renseigne la théorie de Freymuth. Par exemple, en consultant le document technique du THS4061, on peut remarquer que la marge de phase en boucle ouverte est de l'ordre de 79°. Cela est causé par un deuxième pôle situé à une fréquence de 311 MHz. Donc, pour bien étudier l'effet des capacités parasites il faut considérer l'AOP comme étant un système d'ordre 2 et non pas d'ordre 1. Le prochain chapitre sera consacré à l'étude de l'effet des capacités parasites sur un AOP en boucle fermée ainsi qu'à l'étude de quelques méthodes de compensation de ces dernières.

#### **CHAPITRE 5**

# **EFFET DES CAPACITÉS PARASITES SUR LA STABILITÉ DES AMPLIFICATEURS OPÉRATIONNELS**

Dans ce chapitre, on va étudier les causes possibles d'instabilité d'un anémomètre à température constante opérant en hautes fréquences (GBWP théorique de 180 MHz des amplificateurs opérationnels de la boucle de régulation). De ce fait, on va commencer par modéliser un amplificateur en utilisant une fonction de transfert de second ordre ce qui va nous permettre d'avoir un comportement plus fidèle à la réalité lors de la simulation sur SimElectronics. Par la suite, on va étudier et simuler l'effet d'une capacité parasite sur le diagramme de Bode en boucle ouverte et en boucle fermée d'un AOP. Finalement, on va étudier quelques méthodes de compensation d'un AOP pour finir par une mise en garde contre quelques autres sources possibles d'instabilité.

### **5.1 Modélisation d'un AOP en utilisant une fonction de transfert de second ordre**

Le Diagramme de Bode est un outil performant qui nous permet d'étudier et prédire le comportement d'un amplificateur opérationnel. Par exemple, en consultant le diagramme de Bode du THS4061 (*voir* Figure 5.1), on peut remarquer que ce dernier possède deux pôles. Le premier qui est dominant et qui se trouve à une fréquence de 15 kHz et le deuxième qui se situe à une fréquence de 311 MHz. L'effet de ce deuxième pôle est visible sur le diagramme de phase puisqu'il contribue à un déphase supplémentaire à celui apporté par le premier pôle. Cela peut engendrer une diminution de la marge de phase en boucle ouverte ce qui peut contribuer à l'instabilité de l'amplificateur opérationnel. Pour établir la fonction de transfert du THS4061, on va commencer par déterminer graphiquement (diagramme de Bode) la fréquence des deux pôles ainsi que le gain en boucle ouverte. Le tableau 5.1 illustre les résultats obtenus.

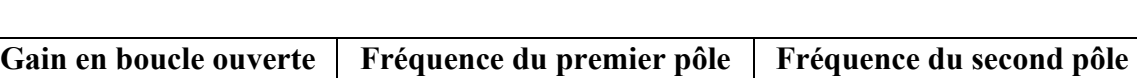

Tableau 5.1 Caractéristiques techniques du THS4061

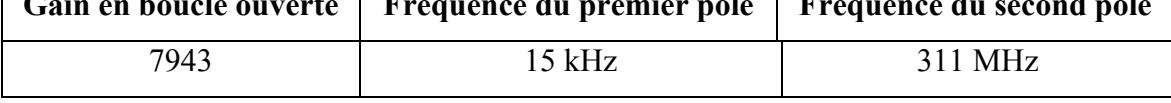

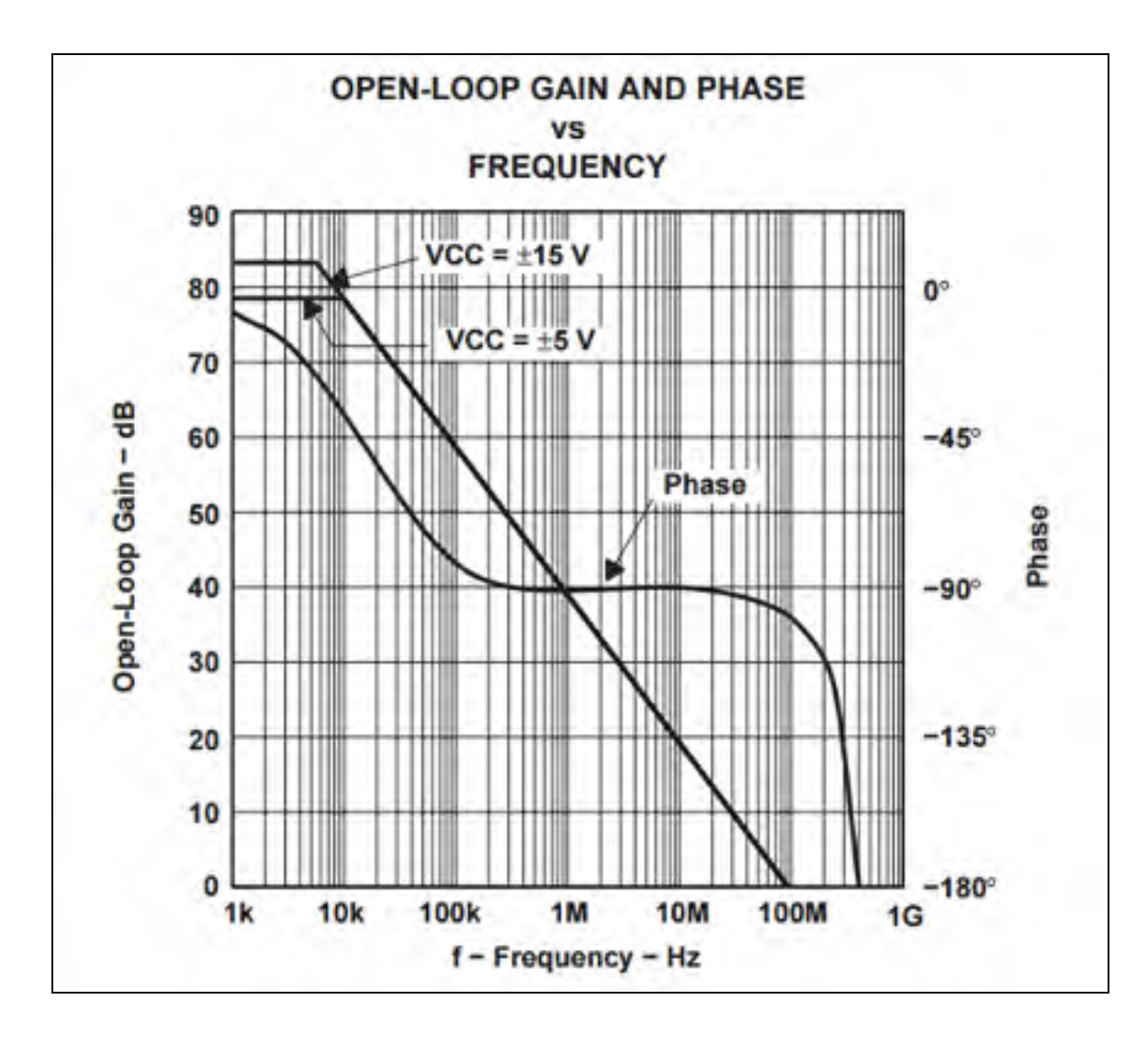

Figure 5.1 Diagramme de Bode et de phase du THS4061

En ayant en main le gain en boucle ouverte ainsi que les fréquences du premier et du second pôle, on peut maintenant déterminer la fonction de transfert du TH4061. L'équation (5.1) représente la fonction de transfert d'un tel AOP établie en utilisant le bloc « Transfer Fcn » de Simulink.

$$
H(s) = \frac{7943 \times 2\pi \times 15 \times 10^3 \times 2\pi \times 311 \times 10^6}{S^2 + 2\pi \times 15 \times 10^3 + 2\pi \times 311 \times 10^6 S + 2\pi \times 15 \times 10^3 \times 2\pi \times 311 \times 10^6}
$$
(5.1)

Le traçage du diagramme de la fonction de transfert (5.1) en utilisant l'outil « LINEAR ANALYSIS» de Matlab a donné naissance au diagramme de la Figure 5.2.

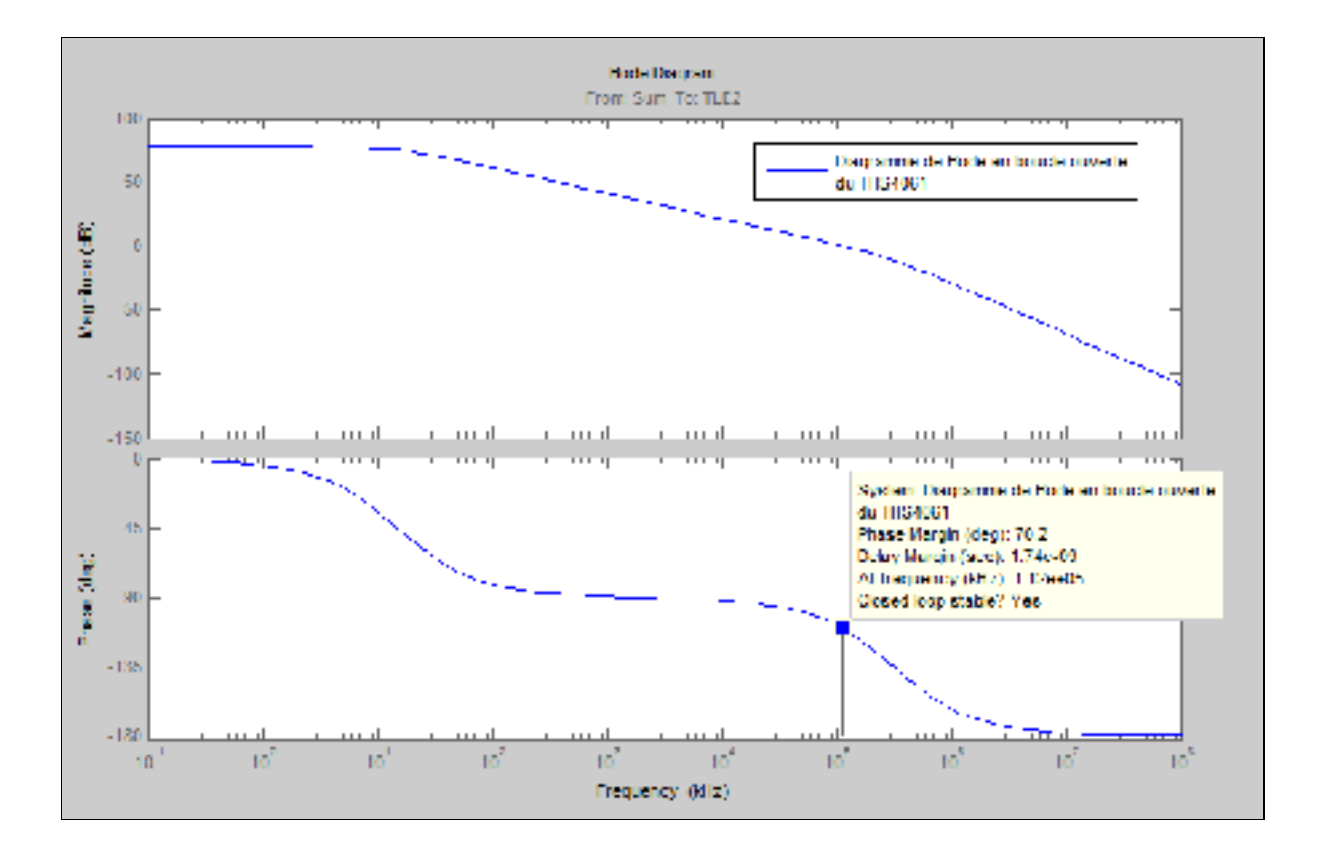

Figure 5.2 Diagramme de Bode en boucle ouverte du THS4061 pour  $VCC = \pm 5V$ 

Tel qu'on peut le remarquer, le diagramme de Bode obtenue est semblable à celui du document technique. La marge de phase en boucle ouverte obtenue est égale à 70.2°.

La fonction de transfert qu'on a obtenue sera intégrée dans un Bloc SimElectronics. La Figure 5.3 illustre le diagramme Bloc final du THS4061 et dans lequel on a rajouté un bloc de saturation qui définit la tension de saturation de l'AOP et une résistance pour son impédance de sortie en boucle ouverte.

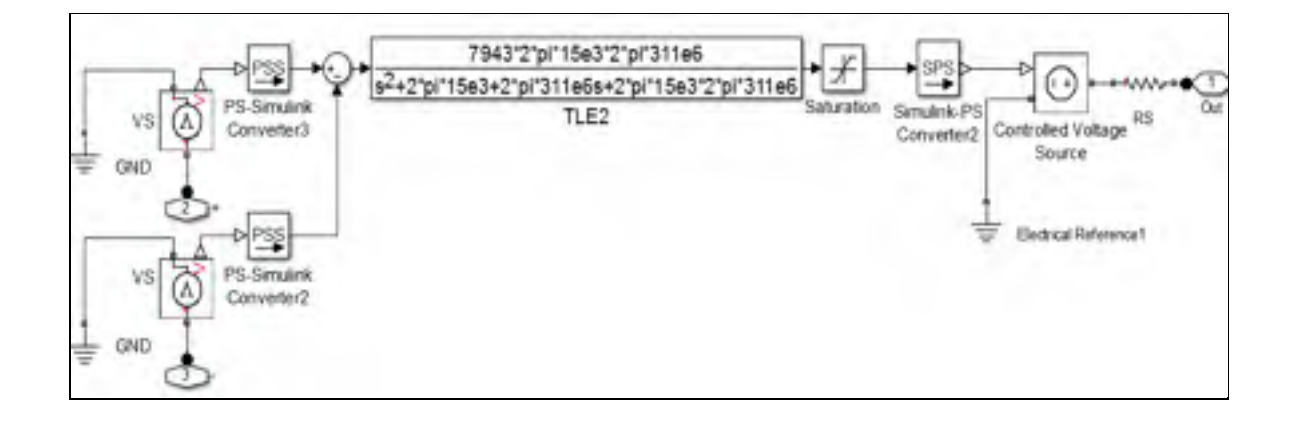

Figure 5.3 Diagramme Bloc du THS4061

### **5.2 Effet des capacités parasites sur la stabilité d'un AOP**

L'utilisation d'un amplificateur opérationnel avec une large bande passante nécessite de porter une attention particulière à la capacité parasite de l'entrée inverseuse de l'AOP. Cette capacité se compose principalement par les capacités en mode différentiel et en mode commun ainsi que par la capacité de la trace. Pour un amplificateur en mode inverseur, les capacités en mode commun et différentiel doivent être additionnées alors qu'en mode non inverseur seule la capacité en mode commun est considérée (*voir* Joe Buxton (1991, p. 13)).

La stabilité d'un AOP peut être étudiée graphiquement à travers le traçage de son diagramme de Bode en boucle ouverte. Le diagramme en boucle fermée d'un AOP est similaire à celui de la Figure 5.4 avec A le gain en boucle ouverte et β le gain de la boucle de retour. Pour tracer le diagramme de Bode en boucle ouverte de l'AOP, la boucle de la Figure 5.4 doit être interrompue. Tel que nous montre la Figure 5.5, un signal  $V_{(test)}$  sera injecté à l'entrée de la boucle.

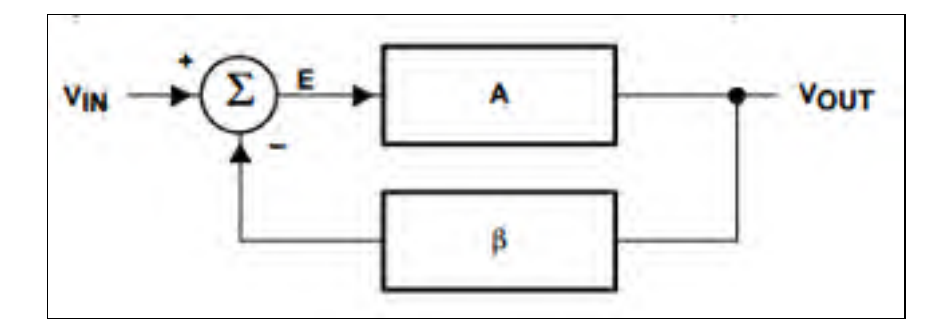

Figure 5.4 Diagramme bloc d'un AOP en boucle fermée Tirée de Ron Mancini (2001, p. 3)

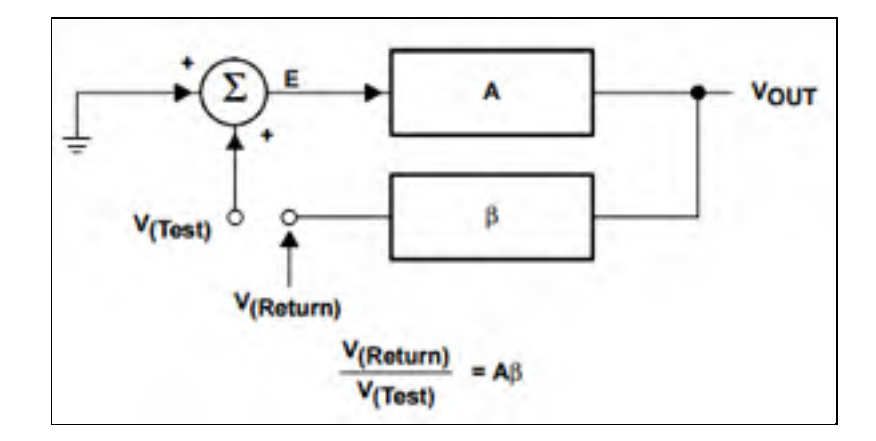

Figure 5.5 Diagramme bloc d'un AOP en boucle ouverte Tirée de Ron Mancini (2001, p. 4)

Pour étudier l'effet des capacités parasites connectées sur l'entrée inverseuse et non inverseuse du THS4061, on va faire appel au bloc SimElectronics qu'on a établi précédemment. La simulation du diagramme bloc de la Figure 5.6 nous a fourni le diagramme de Bode de la Figure 5.7. On peut remarquer que la marge de phase est passée de 88.3° à 39° ce qui peut rendre le système plus susceptible à l'instabilité. Le déphasage obtenu nous permet de s'assurer que la théorie qu'on a établi précédemment où on a assumé que la fonction de transfert de l'AOP est d'ordre 1 est fausse et surtout pour des AOPs à large bande passante. Donc, une marge de phase de 90° est trop optimiste. On peut remarquer aussi que ce déphasage supplémentaire est dû principalement au pôle f<sub>p</sub> formé par la résistance RFIRG et la capacité CG et dont sa fréquence peut être calculée en utilisant l'équation (5.2).

$$
f_p = \frac{1}{2\pi \, RF \, \|RG \times CG} \tag{5.2}
$$

L'effet de cette capacité parasite est beaucoup plus limité avec un AOP comme le TL081 puisque la courbe de gain intercepte la ligne de 0 dB à une fréquence beaucoup plus faible que fp ce qui limite son effet. Par exemple, si on remplace l'AOP THS4061 dans le diagramme bloc de la Figure 5.6 par un TL081 (GBWP = 3MHz), on obtient une marge de phase de 87.5° (*voir* Figure 5.8).

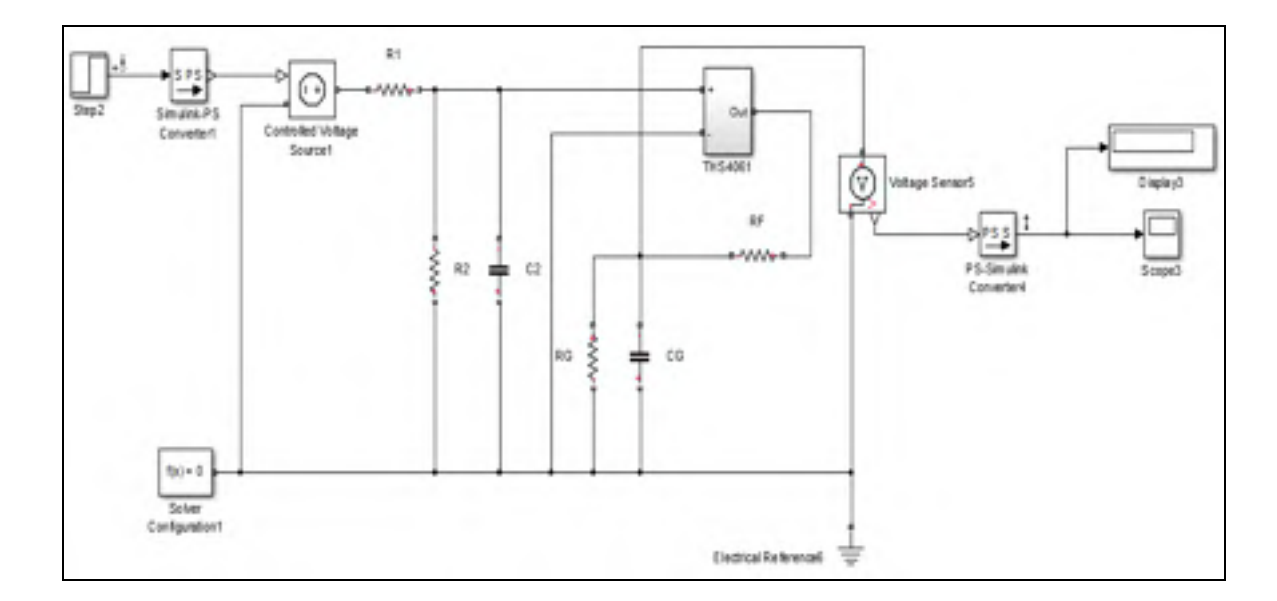

Figure 5.6 Diagramme bloc SimElectronics de l'AOP THS4061 en boucle ouverte avec un gain de 10 et en incluant les capacités parasites  $(R_F = R_2 = 10 \text{ K}\Omega, R_G = R_1 = 1 \text{ K}\Omega, C_G = C2 = 10 \text{ pF}$ 

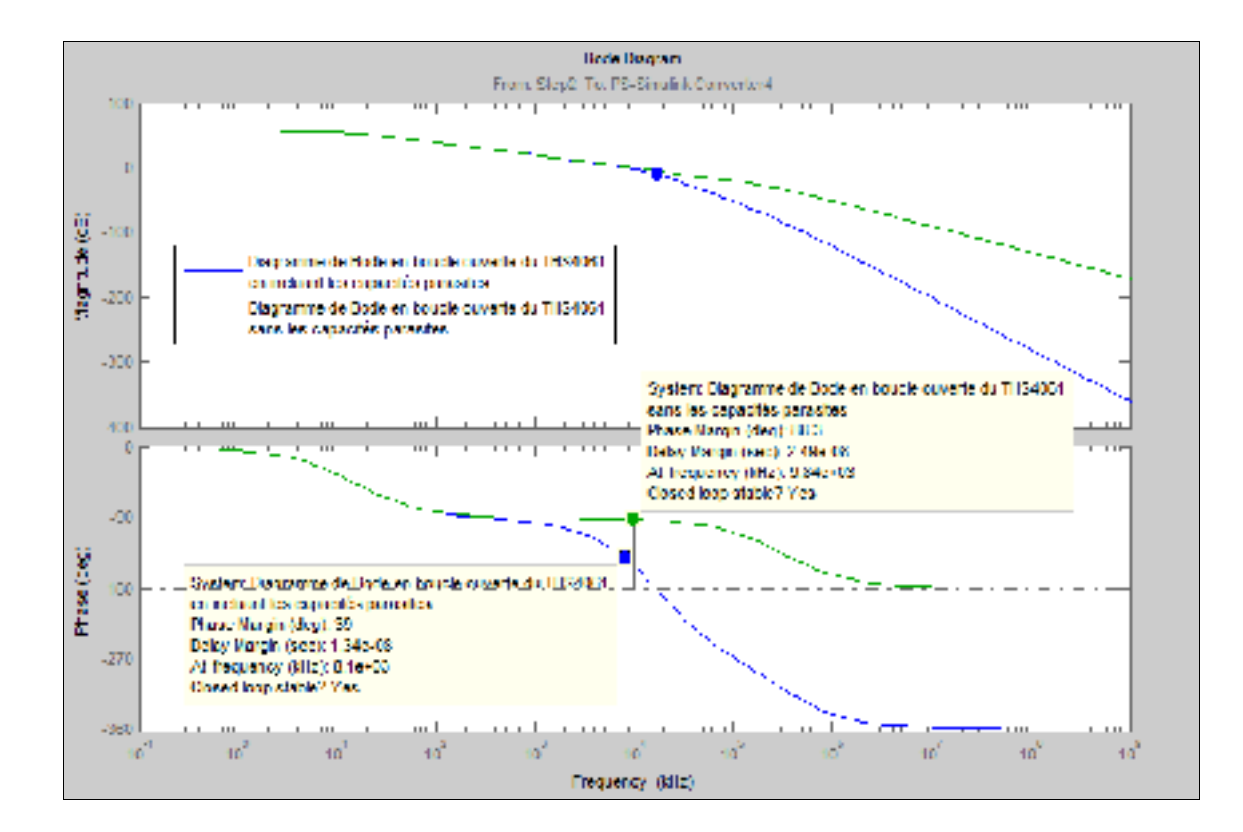

Figure 5.7 Diagramme de Bode de la simulation de l'AOP THS4061 en boucle ouverte sans et avec les capacités parasites (gain=10,  $R_F$  = 10 K $\Omega$ ,  $R_G$  = 1 K $\Omega$ ,  $C_G$  = C2 = 10pF)

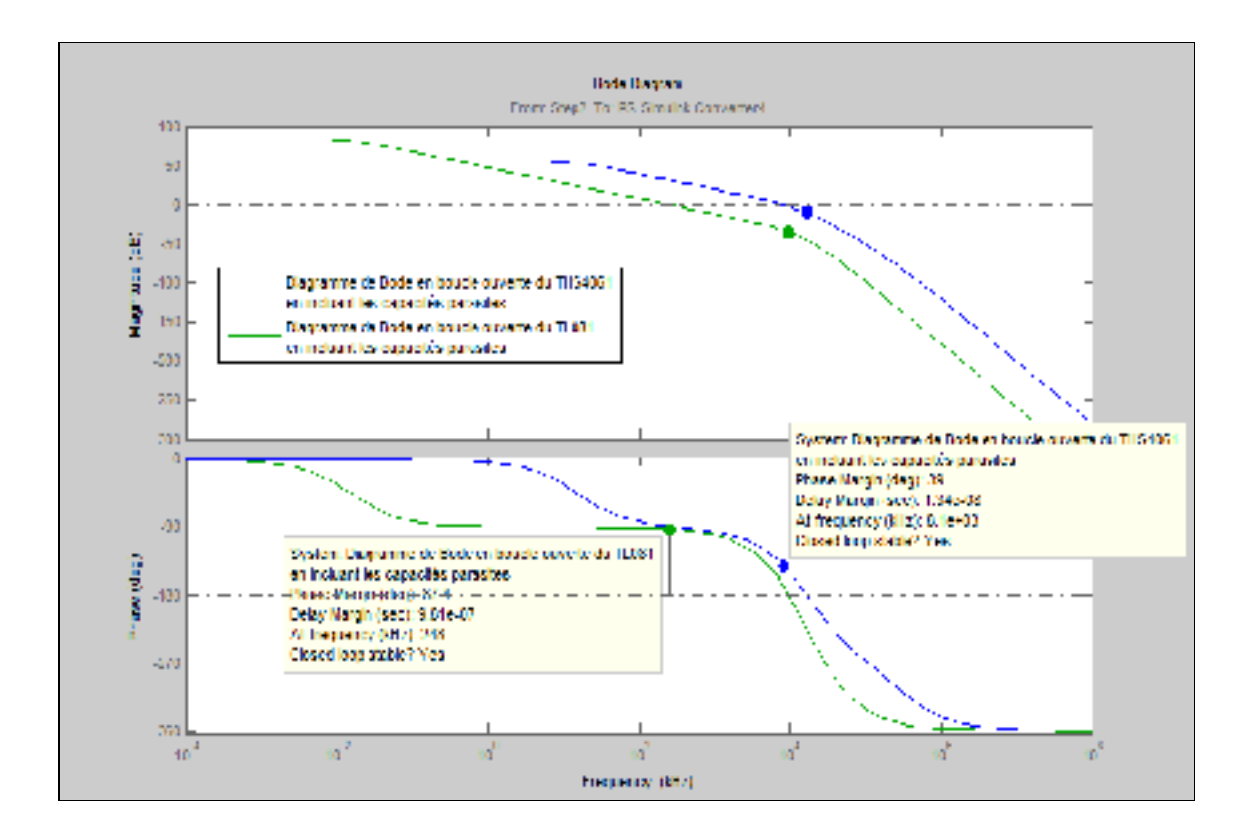

Figure 5.8 Comparaison entre le diagramme de Bode en boucle ouverte du THS4061 et du TL081 en incluant les capacités parasites (gain=10,  $R_F$  = 10 K $\Omega$ ,  $R_G$  = 1 K $\Omega$ ,  $C_G$  = C2 = 10pF)

La Figure 5.9 représente les résultats de la simulation du modèle SimElectronics de l'anémomètre formé par le THS4061 avec une capacité de 8 pF sur l'entrée non-inverseuse et 10 pF sur l'entrée inverseuse. Tel qu'on peut le remarquer, cette configuration a donné naissance à un système oscillatoire tel que celui qu'on a obtenu lors de la partie expérimentale.

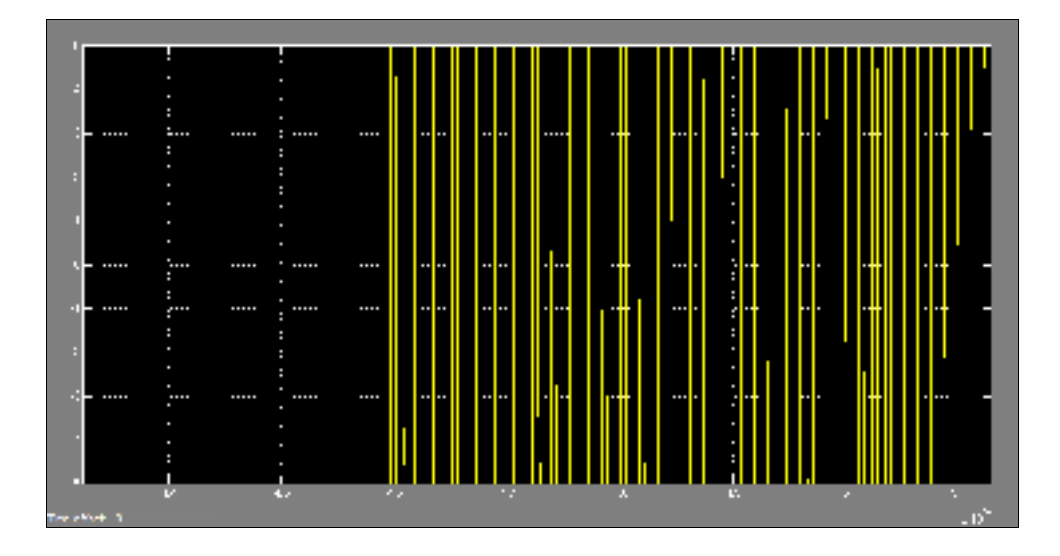

Figure 5.9 Résultats de Simulation sur SimElectronics de l'anémomètre en incluant les capacités parasites

### **5.3 Compensation des capacités parasites d'un AOP**

Dans cette partie on va présenter deux méthodes de compensation des capacités parasites d'un AOP. La première méthode consiste à rajouter une capacité en parallèle à la résistance de rétroaction alors que la deuxième méthode consiste à augmenter le gain en boucle fermée de l'AOP.

# **5.3.1 Compensation en rajoutant une capacité en parallèle à la résistance de rétroaction**

Plusieurs étapes doivent être prises en considération lors de l'étude de compensation d'un AOP. Parmi ces étapes on peut énumérer (*voir* Ron Mancini (2001, p. 6)) :

- déterminer quelle méthode doit être adoptée pour la compensation;
- écrire les équations de compensation;
- analyser la fonction de transfert en boucle fermée après la compensation;

La Figure 5.10 représente un amplificateur inverseur après compensation. L'équation (5.3) représente le gain de la boucle Aβ.

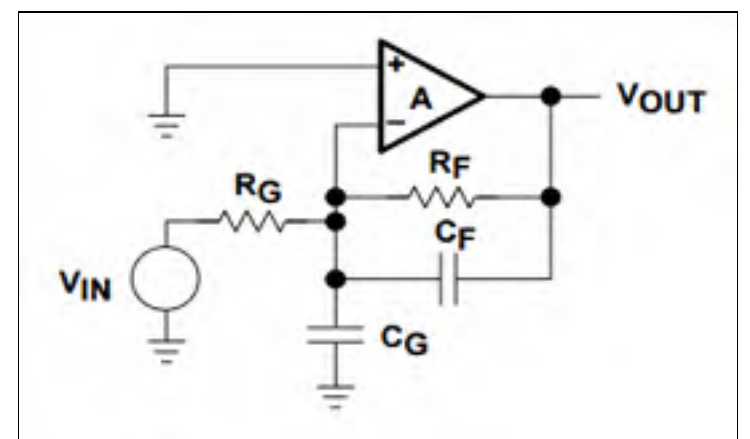

Figure 5.10 Schéma électronique de compensation de la capacité parasite ( $R_F = 10$  K $\Omega$ ,  $R_G = 1$  K $\Omega$ ,  $C_G = 10$  pF et  $C_G = 1pF$ ) Tirée de Ron Mancini (2001, p. 22)

$$
A\beta = \left[\frac{R_G}{\frac{R_G C_G s + 1}{R_G C_G s + 1} + \frac{R_F}{R_F C_F s + 1}}\right] \left(\frac{K}{(\tau_1 s + 1)(\tau_2 s + 1)}\right)
$$
(5.3)

avec :

K le gain en boucle ouverte de l'AOP,  $\tau_1$  son premier pôle et  $\tau_2$  son second pôle.

En analysant cette équation, on peut remarquer que pour annuler le pôle apporté par la capacité CG on doit rajouter une capacité dont la valeur doit être calculée en utilisant l'équation (5.4).

$$
R_G C_G = R_F C_F \tag{5.4}
$$

La simulation du montage de la Figure 5.10 en utilisant le THS4061 en mode non-inverseur et en boucle ouverte avant et après compensation a donné naissance au diagramme de Figure 5.11.

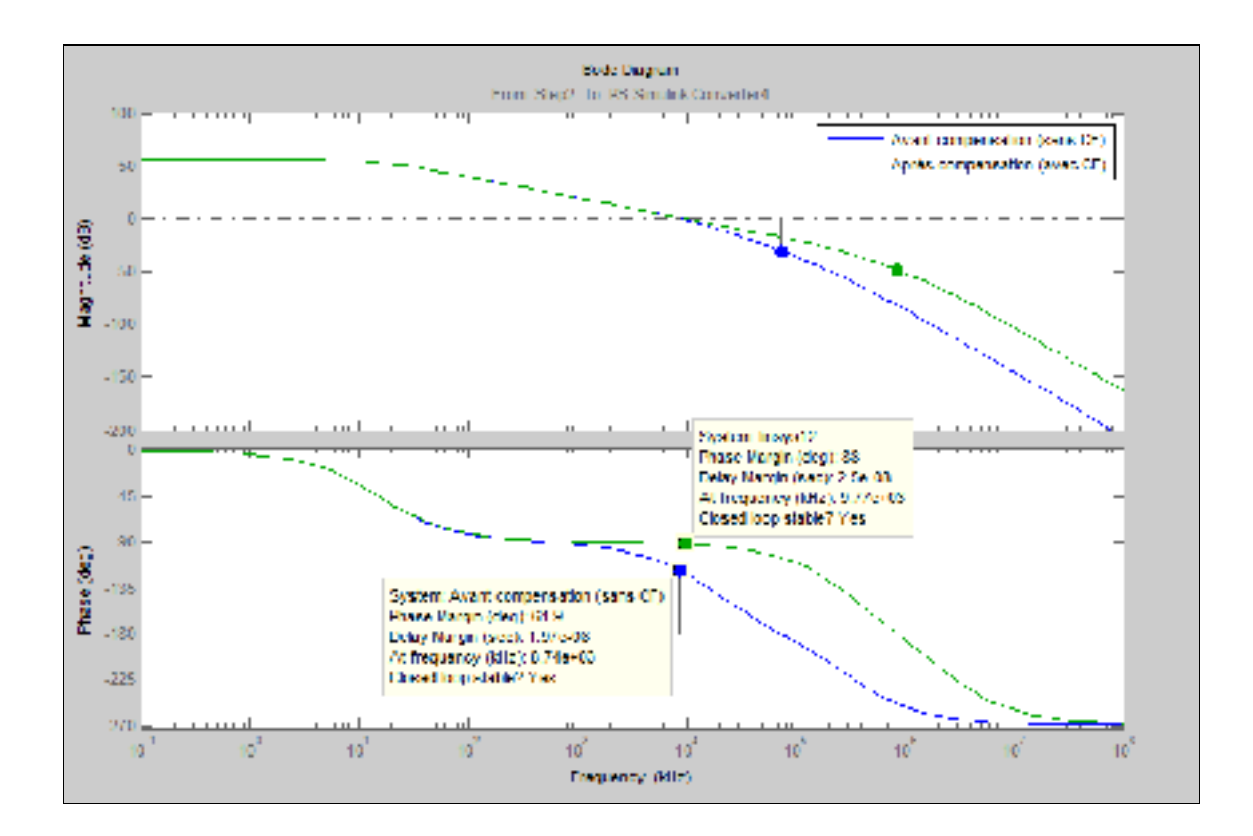

Figure 5.11 Diagramme de Bode de la simulation en boucle ouverte sur SimElectronics du montage de la Figure 5.10 en utilisant le THS4061 en mode non-inverseur

Tel qu'on peut le remarquer sur le diagramme de Bode de la Figure 5.11 la marge de phase est passée de 61.9° avant compensation à 88° après compensation.

#### **5.3.2 Stabilisation par l'augmentation du gain en boucle fermée**

Tel que nous pouvons le voir dans la Figure 5.12, (courbes en vert et en bleu) la stabilisation par augmentation du gain en boucle fermée consiste à ramener le diagramme de Bode en boucle ouverte vers le bas ce qui a comme conséquence de ramener l'intersection avec la ligne 0 dB vers les basses fréquences et ainsi diminuer l'influence du déphasage apporté par le pôle formé par les résistances et les capacités parasites sur le diagramme de Bode en boucle ouverte.

Par exemple, en augmentant le gain du schéma de la Figure 5.6 (sans inclure la capacité parasite au niveau de l'entrée non-inverseuse) de 10 à 20, la marge de phase passe de 61.9° à 72.1° (*voir* Figure 5.12).

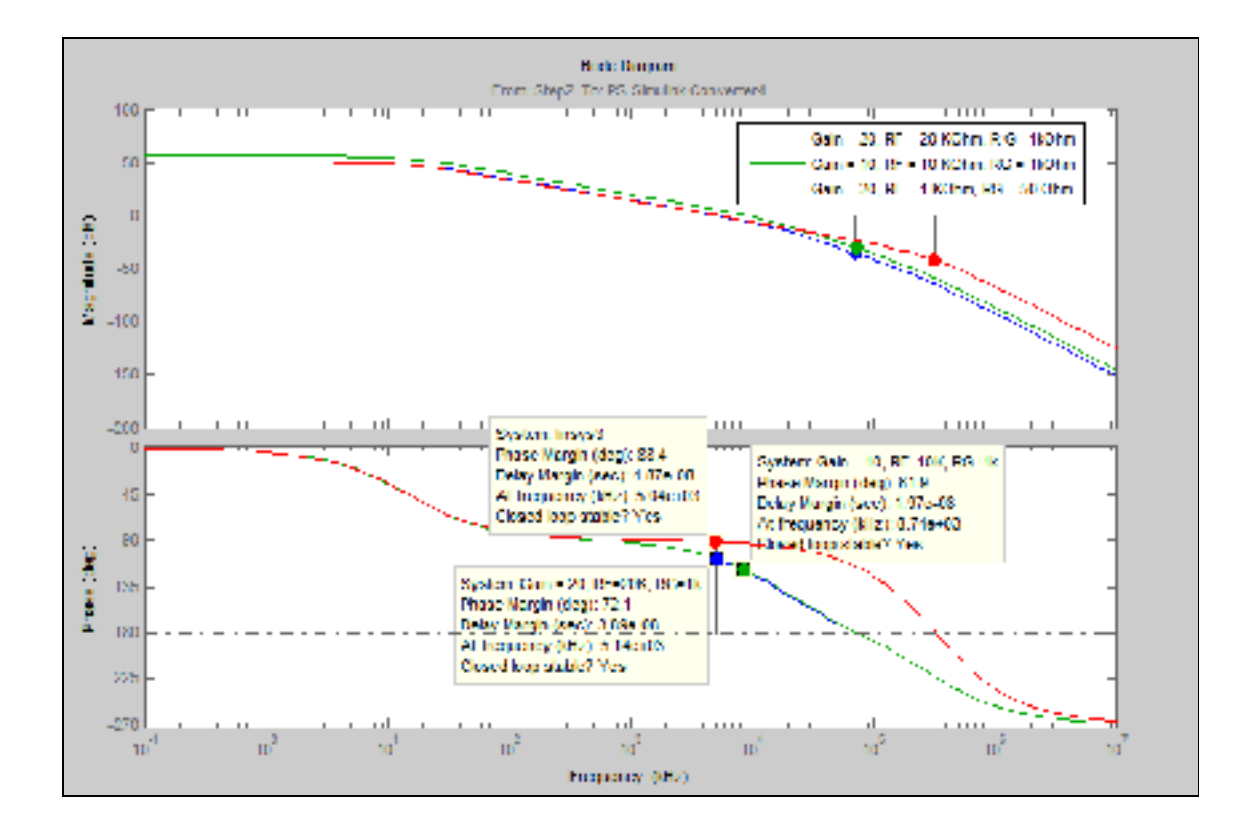

Figure 5.12 Stabilisation par augmentation du gain en boucle fermée

Pour améliorer davantage la marge de phase, on peut diminuer les valeurs des résistances  $R_F$ et  $R_G$ , ce qui va nous permettre de ramener le pôle formé par la capacité parasite  $C_G$  et  $R_G$ vers les hautes fréquences (*voir* Équation (5.3)) et ainsi diminuer leur apport en déphasage au diagramme de Bode en boucle ouverte. La Figure 5.12 nous montre que pour le même gain avec une résistance de 1 KΩ au lieu de 10 KΩ et de 50 Ω au lieu de 1KΩ, le déphasage passe de 72.1° à 88.4° ce qui contribue à la stabilisation du circuit.

#### **5.3.3 Compensation de la capacité parasite au niveau de l'entrée non-inverseuse**

On a étudié dans la partie précédente la compensation d'un amplificateur non inverseur dont la stabilité est tributaire de la capacité parasite au niveau de son entrée non-inverseuse. Dans le circuit électronique de l'anémomètre on a utilisé deux amplificateurs en mode soustracteur ce qui implique une autre capacité parasite branchée à l'entrée non-inverseuse et donc un autre pôle au niveau de la fonction de transfert du système formé par R<sub>1</sub>, R<sub>2</sub> et C<sub>2</sub> (voir équation (5.6)).

$$
T_1(j\omega) = \frac{R_2}{R_1 + R_2} \frac{1}{1 + j\omega \frac{R_1 R_2 C_2}{R_1 + R_2}}
$$
(5.5)

$$
f_{p1} = \frac{1}{2\pi \frac{R_1 R_2 C_2}{R_1 + R_2}}
$$
(5.6)

Pour compenser cette capacité, on doit rajouter une capacité en parallèle à la résistance R<sub>1</sub> (*voir* Figure 5.13).

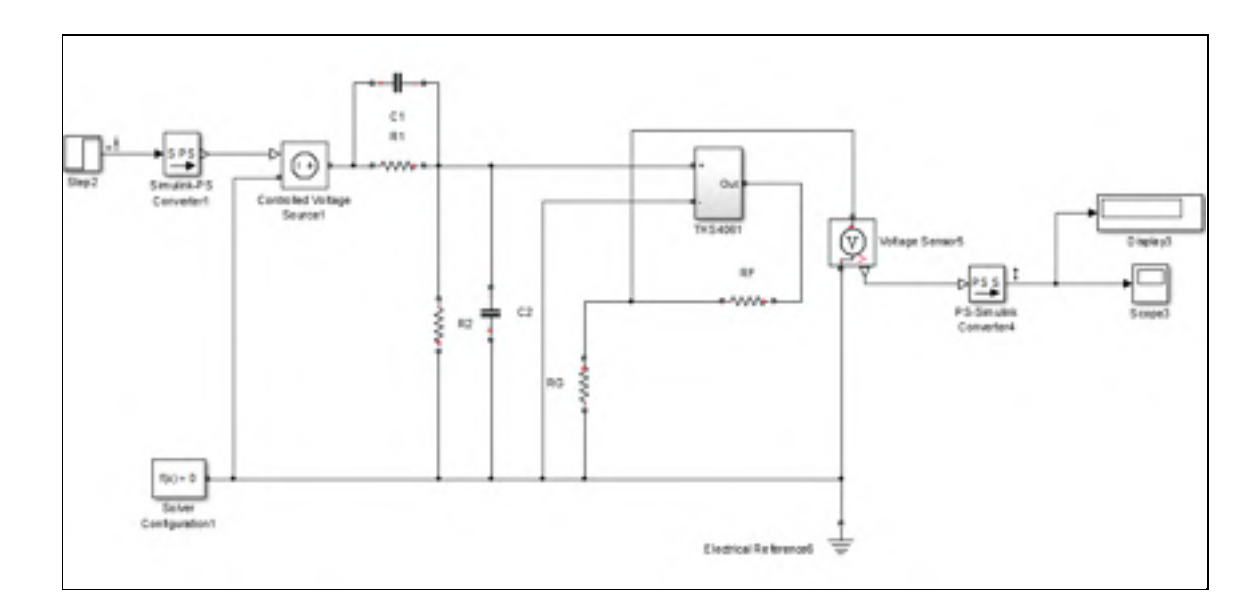

Figure 5.13 Compensation de la capacité parasite au niveau de l'entrée non-inverseuse

En analysant la fonction de transfert du système formé par  $R_1, R_2, C_1$  et  $C_2$  (*voir* équation  $(5.5)$ , on peut conclure que pour annuler le pôle formé par  $R_1, R_2$  et  $C_2$ , la constante de temps  $R_1C_1$  doit être égale à  $R_2C_2$ . La Figure 5.14 représente le diagramme de Bode du circuit de la Figure 5.13 avant et après compensation.

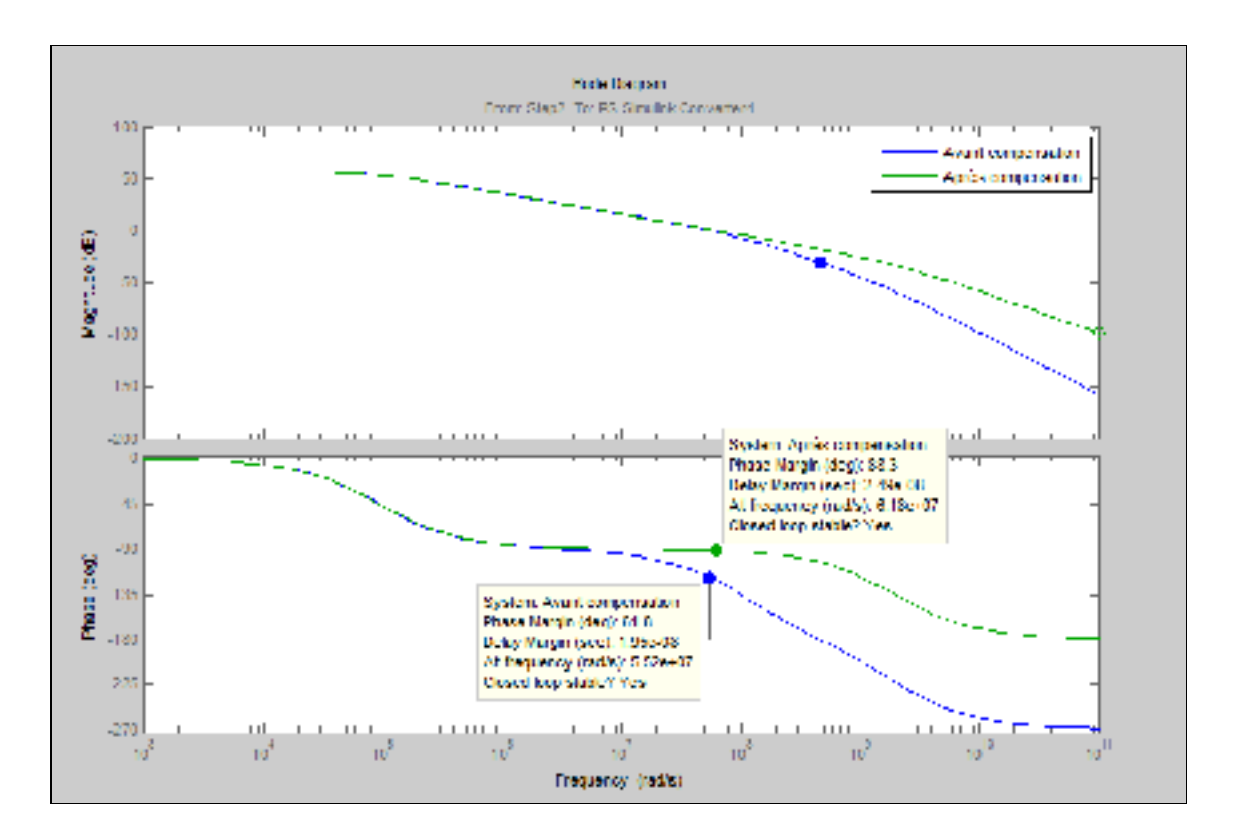

Figure 5.14 Diagramme de Bode du circuit de la Figure 5.13 avant et après compensation  $(gain=10, R_F = R_2 = 10 K\Omega, R_G = R_1 = 1 K\Omega, C_2 = 10pF, C_1 = 100 pF)$ 

On peut remarquer à partir de la Figure 5.14 que la marge de phase est passée de 61.8° à 88.3°.

### **5.4 Application de la compensation par augmentation du gain en boucle fermée au circuit de l'anémomètre à température constante**

Pour s'assurer de la validité de notre hypothèse (l'instabilité est causée par la dégradation de la marge de phase en boucle ouverte des AOPs), on a appliqué la technique de compensation par augmentation du gain en boucle fermée au même circuit qui a donné naissance aux oscillations (*voir* Figure 5.9), les résultats obtenus étaient proches à ceux obtenus par la simulation sur SimElectronics sans la présence des capacités parasites (*voir* Figure 5.16). La Figure 5.15 représente le schéma bloc du modèle SimElectronics après compensation et en incluant les capacités parasites.

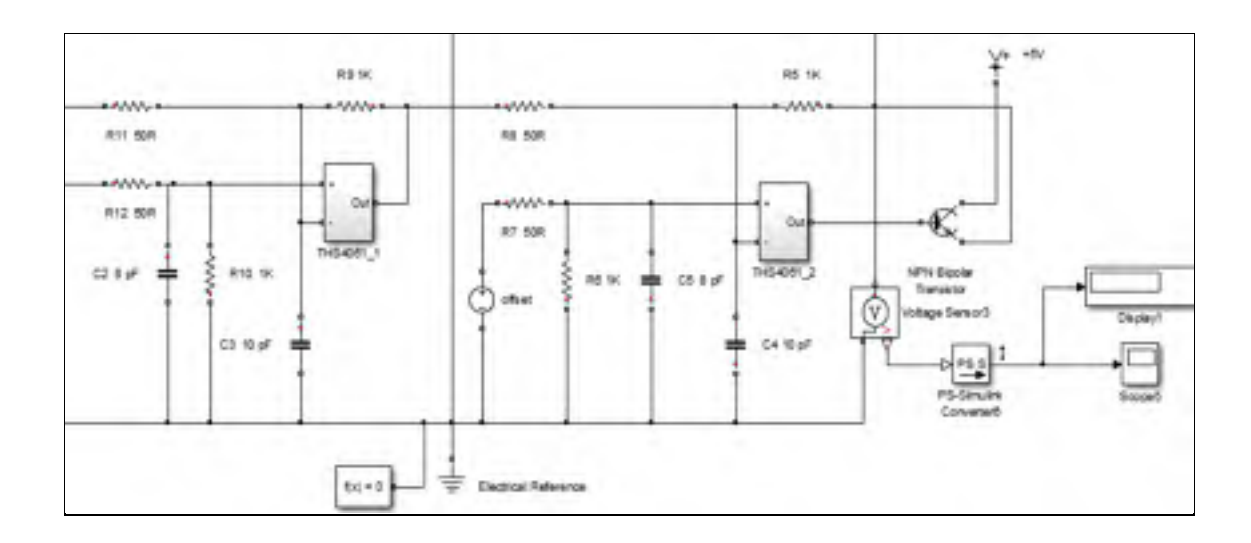

Figure 5.15 Schéma de la boucle de régulation de l'anémomètre après compensation

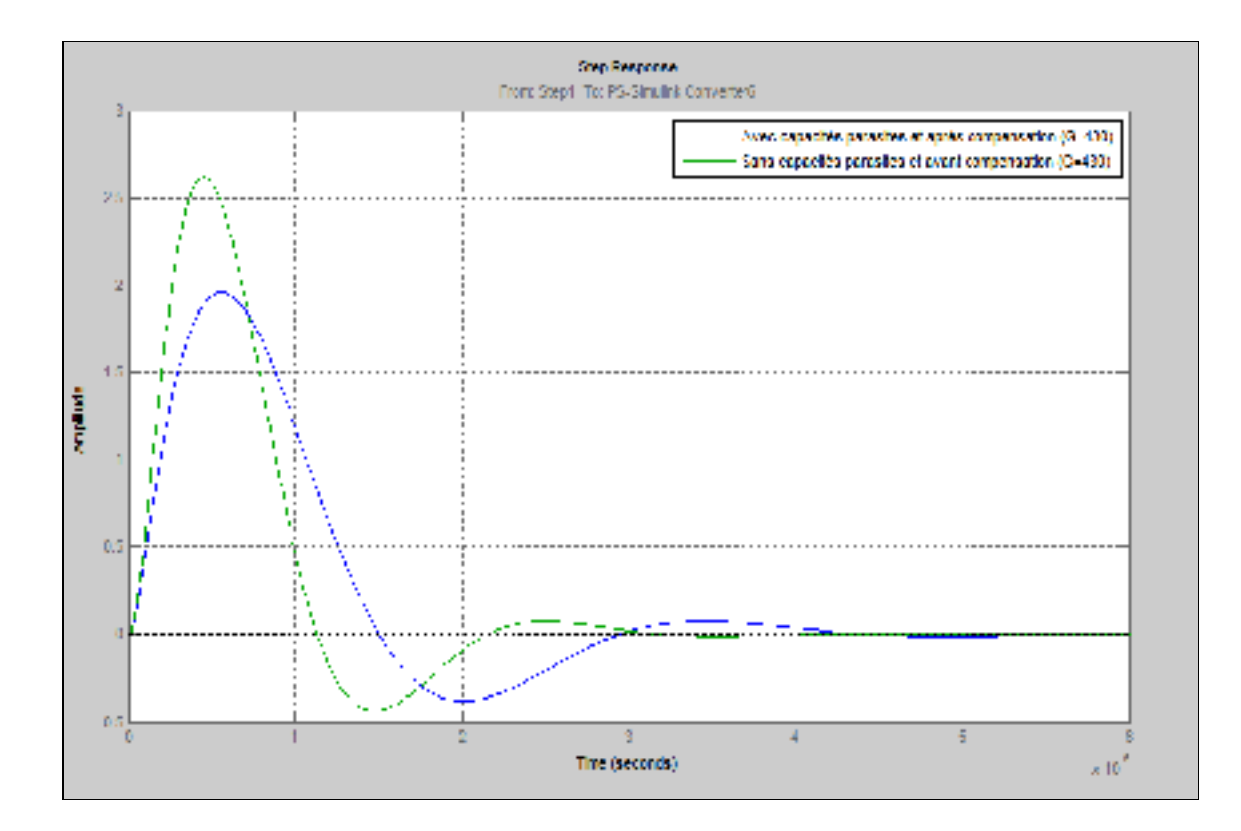

Figure 5.16 Réponse indicielle de l'anémomètre avant et après compensation

Comme on peut le remarquer dans la Figure 5.16, la dynamique de l'anémomètre après compensation diffère légèrement de sa dynamique sans la présence des capacités parasites (plus grand dépassement). Ce défaut peut être corrigé par un léger réglage de la capacité C et de la tension du biais  $U_b$ .

### **5.5 Autres sources d'instabilité**

En plus de la possibilité d'instabilité à cause des capacités parasites, on peut rajouter la résonance du circuit d'alimentation comme autre source d'instabilité. En effet, sous certaines conditions, le circuit formé par l'inductance du câble d'alimentation et les deux capacités de bypass peuvent entrer en résonance ce qui peut engendrer le même effet à la sortie de l'AOP (*voir* Joe Buxton (1991, p. 13)). La Figure 5.17 représente le diagramme de Bode d'un circuit de bypass. Tel que ce diagramme nous le renseigne, le circuit de bypass possède deux

fréquences de résonance, la première est de 1 MHz et qui est causée par l'inductance du câble L<sub>p</sub> et la capacité de bypass C<sub>c</sub> et la deuxième est de 16 MHz et qui est causée par la capacité C<sub>c</sub> et l'inductance série équivalente ESL (Equivalent Series Inductance). Pour éviter une dégradation de la marge de phase de l'AOP, la fréquence de résonance entre l'inductance du câble  $L_{p}$  et la capacité de bypass  $C_c$  doit se situer à une fréquence où le PSRR (Power Supply Rejection Ratio) est assez élevé pour réduire son effet (*voir* Baker (1999) *et* Joe Buxton (1991, p. 13)).

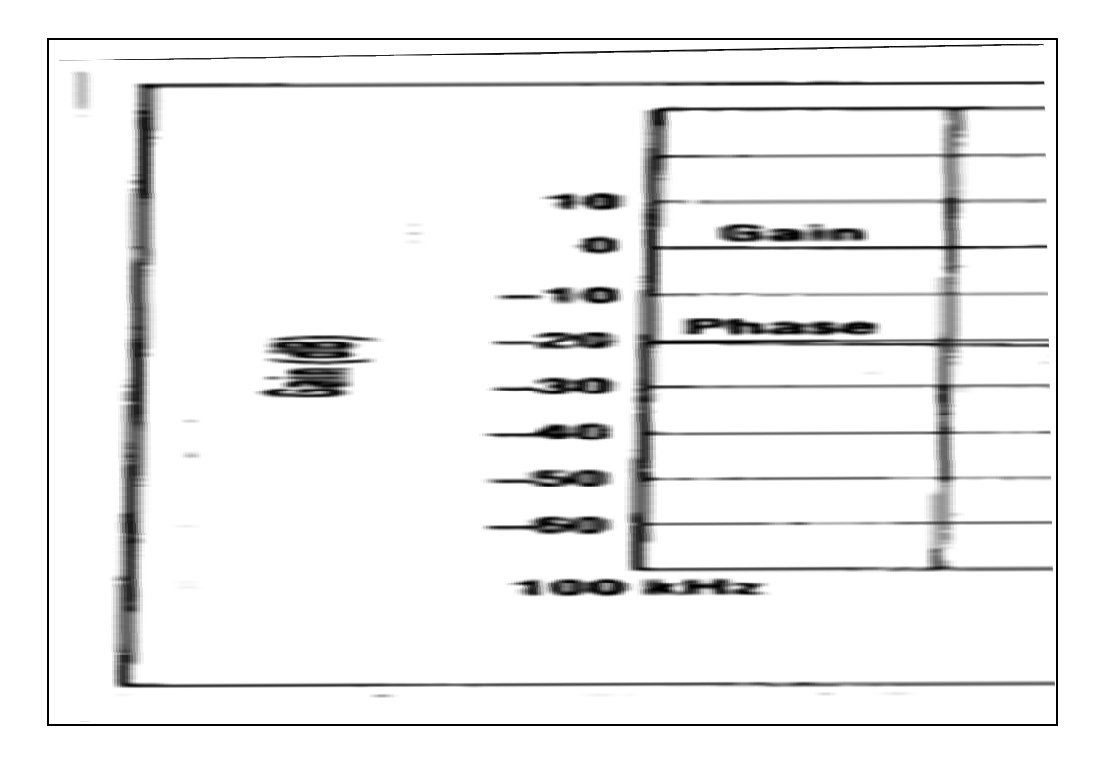

Figure 5.17 Diagramme de Bode d'un circuit de bypass Tirée de Buxton (1991, p. 119)

#### **CONCLUSION**

Pour mesurer la vitesse d'air dans des écoulements turbulents il est primordial d'utiliser un anémomètre dont la fréquence de coupure dépasse largement celle de l'écoulement. De ce fait, ce mémoire a été consacré à la conception d'un anémomètre à température constante à large bande passante. Pour atteindre notre objectif, le travail a été décomposé en plusieurs parties, dont : L'élaboration de la relation fondamentale de l'anémomètre à température constante et le développement de son équation différentielle en se basant sur la théorie de Freymuth, l'élaboration de deux modèles Simulink et SimElectronics, l'étude des contraintes accompagnées par l'amélioration de la bande passante, le test de deux configurations différentes de circuits électroniques pour s'assurer de la validité des modèles établis et finalement, la conception et la simulation d'une méthode de compensation des capacités parasites.

L'équation différentielle de l'anémomètre à température constante a été établie en utilisant la méthode de linéarisation par série de Taylor. L'utilisation de cette méthode a l'inconvénient de nous imposer un réglage spécifique pour une vitesse moyenne d'écoulement.

Plusieurs conclusions ont été relevées durant ce projet. En fait, on a démontré que les capacités et inductances parasites sont des paramètres qui n'ont pas été pris en compte dans la théorie de Freymuth et qui peuvent influencer la bande passante d'un anémomètre à température constante.

La simulation sur SimElectronics en utilisant les valeurs des paramètres optimaux calculés par Simulink nous a permis de s'assurer de la théorie de l'anémomètre à température constante établie par Freymuth. Cependant, on a remarqué que cette théorie reste valide sous certaines conditions. En effet, à partir d'une certaine fréquence, plusieurs facteurs commencent à agir sur le comportement de l'anémomètre. Parmi ceux-ci, on peut citer : l'utilisation d'un amplificateur opérationnel doté d'une large bande passante a rendu la boucle de régulation susceptible aux capacités parasites de la plaque d'essai, ce qui a comme conséquence de rendre le système purement oscillatoire. L'utilisation des amplificateurs opérationnels dotés d'un produit gain bande passante élevée nécessite quelques précautions. Pour étudier l'effet des capacités parasites accompagné par l'utilisation d'un amplificateur opérationnel tel que le THS4061 il a fallu prendre en compte la dégradation de la marge de phase accompagnée par l'ajout d'un deuxième pôle à l'amplificateur opérationnel. De ce fait, on a développé un autre modèle d'amplificateur opérationnel doté d'une fonction de transfert de second ordre. En effet, l'apport en déphasage du pôle formé par les résistances de la boucle de rétroaction et les capacités parasites avec l'apport en déphasage du deuxième pôle de l'amplificateur opérationnel peut rendre le système instable.

Pour contrer l'effet des capacités parasites sur le comportement de l'anémomètre, on a développé quelques techniques de compensation, ce qui a comme conséquence d'annuler l'effet des capacités parasites et ainsi stabiliser le circuit. La technique adoptée était celle de la stabilisation par augmentation du gain de l'amplificateur en boucle fermée et la diminution de la valeur des résistances de la boucle de rétroaction. On a remarqué que l'adoption de cette technique de compensation a rendu le système stable. Cette conclusion a été révélée suite à la simulation sur SimElectronics d'un nouveau modèle composé de deux amplificateurs opérationnels dotés d'une fonction de transfert de second ordre ainsi que des capacités parasites branchées sur toutes les entrées des amplificateurs opérationnels de la boucle de régulation.

L'objectif ultime qui était la conception d'un anémomètre à large bande passante fut donc rempli avec succès. En effet, on a réussi à démontrer par la simulation la cause des oscillations obtenues lors de l'expérimentation de l'anémomètre. Ce défaut a été résolu en adoptant quelques améliorations et la solution a été approuvée par la simulation.

L'expérimentation de l'anémomètre après correction nécessite l'adoption de quelques techniques de conception en haute fréquence des circuits imprimés.

### **RECOMMANDATIONS**

Dans cette partie de ce mémoire, on va énumérer quelques recommandations pour des travaux futurs.

### **Spécifications AC**

La conception des circuits imprimés en utilisant des amplificateurs opérationnels avec une large bande passante nécessite de respecter quelques règles de conception dont voici quelques exemples :

- Il est nécessaire d'utiliser un plan de masse pour diminuer les inductances parasites des traces. Cependant, le plan de masse doit être enlevé au niveau des entrées de l'amplificateur opérationnel pour diminuer les capacités parasites.
- La capacité de découplage de 0.1 µF doit être placée le plus proche que possible à l'amplificateur opérationnel pour diminuer l'influence de l'inductance parasite entre la capacité et l'AOP. L'inductance parasite a comme effet d'augmenter l'impédance en haute fréquence ce qui a comme conséquence de limiter les performances de la capacité de découplage.
- Il faut éviter d'utiliser des supports de circuit intégré, ces derniers vont rajouter une inductance parasite qui peut altérer le fonctionnement du circuit.
- La longueur des traces entre les composants passifs et l'amplificateur opérationnel doit être minimisée.
- L'utilisation des composants montés en surface est très conseillée pour des circuits opérants dans les hautes fréquences, cela peut réduire les valeurs des inductances et capacités parasites.
- L'utilisation des amplificateurs opérationnels bipolaire est aussi conseillée à cause de leur faible valeur de capacité en mode différentiel et en mode commun.

Le manuel d'utilisation de la plaque d'évaluation du THS4061 de la compagnie Texas Instrument est un bon exemple pour avoir une référence sur les techniques de conception des circuits imprimés en haute fréquence. Ce manuel nous propose même un exemple de circuit imprimé pour le THS4061 (*voir* ANNEXE I).

### **Spécifications DC**

À cause du gain élevé de la boucle de régulation il faut aussi porter attention à l'effet thermocouple causé par les résistances branchées à l'entrée de l'amplificateur opérationnel. La chaleur qui se dégage à partir des résistances du pont de Wheatstone peut générer un important gradient de température au niveau des composants passifs de l'amplificateur opérationnel, pour cette raison, plusieurs règles doivent être prises en compte. Dans les notes d'application de la compagnie Microchip (*voir* Kumen Blake (2012, p. 1)), on trouve des bons conseils sur les techniques de conception des circuits imprimés de précision. Finalement, il faut aussi porter attention au CMRR (Common Mode Rejection Ratio), pour cette raison, il faut utiliser des résistances avec une précision de 0.01% vu le gain élevé de la boucle de régulation. Cela peut nous éviter d'avoir une tension à la sortie de la boucle de régulation quand les deux entrées sont reliées au même potentiel (équilibre du pont de Wheatstone). Un bon moyen pour avoir des bonnes spécifications en mode DC consiste à utiliser un amplificateur d'instrumentation.

### **ANNEXE I**

# **Carte d'évaluation du THS4061**

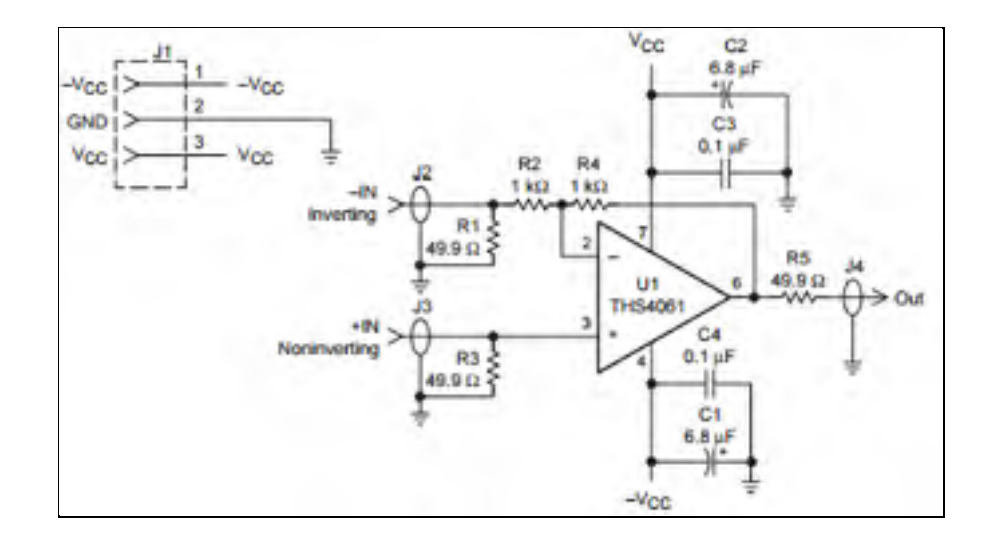

Figure-A I-1 Schéma électronique de la plaque d'évaluation du THS4061

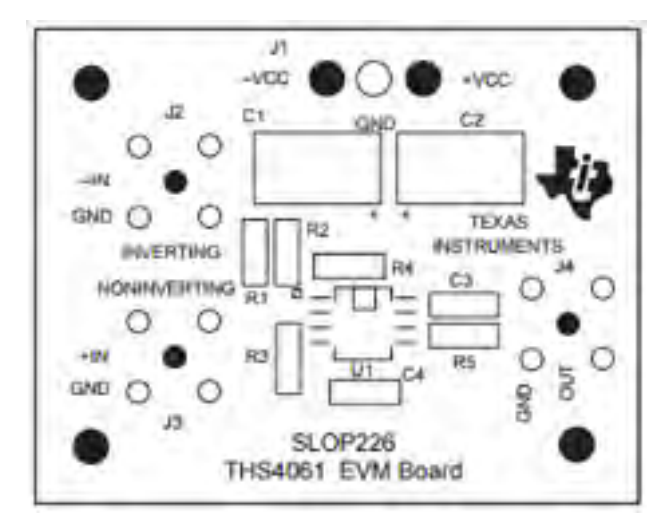

Figure-A I-2 Plan de placement des composants de la carte d'évaluation du THS4061

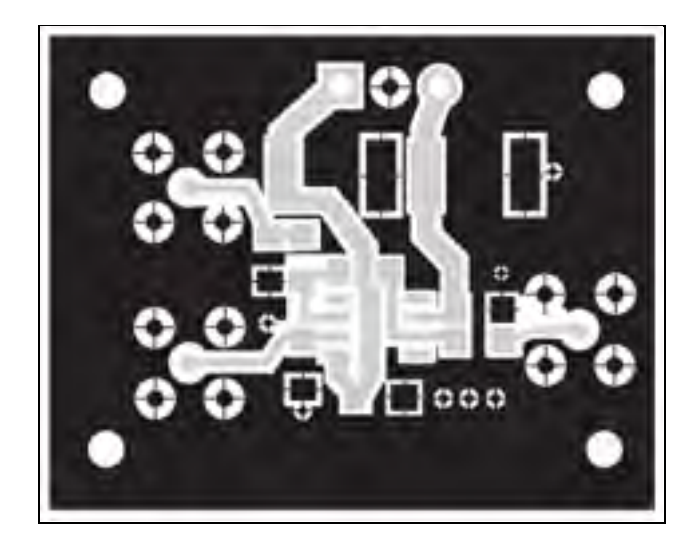

Figure-A I-3 Circuit imprimé de la carte d'évaluation du THS4061(Top)

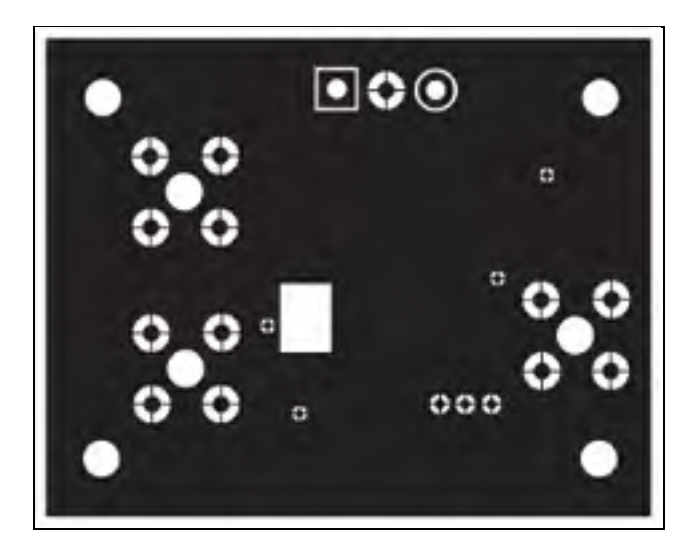

Figure-A I-4 Circuit imprimé de la carte d'évaluation du THS4061 (Bottom)

# **LISTE DE RÉFÉRENCES BIBLIOGRAPHIQUES**

- Baker, B. C. 1999. Operational Amplifier Topologies and DC Specifications. « Application Note ». AN722, Microchip Technology Inc., 11 p.
- Blake, K. 2009. Op Amp Precision Design: PCB Layout Techniques. « Application Note ». 1258, Microchip Technology Inc., 25 p.
- Brochard, L., Mercat, A. and Richard, J.C.M., 2008. *Ventilation artificielle: de la physiologie à la pratique*. Paris : Elsevier Masson, 33 p.
- Bruun, H. H. 1995. *Hot-wire anemometry: principles and signal analysis*, Coll. « Oxford science publications ». New York : Oxford University Press, 507 p.
- Buxton, J. 1991. Careful Design Tames High-Speed Op Amps. « Application Note ». 39(7), p. 115-124.
- Comte-Bellot, G. and J. Schon. 1969. « Harmoniques créés par excitation paramétrique dans les anémomètres à fil chaud à intensité constante ». *International Journal of Heat and Mass Transfer*, 12(12), p. 1661-1677.
- Dascher, D. J., 1996. « Measuring parasitic capacitance and inductance using TDR ». Hewlett Packard Journal, 47, p. 83-96.
- Eguti, C. C. A, E. D. R. Vieira. 2004. « DEVELOPMENT OF A BASIC CIRCUIT OF A HOT-WIRE ANEMOMETER ». UNESP - *Ilha Solteira*, *Departamento de Engenharia Mecânica*, 15385-000 - Ilha Solteira, SP, Brazil, 9 p.
- Freymuth, P. 1967. « Feedback Control Theory for Constant-Temperature Hot-Wire Anemometers ». *Review of Scientific Instruments*, 38(5), p. 677-681.
- Freymuth, P. 1977. « Frequency response and electronic testing for constant-temperature hotwire anemometers ». *Journal of Physics E: Scientific Instruments,* Vol.10 (7), p. 705-710.
- Freymuth, P. 1996. « Interpretations in the control theory of thermal anemometers ». *Measurement Science and Technology*, 8(2), p. 174.
- Freymuth, P. 1998. « On higher order dynamics of constant-temperature hot-wire anemometers ». *Measurement Science and Technology*, 9(3), p. 534.
- Huber, S.D.P.L., 2007. *Bioclimatologie. Concepts et applications*. Versailles : Editions Quae, 324 p.
- Mancini, R. 2001. Stability analysis of voltage-feedback op amps. « Application Report », 75265. Dallas, Texas, Texas Instruments, 25 p.
- Moisy, F. 2006. *Méthodes expérimentales en mécanique des fluides*. Cours de l'Université Paris Sud, Master Mécanique-Physique, 25 p.
- Pérez, J.-P., C. Lagoute, J.-Y. Fourniols and S. Bouhours. 2012. *Électronique. Fondements et applications Avec 250 exercices et problèmes résolus*, 2e éd, Dunod, 868 p.
- Sen-Zhi, S., Peking University, 1996. « Automatic offset control for constant temperature anemometer ». U.S. Patent 5,493,906.
- Smits, A. and A. Perry. 1980. « The effect of varying resistance ratio on the behavior of constant-temperature hot-wire anemometers ». *Journal of Physics E: Scientific Instruments*, 13(4), p. 451.
- Stainback, P. and K. Nagabushana. 1993. « Review of hot-wire anemometry techniques and the range of their applicability for various flows ». a a, 1, p. 4
- Terashima, O., K. Onishi, Y. Sakai and K. Nagata. 2012. « Improvement of constant temperature anemometer and measurement of energy spectra in a plane turbulent jet ». *ASME 2012 International Mechanical Engineering Congress and Exposition*, American Society of Mechanical Engineers, p. 1205-1211.
- Watmuff, J. H. 1995. « An investigation of the constant-temperature hot-wire anemometer ». *Experimental Thermal and Fluid Science*, 11(2), p. 117-134.
- Weiss, J., A. Berson and G. Comte-Bellot. 2013. « Investigation of nonlinear effects in constant-temperature anemometers ». *Measurement Science and Technology* 24(8), p. 085302.